Universidade Federal do Rio de Janeiro

Escola Politécnica

Departamento de Eletrônica e Computação

## **Gabarito Eletrônico para Teste de Transformadores de Balizamento Aeroportuário**

Autor:

\_\_\_\_\_\_\_\_\_\_\_\_\_\_\_\_\_\_\_\_\_\_\_\_\_\_\_\_\_\_\_\_\_\_\_\_\_\_\_\_\_\_\_\_\_\_\_\_\_ William de Carvalho Rodrigues

Orientador:

\_\_\_\_\_\_\_\_\_\_\_\_\_\_\_\_\_\_\_\_\_\_\_\_\_\_\_\_\_\_\_\_\_\_\_\_\_\_\_\_\_\_\_\_\_\_\_\_\_ Prof. Heraldo Luis Silveira de Almeida, D.Sc.

Examinador:

\_\_\_\_\_\_\_\_\_\_\_\_\_\_\_\_\_\_\_\_\_\_\_\_\_\_\_\_\_\_\_\_\_\_\_\_\_\_\_\_\_\_\_\_\_\_\_\_\_ Prof. José Gabriel Rodriguez Carneiro Gomes, Ph.D.

Examinador:

\_\_\_\_\_\_\_\_\_\_\_\_\_\_\_\_\_\_\_\_\_\_\_\_\_\_\_\_\_\_\_\_\_\_\_\_\_\_\_\_\_\_\_\_\_\_\_\_\_ Prof. Alessandro Manzoni, D.Sc.

DEL

Janeiro de 2009

## **DEDICATÓRIA**

Ao meu Avô Moreira, que dizia querer assistir minha formatura.

#### **AGRADECIMENTOS**

Agradeço a meus pais, Arthur e Marilza, pelo apoio, dedicação e paciência que tiveram para que eu pudesse estar concluindo essa fase tão importante da minha vida. Por mais que nem sempre demonstre, sou muito grato por tudo que fizeram por mim. Obrigado também a Vivian e a Vovó Leda.

À ARES AEROESPACIAL E DEFESA e sua equipe técnica pela oportunidade de aprender e desenvolver esse projeto em suas instalações. Espero sinceramente que ele continue auxiliando na construção de muitos transformadores.

Ao meu orientador de Projeto de Fim de Curso Heraldo Luis Silveira de Almeida pela paciência e pelo esforço para que esse trabalho fosse concluído.

Aos AMIGOS DO FUNDÃO que, próximos ou afastados, acompanharam e me ajudaram nessa longa trajetória. Estarão sempre comigo.

Um agradecimento especial à Sabrina que, com seu carinho e seu amor, me possibilitou enxergar o futuro de uma maneira que nunca pude antes. Realizo agora feliz o primeiro passo para esse futuro.

#### **RESUMO**

O presente projeto trata do desenvolvimento de um Gabarito Eletrônico, controlado por microprocessador, para utilização em testes de transformadores de isolamento das luzes de balizamento de pistas de pouso em aeroportos.

Visando atender a demanda do mercado aeroportuário, foi construído um equipamento que facilita a realização dos testes, permitindo que esta tarefa seja feita por profissionais não necessariamente especializados em eletrotécnica ou eletrônica.

A máquina foi desenvolvida para automatizar o processo, deixando-o mais seguro, rápido e confiável de acordo com as normas vigentes. Com o Gabarito Eletrônico, o operador poderá monitorar as tensões, correntes e potências (de entrada e de saída) do transformador em teste e também a sua eficiência. Assim, por meio de uma simples operação, ele poderá verificar se essas características estão de acordo com o esperado de um produto dessa categoria.

Será visto nesse trabalho que isso foi possível utilizando circuitos retificadores de precisão para tratar as tensões monitoradas de forma que se adeqüem ao canal de entrada do conversor AD de um microprocessador. Foram utilizados componentes consagrados na indústria para a construção dos circuitos e o monitoramento.

O microprocessador foi programado em linguagem C ANSI e configurado para receber os comandos do operador, coletar amostras do conversor AD, realizar o processamento dessas amostras e exibir os resultados em *displays* posicionados no exterior do console da máquina.

Um protótipo do equipamento foi construído e serão apresentados os resultados dos testes em alguns transformadores. Será mostrado que o Gabarito Eletrônico atende aos requisitos exigidos e que pode ser utilizado na linha de produção de componentes para balizamento aeroportuário.

Palavras-Chave: Gabarito Eletrônico, Retificador de Precisão, PIC, Transformador de Isolamento.

#### **ABSTRACT**

A microprocessor-controlled Electronic Test Jig has been developed to perform tests of isolation transformers used to drive airport landing track lights.

In order to fit airport industry demands, the proposed equipment turns insulation transformer tests into a very easy task, which can be fully performed by a non-expert person after quick training.

 The equipment has been built in order to make the testing procedure easier, faster, more reliable, as well as to help to guarantee compliance to industry quality standards.

The Electronic Test Jig allows the operator to check voltage, current and power at both transformer ends. It also computes transformer efficiency, so that the operator can easily check compliance to industry quality standards.

It will be seen how such equipment has been designed, including the use of precision rectifier circuits to prepare sensed voltages to be passed to the AD converter channels of a microprocessor. The equipment has been built with the use of low-cost ordinary industry components.

The ANSI C language was used to program the microprocessor to understand operator commands, to capture samples from the AD channel, to process these samples and to display processing results on the equipment console.

A prototype has been built and results obtained from real-world transformer test cases are presented. Such results have confirmed that the Electronic Test Jig fits the proposed requirement and is ready for use at the production line of airport electrical equipment.

Key-words: Test Jig, Precision Rectifier, Isolation Transformer.

#### **SIGLAS**

- AC Advisory Circular
- AD Analógico-Digital
- PIC Programmable Interface Controller
- RCC Regulador de Corrente Constante
- UFRJ Universidade Federal do Rio de Janeiro

# Sumário

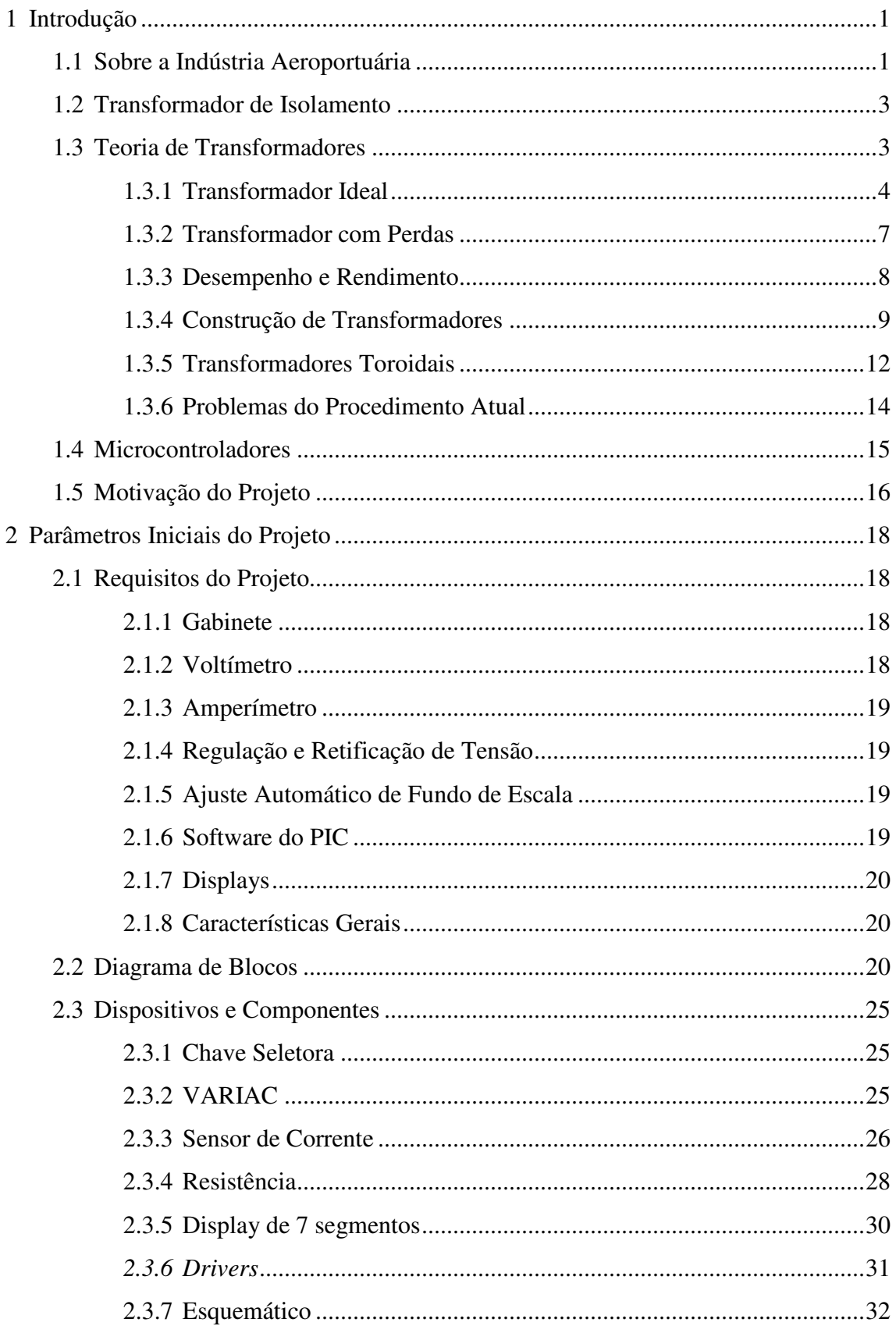

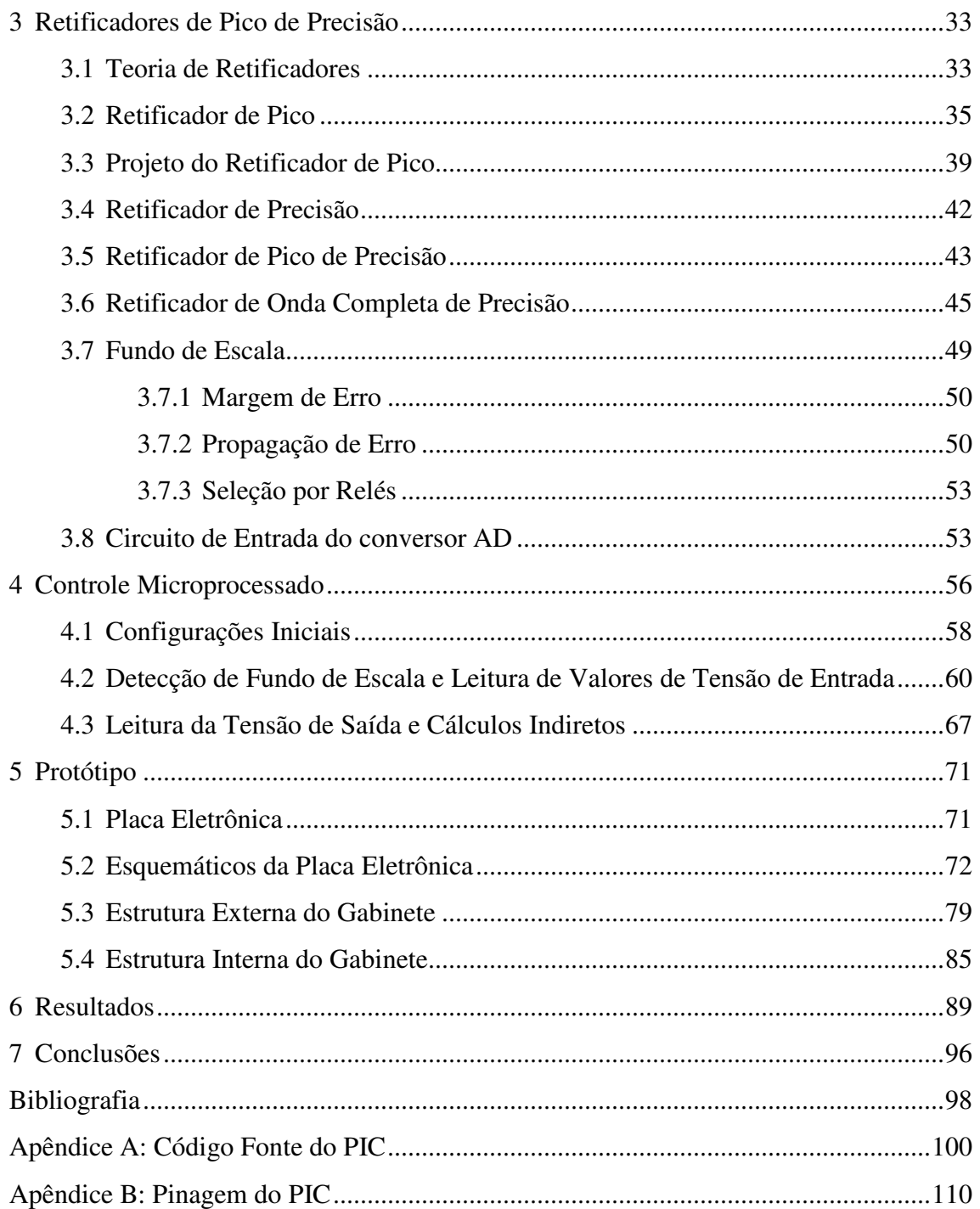

# **Índice de Figuras**

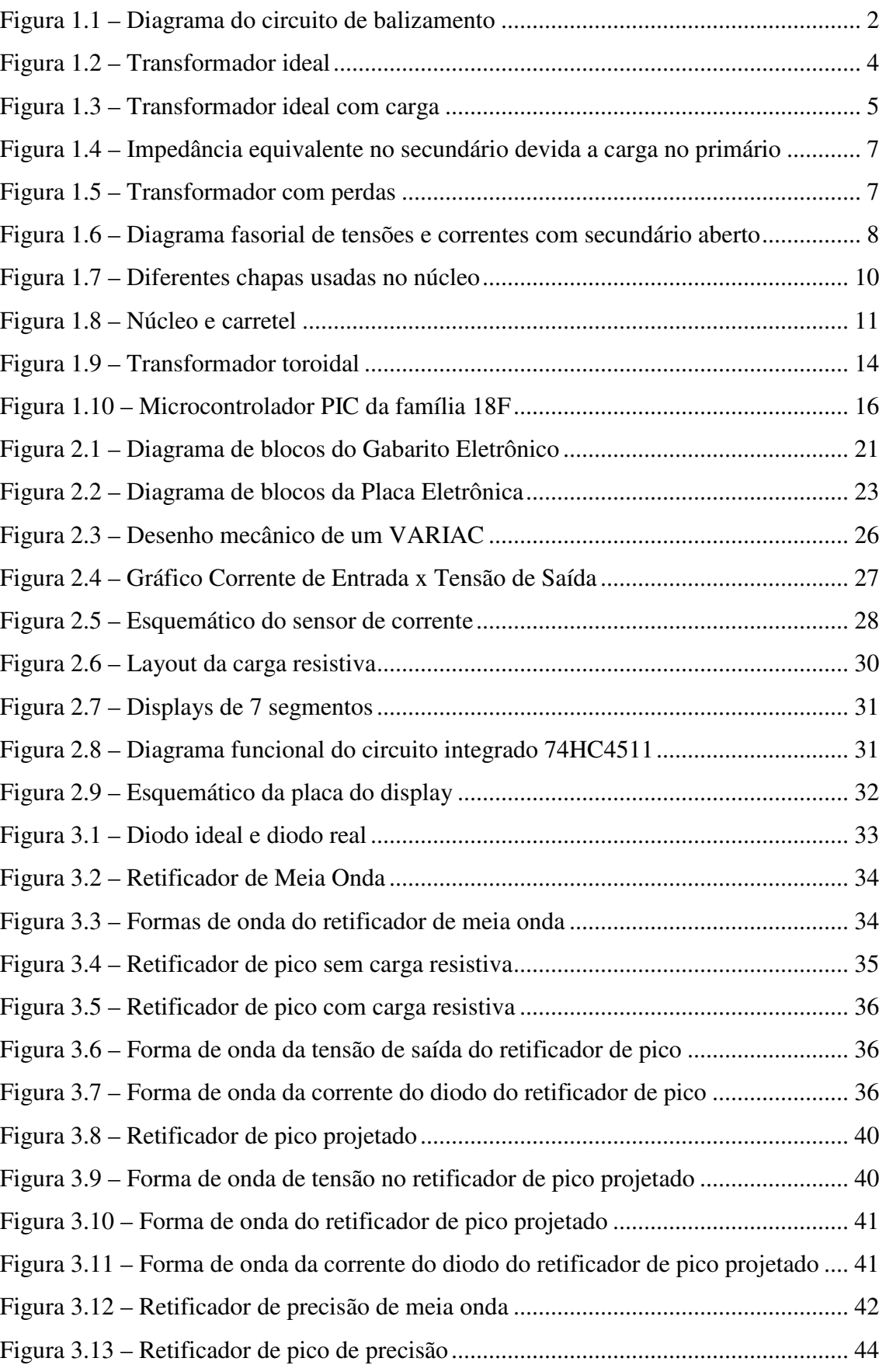

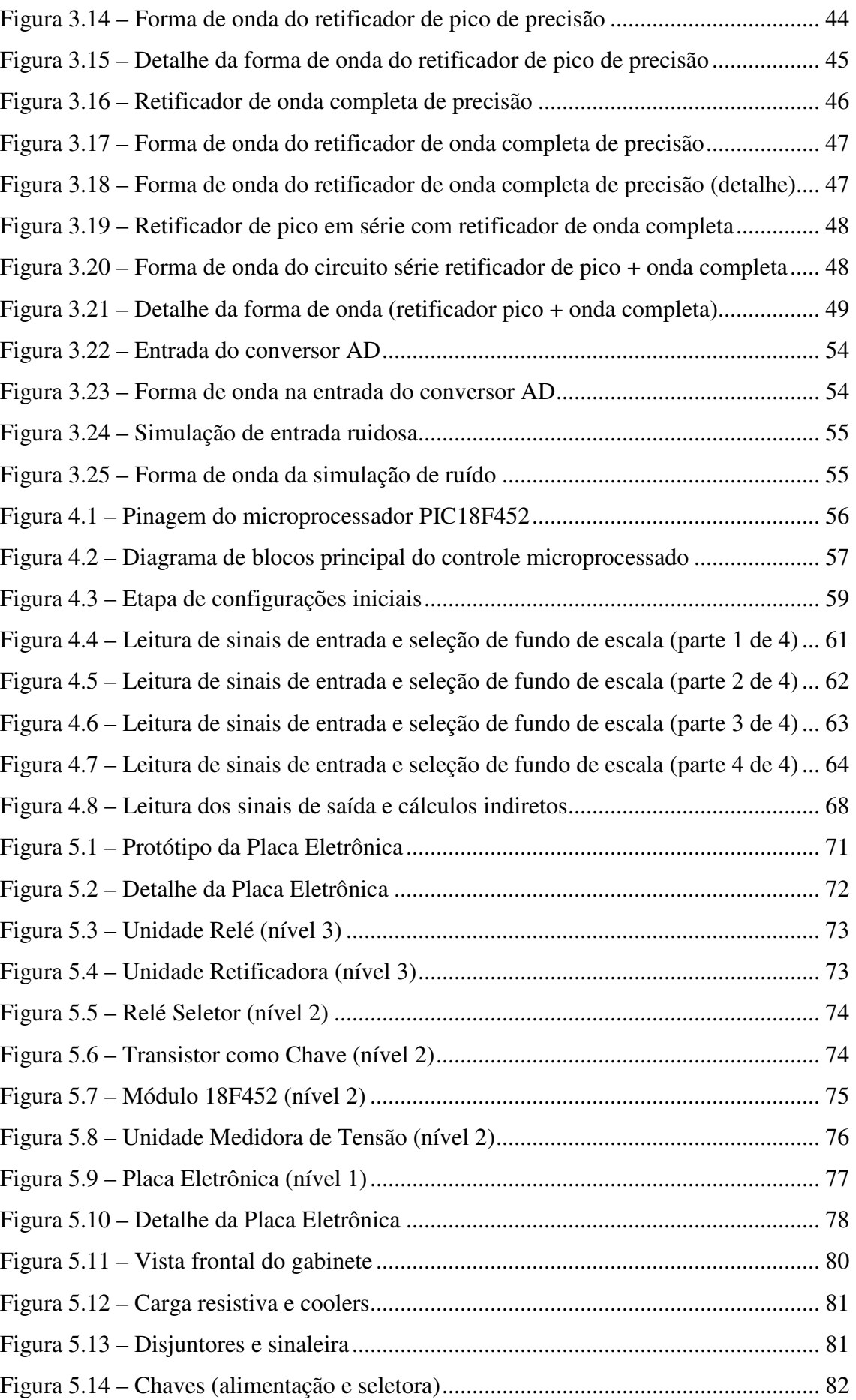

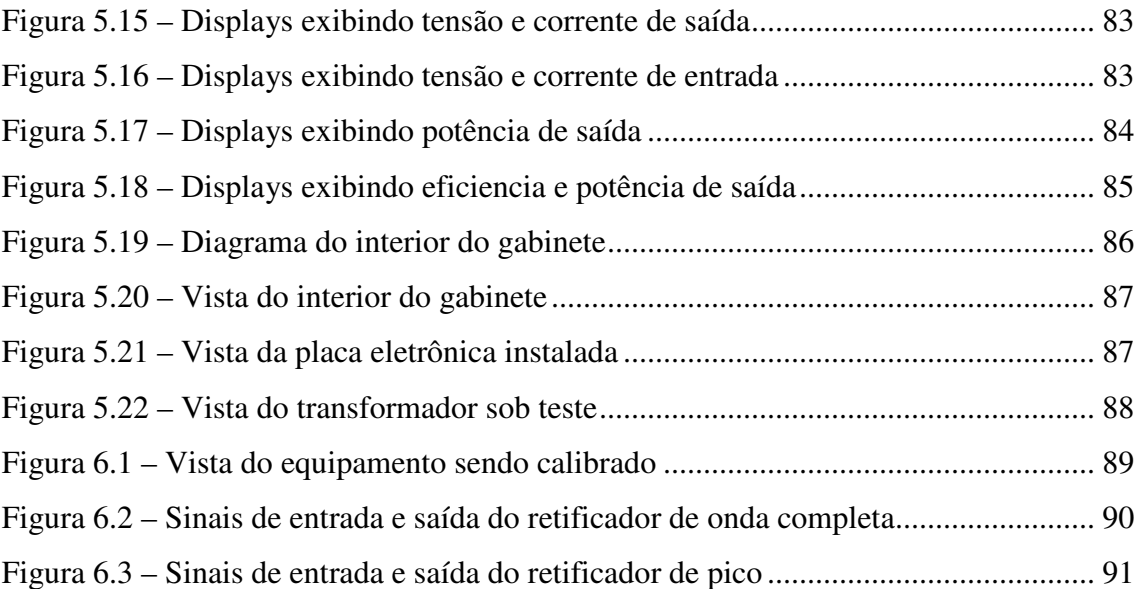

# **Índice de Tabelas**

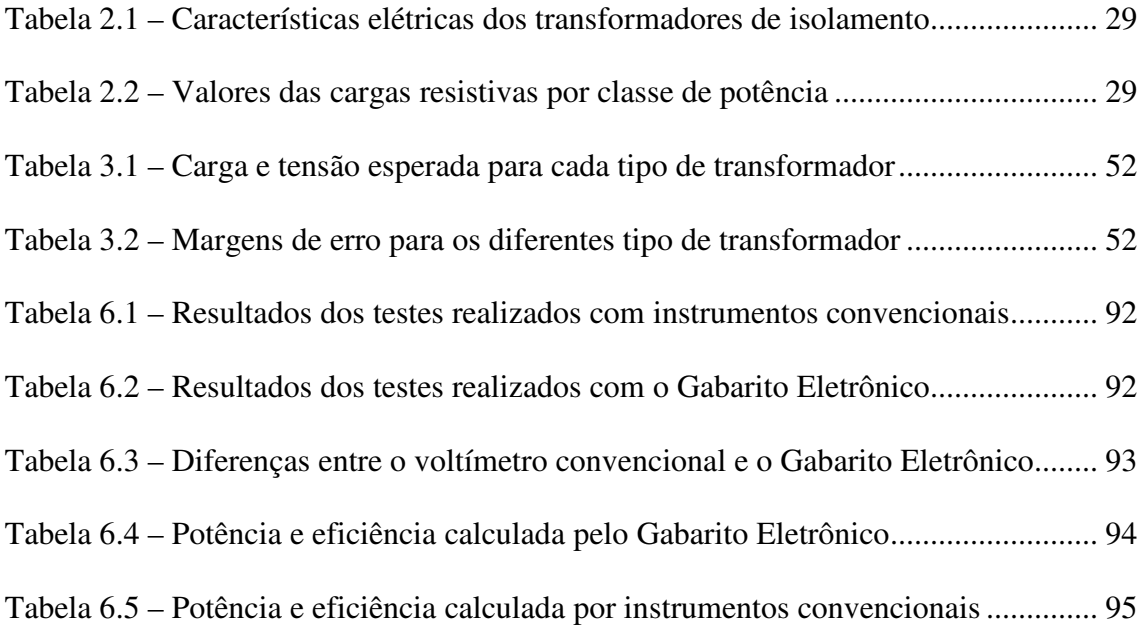

# **1 Introdução**

O presente projeto trata do desenvolvimento de um Gabarito Eletrônico, controlado por microprocessador, para utilização em testes de transformadores de isolamento utilizados para a regulação do brilho das lâmpadas de balizamento de pistas em aeroportos.

O Gabarito Eletrônico tem por objetivo proporcionar maior simplicidade, rapidez e confiabilidade aos testes, além de garantir a concordância com as normas vigentes para precisão e eficiência destes transformadores.

Neste capítulo introdutório, serão abordados alguns conceitos fundamentais necessários à compreensão do projeto, tais como considerações a respeito da utilização desses transformadores na indústria aeroportuária (seção 1.1), o conceito de transformador de isolamento (seção 1.2), uma breve introdução à teoria de transformadores (seção 1.3) e aos microntroladores (seção 1.4) e uma exposição das principais motivações deste projeto (seção 1.5).

## **1.1 Sobre a Indústria Aeroportuária**

A indústria aeroportuária é um expressivo segmento do mercado de equipamentos elétricos, que envolve o projeto e a construção de todo o sistema elétrico de um aeroporto, incluindo:

- Ativação de um farol rotativo;
- Iluminação de uma biruta;
- Ativação de indicadores de rampa de aproximação, ou luzes de cabeceira, também conhecidos como "PAPI";
- Ativação das lâmpadas de balizamento de pista.

O Balizamento é um sistema de iluminação instalado ao redor da pista de pouso, pista de manobra e a de estacionamento de aeronaves. É um sistema de luzes que permite ao piloto de uma aeronave em vôo noturno, ou em condições de visibilidade reduzida, distinguir de grandes distâncias a localização de uma pista de pouso. As

diversas cores de lâmpadas distribuídas ao longo da pista indicam ao piloto o início da pista, o posicionamento da aeronave e as distintas áreas de manobra e estacionamento da aeronave.

Os componentes básicos para um sistema de balizamento de pista costumam ser um Regulador de Corrente Constante (RCC) com seleção de diversos brilhos e um aparelho de iluminação constituída de:

- Corpo de luminária;
- Lâmpadas incandescentes de 30/45 W
- Transformadores de isolamento de 30/45 W (um para cada lâmpada).

O diagrama de um circuito de balizamento típico é ilustrado na figura 1.1 a seguir.

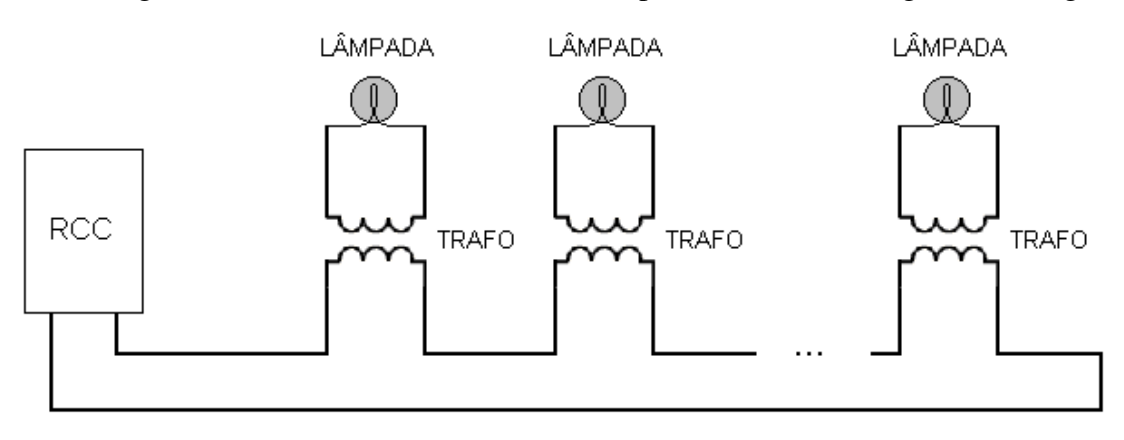

**Figura 1.1 – Diagrama do circuito de balizamento** 

Os Reguladores de Corrente Constante (RCC) são equipamentos que têm por finalidade alimentar o circuito das lâmpadas de balizamento com diferentes níveis RMS de corrente AC regulada, dentro de uma margem de erro estabelecida por norma. Em geral, um RCC possui 5 níveis de corrente: 2.8 A, 3.4 A, 4.2 A, 5.1 A e 6.6 A. Esses valores de corrente fornecem os diferentes níveis de brilho de que a pista necessita. Dependendo da quantidade de lâmpadas na pista, o RCC é fabricado nas capacidades de 5 kW até 30 kW.

O RCC é constituído de um transformador de corrente com regulagem seletiva de brilho, circuitos de controle de sobrecarga, ausência de carga e curto-circuito, medidores de tensão de entrada e de corrente de saída, painel de controle local e barras de conexões, normalmente alimentadas com 220 Vac.

## **1.2 Transformador de Isolamento**

 Trata-se de um transformador de corrente, com relação de transformação de 1:1, de 6.6A/6.6A destinado à alimentação individual das lâmpadas do sistema. São instalados em série no circuito de distribuição de carga, separando eletricamente as lâmpadas do seu circuito de alimentação. Esta condição permite que a queima de uma ou mais lâmpadas não prejudique o funcionamento do sistema de balizamento.

Os transformadores de isolamento são encapsulados em um invólucro de borracha sintética especial à prova d'água, isolados para milhares de volts e dotados de cabos conectores também moldados em borracha sintética especial à prova d'água e igualmente isolados.

O foco deste trabalho está envolvido diretamente com a produção, calibração e teste desses transformadores, visando sempre um procedimento melhor para isso do que o adotado pela indústria aeroportuária até a finalização desse projeto.

## **1.3 Teoria de Transformadores**

Nesta seção serão descritos alguns conceitos básicos a respeito do funcionamento de transformadores. Maiores detalhes sobre teoria dos transformadores podem ser encontrados em [3].

O transformador é um conversor de energia eletromagnética, cuja operação pode ser explicada em termos do comportamento de um circuito magnético excitado por uma corrente alternada. Consiste de duas ou mais bobinas de múltiplas espiras enroladas no mesmo núcleo magnético, isoladas deste. Uma tensão variável aplicada à bobina de entrada (primário) provoca o fluxo de uma corrente variável, criando assim um fluxo magnético variável no núcleo, que por sua vez induz uma tensão na bobina de saída (secundário). Não existe conexão elétrica entre a entrada e a saída do transformador.

### **1.3.1 Transformador Ideal**

Para o transformador ideal, como apresentado na Figura 1.2 a seguir, deve respeitar as seguintes premissas:

- 1. Todo fluxo magnético deve ser confinado e enlaçar os dois enrolamentos;
- 2. As resistências dos enrolamentos devem ser desprezíveis;
- 3. As perdas no núcleo devem ser desprezíveis;

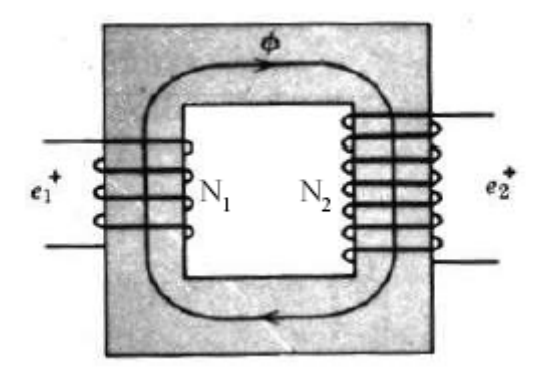

**Figura 1.2 – Transformador ideal** 

Normalmente em um transformador real os dois enrolamentos são colocados juntos, abraçando o mesmo fluxo. Para maior clareza, representam-se na figura anterior os enrolamentos primários e secundários separados, embora o fluxo seja o mesmo para ambos. O fluxo φ que enlaça os enrolamentos induz uma Força Eletromotriz (FEM) nestes (*e1* e *e2* da figura 1.2). Assumindo uma variação senoidal para o fluxo  $(\phi = \phi_m \cos wt)$  e sabendo que o valor eficaz de uma tensão induzida é dado por

$$
E_{ef} = \frac{N\omega\phi_m}{\sqrt{2}}
$$
, tem-se:

$$
e_1 = \frac{d\phi}{dt} = N_1 w \phi_m \cos wt = \sqrt{2} E_1 \cos wt
$$

$$
e_2 = \frac{d\phi}{dt} = N_2 w \phi_m \cos wt = \sqrt{2} E_2 \cos wt
$$

Onde  $E_1$  e  $E_2$  são os valores eficazes das tensões induzidas  $e_1$  e  $e_2$ . Dividindo-se as equações, tem-se:

$$
\frac{e_2}{e_1} = \frac{E_2}{E_1} = \frac{N_2}{N_1}
$$

Ou seja, as tensões estão entre si na relação direta do número das espiras dos respectivos enrolamentos. A razão 1 2 *N*  $a = \frac{N_2}{N}$  é denominada relação de espiras.

Por exemplo, em um transformador que possua 1000 espiras no secundário e 500 espiras no primário, ao aplicarmos 220 V no primário, teremos:

$$
V_2 = \frac{N_2}{N_1} \cdot V_1 = \frac{1000}{500} \cdot 220 = 440V
$$

A Figura 1.3 a seguir apresenta o transformador ideal agora com uma carga  $Z_2$ conectada ao secundário.

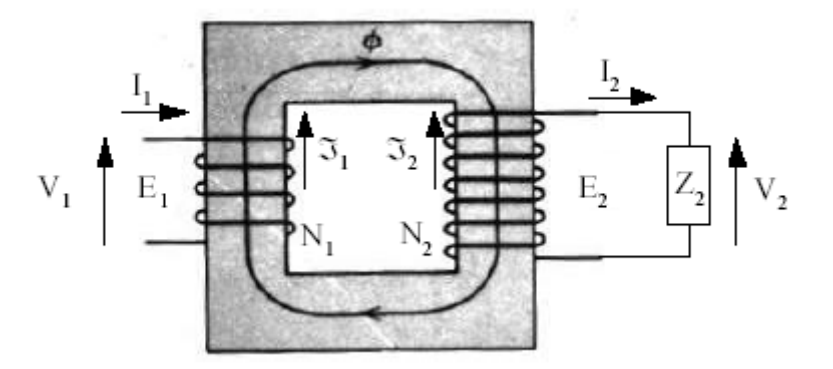

**Figura 1.3 – Transformador ideal com carga** 

O fato de se colocar a carga  $Z_2$  no secundário fará aparecer uma corrente  $I_2$  tal que:

$$
I_2 = \frac{V_2}{Z_2}
$$

Esta corrente irá produzir uma força magnetomotriz (FMM)  $\mathfrak{I}_1$  no sentido mostrado na Figura 1.3. Uma força magnetomotriz (FMM)  $\mathfrak{S}_2 = N_2 I_2$  de mesmo valor mas contrária a  $\mathfrak{I}_1$  deve aparecer no enrolamento 1 para que o fluxo não varie. Desta maneira tem-se:

$$
\mathfrak{S}_1 = N_1 I_1 = N_2 I_2 = \mathfrak{S}_2
$$

$$
\frac{I_1}{I_2} = \frac{N_2}{N_1}
$$

Isto indica que as correntes no primário e secundário de um transformador ideal estão entre si, na relação inversa do número de espiras.

Levando-se em consideração o princípio da conservação de energia, se desprezarmos todas as perdas pode-se calcular a carga *Z2* em relação ao primário do transformador sabendo que 2  $\frac{1}{2} = \frac{V_2}{I_2}$  $Z_2 = \frac{V_2}{I}$ .

Tem-se então:

 $S_2 = V_2 I_2$  (Potência Aparente)  $S_1 = V_1 I_1$  (Potência Aparente)  $S_1 = S_2$ (Conservação de Energia)

Assim:

$$
V_2 I_2 = V_1 I_1
$$

Os resultados anteriores mostraram que:

$$
\frac{V_1}{V_2} = \frac{N_1}{N_2} \Rightarrow V_1 = \frac{N_1}{N_2} \cdot V_2
$$

$$
\frac{I_2}{I_1} = \frac{N_1}{N_2} \Rightarrow I_1 = \frac{N_2}{N_1} \cdot I_2
$$

Dividindo-se as duas equações acima, temos:

$$
\frac{V_1}{I_1} = \frac{N_1}{N_2} \cdot V_2 \cdot \frac{N_1}{N_2} \frac{1}{I_2}
$$

$$
\frac{V_1}{I_1} = \left(\frac{N_1}{N_2}\right)^2 \cdot \frac{V_2}{I_2}
$$

$$
Z_1 = \left(\frac{N_1}{N_2}\right)^2 \cdot Z_2 = \frac{1}{a^2} \cdot Z_2
$$

onde  $Z_1$  é a impedância correspondente a  $Z_2$  vista no primário, conforme ilustrado na Figura 1.4 a seguir.

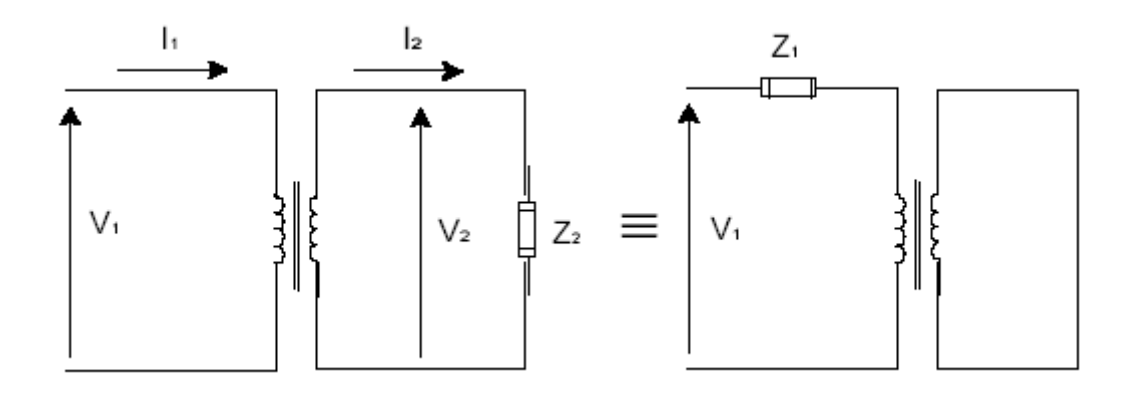

**Figura 1.4 – Impedância equivalente no secundário devida a carga no primário** 

#### **1.3.2 Transformador com Perdas**

Com o secundário aberto, a FEM  $E_2$  é exatamente igual a  $V_2$ , e a tensão  $V_1$  é aproximadamente igual a E1 conforme vai ser apresentado.

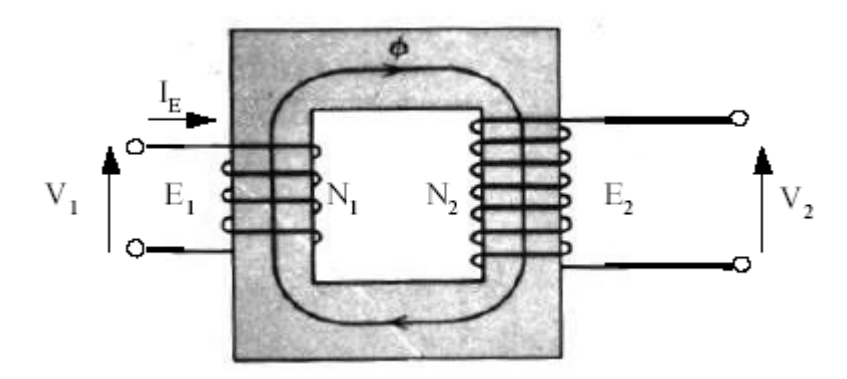

**Figura 1.5 – Transformador com perdas** 

Com o secundário em aberto e  $V_1$  na referência, a corrente que flui no primário é chamada de *corrente de excitação I*<sub>E</sub>. Esta corrente é constituída por duas outras: a *corrente de magnetização I<sub>M</sub>*, em fase com o fluxo, pois é responsável pelo estabelecimento do fluxo através do núcleo, podendo ser calculada pelas características do núcleo de ferro, e a *corrente de perda no núcleo*  $I_c$ , que representa a potência dissipada nas perdas por histerese e por corrente parasita, e que está em fase com a tensão *V*<sup>1</sup> . O diagrama na Figura 1.6 a seguir apresenta esta situação.

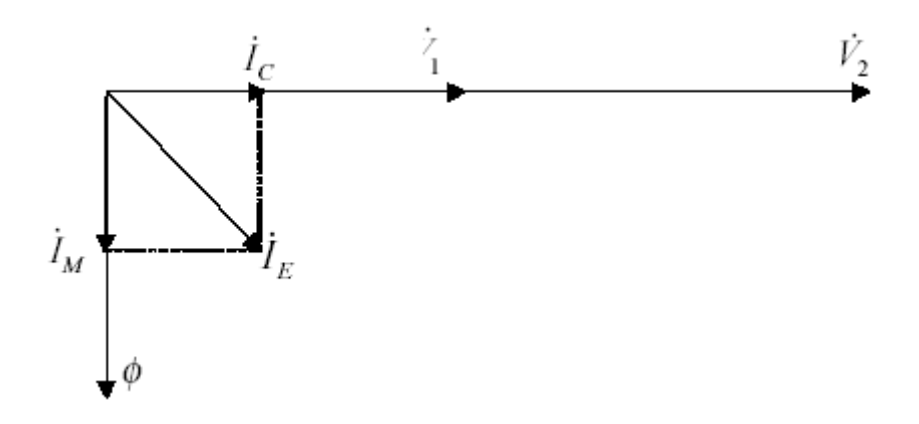

**Figura 1.6 – Diagrama fasorial de tensões e correntes com secundário aberto** 

Tem-se portanto:

$$
I_E = I_C + jI_M
$$
 ou  $I_E = I_C - jI_M$ 

Com o secundário em aberto, a corrente de entrada é exatamente igual à corrente de excitação que estabelece o fluxo magnético e produz as perdas no núcleo. Desta maneira, a tensão V1 é aproximadamente igual a E1, pois a potência de entrada sem carga é aproximadamente igual à potência dissipada no núcleo.

Todo transformador real tem perdas, que limitam o rendimento da máquina (relação entre a energia fornecida e a energia utilizada). Às perdas já referidas no eletromagnetismo (perdas por correntes induzidas, perdas por histerese e perdas por dispersão magnética) vêm adicionar-se as perdas de Joule nos enrolamentos primário e secundário, visto que estes enrolamentos têm resistência ôhmica.

#### **1.3.3 Desempenho e Rendimento**

O desempenho de um transformador deve ser levado em consideração em aplicações práticas. Neste caso são importantes as relações de tensões, a potência de saída, o rendimento e a variação da tensão com a carga. Estes dados podem ser obtidos de especificações do fabricante (características de placa), de medidas experimentais, ou ainda de cálculos baseados em um modelo de circuito.

O fabricante de uma máquina elétrica indica normalmente nas características de placa as condições de operação normal do transformador. Uma característica típica de placa pode ser:

#### *Transformador 4400/220 V, 10 kVA, 60 Hz.*

Estas características indicam que, com uma freqüência de 60 Hz, as tensões nominais representam a operação próxima do joelho da curva de magnetização (região que separa a região considerada linear da região onde ocorre a saturação) e a corrente de excitação e as perdas no núcleo não são excessivas. Neste caso, as tensões 4400 e 220 V são ditas tensões eficazes nominais em Volts das duas bobinas, sendo que qualquer uma delas pode ser o primário ou secundário. Usando qualquer lado como secundário a saída nominal será 10 kVA, o que é importante para avaliar a corrente máxima permitida.

O fator de desempenho o qual nós estamos mais interessados é o Rendimento do transformador. Rendimento é a relação entre a potência consumida na saída do transformador e a potência fornecida à entrada do transformador. Assim temos Potência de Entrada:

> Potência de Entrada  $\eta = \frac{\text{Potência de Saída}}{\text{Po A}}$

## **1.3.4 Construção de Transformadores**

O transformador é um componente muito usado em eletrônica, mas muito pouco compreendido, apesar de ser um dos mais fáceis de entender e fabricar. Sua constituição é vista nas fotos ilustradas na Figura 1.7 a seguir, onde podemos identificar, entre seus componentes, o núcleo que é formado pelas chapas de ferro silício em forma de "I" e "E", o carretel com os enrolamentos, e o caneco. Alguns possuem uma blindagem externa, que não é mostrada nas fotos.

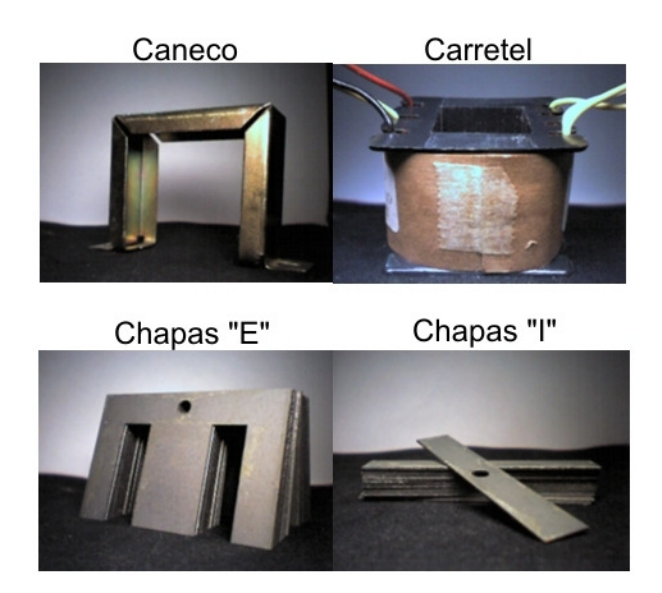

**Figura 1.7 – Diferentes chapas usadas no núcleo** 

Ao alimentar um transformador no primário, este apresenta uma tensão em seu secundário. Esta tensão, geralmente, é maior quando o secundário não está conectado a nenhuma carga.

Logo que é conectado a uma carga, a tensão do secundário cai. A regulação é a taxa de variação da tensão quando o transformador está em vazio e em plena carga. Para obter a taxa de variação fazemos:

$$
R = 100 \cdot \frac{(V_v - V_c)}{V_v}
$$

Onde R é a regulação em porcentagem,  $V_v$  é a tensão em vazio e  $V_c$ é a tensão em plena carga. Na prática encontramos valores entre 5% e 10%. É visível que taxas menores de regulação indicam transformadores melhores.

Conhecendo-se a potência, é possível obter-se agora a seção transversal do núcleo. É chamada seção transversal do núcleo, a área central das chapas que atravessam o centro do carretel do transformador, como mostrado na Figura 1.8.

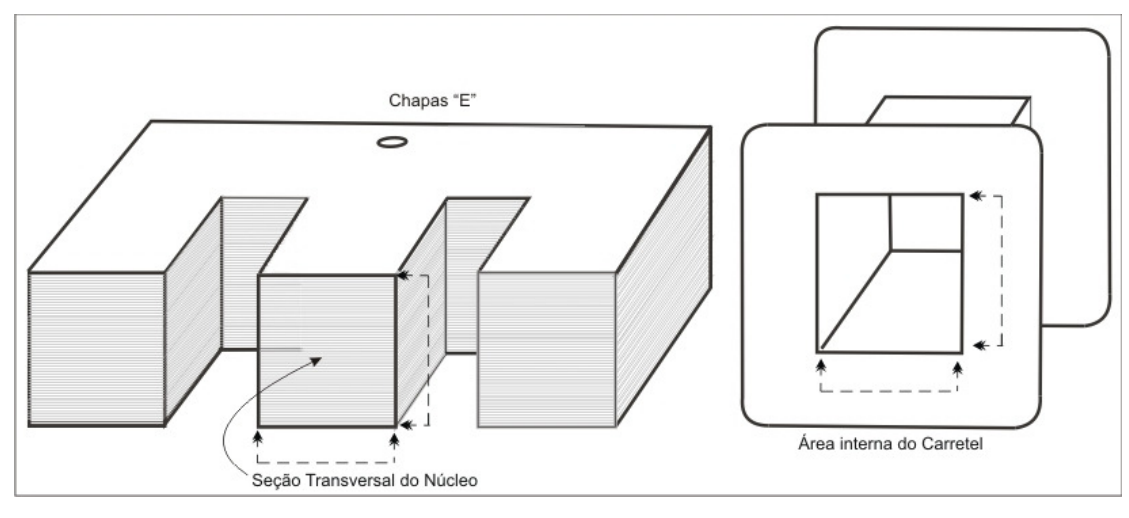

**Figura 1.8 – Núcleo e carretel** 

Considerando a potência  $P_E$  do transformador, a área interna do carretel em  $cm^2$ , que corresponde à seção transversal do núcleo, dada por S, pode ser obtida através da fórmula:

$$
S=\sqrt{P_{E}}\cdot 0.8
$$

O número de espiras do enrolamento é calculado com a fórmula:

$$
B = \frac{V_{RMS} \cdot 10^8}{4.44 \cdot f \cdot N \cdot S}
$$

onde *N* é o número de espiras, *VRMS* é a tensão que será aplicada numa freqüência *f* , *B* é a densidade de fluxo magnético do ferro em Gauss e *S* é a seção transversal do núcleo em cm².

A densidade do fluxo magnético de um núcleo de transformador é fornecida pelo fabricante, e varia de material para material. Na prática pode-se adotar 10.000 Gauss para chapas de ferro doce comum (iguais às utilizadas em transformadores convencionais).

Para enrolamento simples a formula acima é usada diretamente. Caso sejam feitos enrolamentos adicionais, a fórmula deve ser aplicada para cada tensão específica.

Antes de dimensionar o fio do enrolamento do transformador, é necessário definir a densidade de corrente com que o fio deverá trabalhar. Esta densidade refere-se à corrente que circula em determinada área do condutor.

Densidades maiores geram um aquecimento maior, e predispõem o transformador a falhas, tais como queima e curto-circuito entre espiras. Contudo há uma diminuição no tamanho do transformador e redução de custo.

As densidades mais usadas estão entre 1 A / mm² e 2 A / mm², sendo que a média 1,5 A / mm² é a mais usada.

Na prática, utiliza-se 1A / mm² que é uma densidade que torna o transformador muito confiável, fazendo-o trabalhar menos aquecido. Isso o tornará mais caro também, pois precisará de bem maior quantidade de material.

A bitola do fio que deve ser empregado em cada enrolamento é calculada, então, pela fórmula:

$$
d = 2 \cdot \sqrt{\frac{I}{J\pi}}
$$

Onde *d* corresponde ao diâmetro do fio em mm, *I* é a corrente nominal do enrolamento em A e *J* é a densidade de corrente elétrica ( $A/mm^2$ ). Com esse resultado podemos escolher a bitola do fio.

### **1.3.5 Transformadores Toroidais**

Apesar de não serem muito comuns no Brasil, os transformadores toroidais são largamente aplicados em outros países, pelas seguintes razões: peso reduzido, menor quantidade de fio de cobre utilizado, perdas e aquecimento sensivelmente menores que nos transformadores laminados convencionais. Sua utilização mais conhecida se dá em equipamentos de áudio sofisticados, que exigem fontes eficientes e estáveis. É muito usado também em equipamentos de laboratório e bancada, como fontes de alto desempenho, etc.

Sua difusão só não é maior devido ao custo mais elevado e ao equipamento relativamente complexo que é necessário para fazer o enrolamento.

O transformador toroidal utiliza um núcleo em forma de anel, formado por faixas de metal laminado firmemente unidas. Os enrolamentos são feitos diretamente sobre o núcleo, dispensando fôrmas (carretel) e cobrindo toda a superfície. Isto tende a melhorar consideravelmente a dissipação de calor e, graças ao formato circular, ocorre uma ótima concentração do fluxo magnético, reduzindo assim os campos espúrios.

Além disso, ele requer fio de cobre em menor quantidade que o transformador comum, reduzindo a resistência ôhmica e a chance de sobreaquecimento.

A confecção do núcleo também difere bastante do convencional. Ele forma um anel completo, sem entreferros, sendo feito com tiras de aço laminado de alta qualidade,

que são empilhadas e depois compactadas e enroladas. As duas extremidades são soldadas uma à outra, para evitar que a estrutura se desenrole. É evidente, portanto, o trabalho e a técnica que isto envolve, e sua influência no preço final do transformador.

Esse tipo de estrutura ajuda-o concentrar as linhas de fluxo magnético no núcleo, apresentando perdas mínimas. Outra vantagem é a operação silenciosa; de fato, graças às lâminas perfeitamente compactadas e totalmente envolvidas pelos enrolamentos. Quanto aos aspectos mecânicos, os transformadores convencionais costumam ser de 2 a 3 vezes maiores e mais pesados que os toroidais correspondentes. As perdas no ferro também são razoavelmente menores e a ausência quase total de campos espúrios reduz o risco de surgirem ruídos indesejáveis em fontes de alimentação (daí a sua ampla utilização em sistemas sofisticados de áudio).

Como única desvantagem, além do preço, eles podem exigir um fusível lento e com o dobro do valor usado normalmente, pois o material empregado no núcleo provoca elevados surtos iniciais de corrente.

Em suma, o transformador toroidal é utilizado quando se tem a necessidade de se criar um transformador que tenha alto rendimento, baixa perda por dissipação e de tamanhos menores, sendo todas as equações aqui mostradas aplicáveis a transformadores desse tipo.

Os transformadores de isolamento para lâmpadas de pista de aeroporto são toroidais, pois eles não podem ser muito grandes, além de terem que obter um rendimento mínimo imposto pela norma.

Diferente do que seria esperado, o que temos hoje na indústria aeroportuária nacional é uma produção manufaturada dos transformadores toroidais. Ao invés de enrolá-lo através de uma máquina própria para isso, um operário é designado para executar essa função. Para que se garanta uma boa eficiência do mesmo, o operário é instruído para fazer o enrolamento do transformador manualmente, de forma que cada espira fique bem rente à outra.

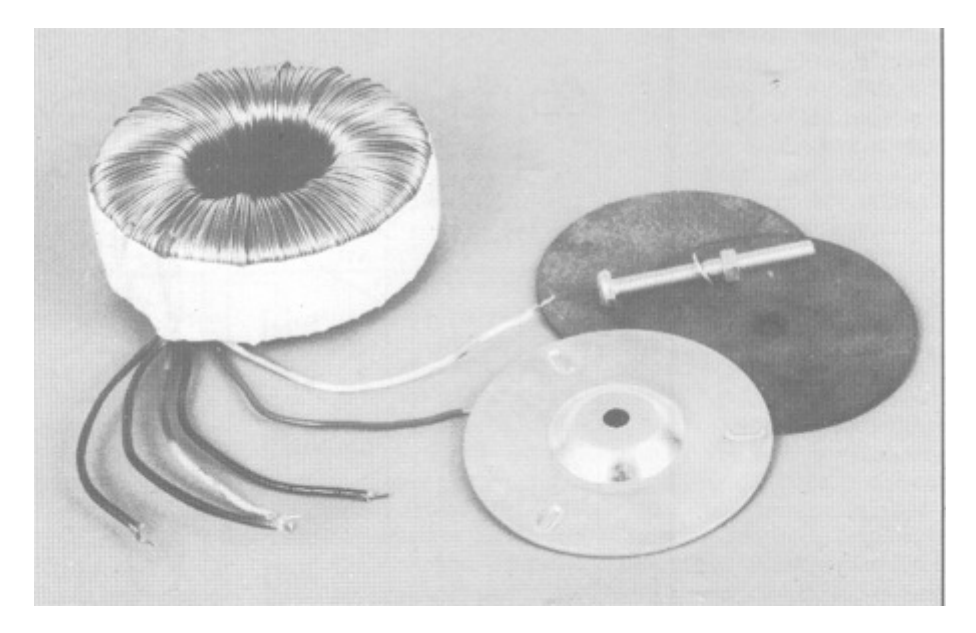

**Figura 1.9 – Transformador toroidal** 

#### **1.3.6 Problemas do Procedimento Atual**

O que se percebe ao vislumbrar o trabalho dos operários na produção desse toroidal é a dificuldade que eles enfrentam para testá-los depois que todo o enrolamento estiver concluído. Um engenheiro fornece a eles o núcleo projetado, o fio que vai ser enrolado nele, quantas voltas precisam ser feitas no primário e no secundário. Para uma montagem, essa quantidade de informação é suficiente.

Entretanto, após a montagem, é necessário começar uma série de testes.

Os transformadores produzidos passam por três testes: um no "enrolamento", um na "soldagem" e um na "vulcanização".

 Na fase de enrolamento o teste serve para verificar se o número de espiras no secundário enrolado pelo operário está correto, ou se precisa ser modificado para que o transformador seja exatamente de 1:1.

Na fase de soldagem, verifica-se se a eficiência do transformador está de acordo com as normas aeronáuticas. A eficiência é calculada através das potências de entrada e saída. Um núcleo de material inadequado pode causar baixa eficiência.

Na fase de vulcanização, o teste serve para verificar se foi causado algum dano ao transformador no processo de vulcanização antes de enviar ao cliente.

Atualmente o operador ajusta, com o auxílio de um resistor e um amperímetro, uma corrente de 6.6 A (normativo) no primário do transformador. Em seguida, com

outro amperímetro, verifica se a lâmpada que estará ligada no secundário está recebendo os mesmos 6.6 A. Então, com um voltímetro, o operador mede a tensão no primário e no secundário do transformador. De posse desses valores, ele calcula a potência de entrada e de saída e, por fim, a eficiência do transformador sendo testado.

A utilização de amperímetros e voltímetros, todos dentro da escala correta pode ser muita exigência para um operário que geralmente não possui nenhum curso técnico, ou, em muitos casos, não completou sequer o ensino médio.

Se não for garantida a correta utilização dos dispositivos de medição, a veracidade dos cálculos de potência e de eficiência desses transformadores fica comprometida. Esses valores são vitais para a indústria, que necessita obedecer a norma AC 150/5345- 47B [9], que define, entre outras condições, o valor mínimo de eficiência permitido para que se garanta um bom funcionamento das lâmpadas e uma margem de erro para a corrente de secundário, evitando a queima excessiva das mesmas.

## **1.4 Microcontroladores**

Um microcontrolador é um computador em uma pastilha, contendo um processador, memória e funções de entrada/saída. É um microprocessador que enfatiza a alta integração, em contraste com os microprocessadores de uso geral como os que são usados em computadores pessoais. Além dos componentes lógicos e aritméticos usuais dum microprocessador de uso geral, o microcontrolador integra elementos adicionais tais como memória RAM, EEPROM ou memória flash para armazenamento de dados ou programas, dispositivos periféricos e interfaces de I/O que podem ir de um simples pino digital do componente a uma interface USB ou Ethernet nos mais avançados.

Costumam ter freqüências de clock de poucos MHz ou ainda mais baixas e por isso, microcontroladores são considerados lentos se comparados aos microprocessadores modernos. Mas isso é perfeitamente adequado para aplicações típicas. Eles consomem relativamente pouca energia, e geralmente possuem a capacidade de "hibernar" enquanto aguardam que aconteça algum evento interessante provocado por um periférico. O consumo de energia enquanto estão "hibernando" pode ser de nanowatts, tornando-os ideais para aplicações de baixa energia e que economizem bateria.

Os Microcontroladores PIC [17] (PICmicro) são uma família de microcontroladores fabricados pela Microchip Technology, que processa dados de 8 bits até 32 bits, com extensa variedade de modelos e periféricos internos, com arquitetura Harvard e conjunto de instruções RISC de 35 instruções e de 76 instruções. Possuem recursos de programação por memória flash, EEPROM e OTP. Os microcontroladores PIC têm famílias com núcleos de processamento de 12 bits, 14 bits e 16 bits e trabalham em velocidades de 0 kHz (ou DC) a 48 MHz, usando ciclo de instrução mínimo de 4 períodos de clock, o que permite uma velocidade de no máximo 10 MIPS. Há o reconhecimento de interrupções tanto externas como de periféricos internos. Funcionam com tensões de alimentação de 2 a 6 V e os modelos possuem encapsulamento de 6 a 100 pinos em diversos formatos como SOT23, DIP, SOIC e TQFP.

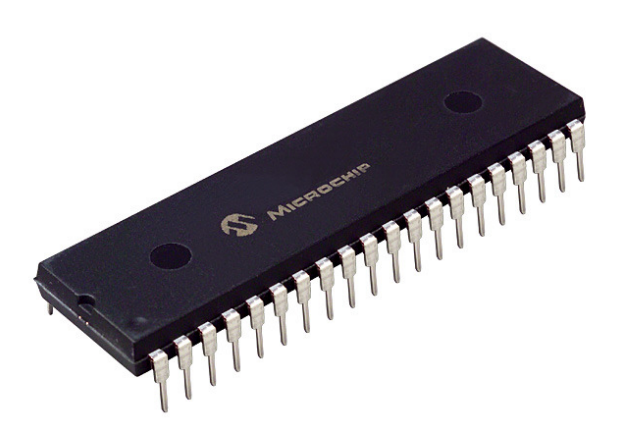

**Figura 1.10 – Microcontrolador PIC da família 18F** 

## **1.5 Motivação do Projeto**

Na indústria aeroportuária, um dos equipamentos mais utilizados e produzidos em larga escala são os chamados "Transformadores de Isolamento".

Entretanto, apesar desses transformadores serem produzidos em larga escala, a indústria aeroportuária ainda utiliza multímetros comerciais e resistores de valor fixo para fazer os testes de aceitação de acordo com as normas. São testes precários, que põem em risco a segurança do operador que necessita de um nível de qualificação

técnica suficiente para poder ajustar o voltímetro e o amperímetro, conforme a necessidade da aplicação, e ainda efetuar cálculos de potência e eficiência.

Este projeto trata do desenvolvimento de um equipamento, ao qual denominaremos Gabarito Eletrônico de Teste, que, com segurança para o operador e com a devida automatização, informe os valores das tensões, correntes, potências e eficiência de um transformador de isolamento a ser testado. Para isso foi construída uma placa eletrônica que abriga um microcontrolador PIC para processar essas informações e interpretar os comandos do usuário.

O Gabarito Eletrônico também deve ser seguro, de modo a garantir que o usuário esteja isolado do transformador em teste. Para isso um console foi construído, com um painel de controle que contém todos os possíveis comandos para obter os dados.

O equipamento foi desenvolvido para que um operador sem qualificação técnica possa utilizá-lo após um rápido treinamento e adquirir os dados sobre o Transformador de Isolamento que ele mesmo construiu.

Com o uso do Gabarito Eletrônico, o processo de teste de transformadores adquire maior confiabilidade, pois todo operador irá executar a mesma bateria de testes automatizados e uniformes. A execução dos testes também se torna mais rápida, visto que os testes passam a ser feitos por meio de um console apropriado de fácil operação, dispensando a configuração manual de um grande número de aparelhos de medição convencionais para cada transformador, como era feito anteriormente.

## **2 Parâmetros Iniciais do Projeto**

Neste capítulo são abordados os requisitos e os componentes utilizados para a construção do Gabarito Eletrônico. Inicialmente, na seção 2.1, são vistos os requisitos que o sistema deve cumprir. Em seguida, na seção 2.2, é apresentada uma explanação sobre o equipamento com o auxílio ilustrativo de diagramas de blocos com suas partes principais. Por fim, na seção 2.3, são descritos os componentes que foram utilizados para compor o Gabarito Eletrônico.

## **2.1 Requisitos do Projeto**

#### **2.1.1 Gabinete**

O Gabarito Eletrônico deve ter um painel de controle com o mínimo possível de comandos para o operador e o máximo possível de proteção. Os comandos devem ser simples o suficiente para que qualquer pessoa com um rápido treinamento possa operá- $\log$ 

Os valores *RMS* de tensão e corrente, de entrada e de saída, devem ser mostrados simultaneamente para que estejam o tempo todo na visão do operador.

### **2.1.2 Voltímetro**

O Gabarito Eletrônico deve ter dois voltímetros. Um para monitorar a tensão de entrada do transformador e o outro para monitorar a tensão de saída. Uma margem de erro será definida para voltímetro, que deverá atender as especificações da norma AC 150/5345-47B [9], de tal forma que todas as medidas exigidas pela norma estejam com uma leitura adequada.

O maior fundo de escala deve abranger todas as possíveis tensões que o transformador pode receber no seu primário.

Todos os possíveis fundos de escala devem ser selecionados automaticamente, sem a necessidade de operação humana, conforme a necessidade do teste.

#### **2.1.3 Amperímetro**

O Gabarito Eletrônico deve ter dois amperímetros, um para a corrente de entrada e outro para a corrente de saída. Assim como o voltímetro, o amperímetro terá uma margem de erro definida pela norma. Ele deve medir o valor *RMS* da Corrente Alternada. Deve ser capaz de medir pelo menos os 6.6 A que a norma exige para os testes.

Embora existam dois níveis de amperagem diferentes para os Transformadores de Isolamento (20 A e 6.6 A), o projeto do Gabarito Eletrônico atenderá apenas aos transformadores de 6.6 A, visto que a demanda pelos de amperagem maior é muito baixa, sendo insuficiente para justificar os custos adicionais envolvidos na medição de correntes maiores.

## **2.1.4 Regulação e Retificação de Tensão**

Deve ser utilizado um VARIAC para regular a tensão da rede no primário do transformador. Devem ser construídos circuitos eletrônicos para retificar as tensões no primário e no secundário.

#### **2.1.5 Ajuste Automático de Fundo de Escala**

Devem ser utilizados quatro fundos de escala para o voltímetro, para que seja atendida a norma com a maior precisão possível, conforme o nível de tensão que estiver presente nos enrolamentos do transformador.

Para isso será utilizado um PIC, que selecionará o fundo de escala que melhor se adequar ao transformador que estiver sendo testado. Esta seleção será automática, ou seja, a escala utilizada pelo voltímetro irá se adaptar automaticamente de modo a proporcionar a melhor precisão possível, sem intervenção do operador.

#### **2.1.6 Software do PIC**

Será desenvolvido um programa em C para o PIC, com as seguintes funções:

- Controle automático do fundo de escala
- Processamento das medidas de tensão e de corrente;
- Cálculo de potência e eficiência;
- Atualização dos displays;
- Disparo do alarme sonoro de sobrecorrente;
- Controle das sinaleiras do painel;

### **2.1.7 Displays**

O equipamento deve indicar para o operador o valor das grandezas que estão sendo medidas. Para isso, um conjunto de displays e seus possíveis *drivers* devem ser especificados.

#### **2.1.8 Características Gerais**

Todo o equipamento deve ser projetado para seguir a norma AC 150/5345-47B [9].

Bastará ao operador regular o VARIAC para que uma corrente de 6.6 A passe pelo primário e anotar os dados a ele mostrados.

## **2.2 Diagrama de Blocos**

As Figuras 2.1 e 2.2 mostram diagramas de blocos que nos ajudarão a entender melhor como foi construído o Gabarito Eletrônico. Existem dois diagramas: o "Diagrama da Máquina" (Figura 2.1) e o "Diagrama da Placa Eletrônica" (Figura 2.2).

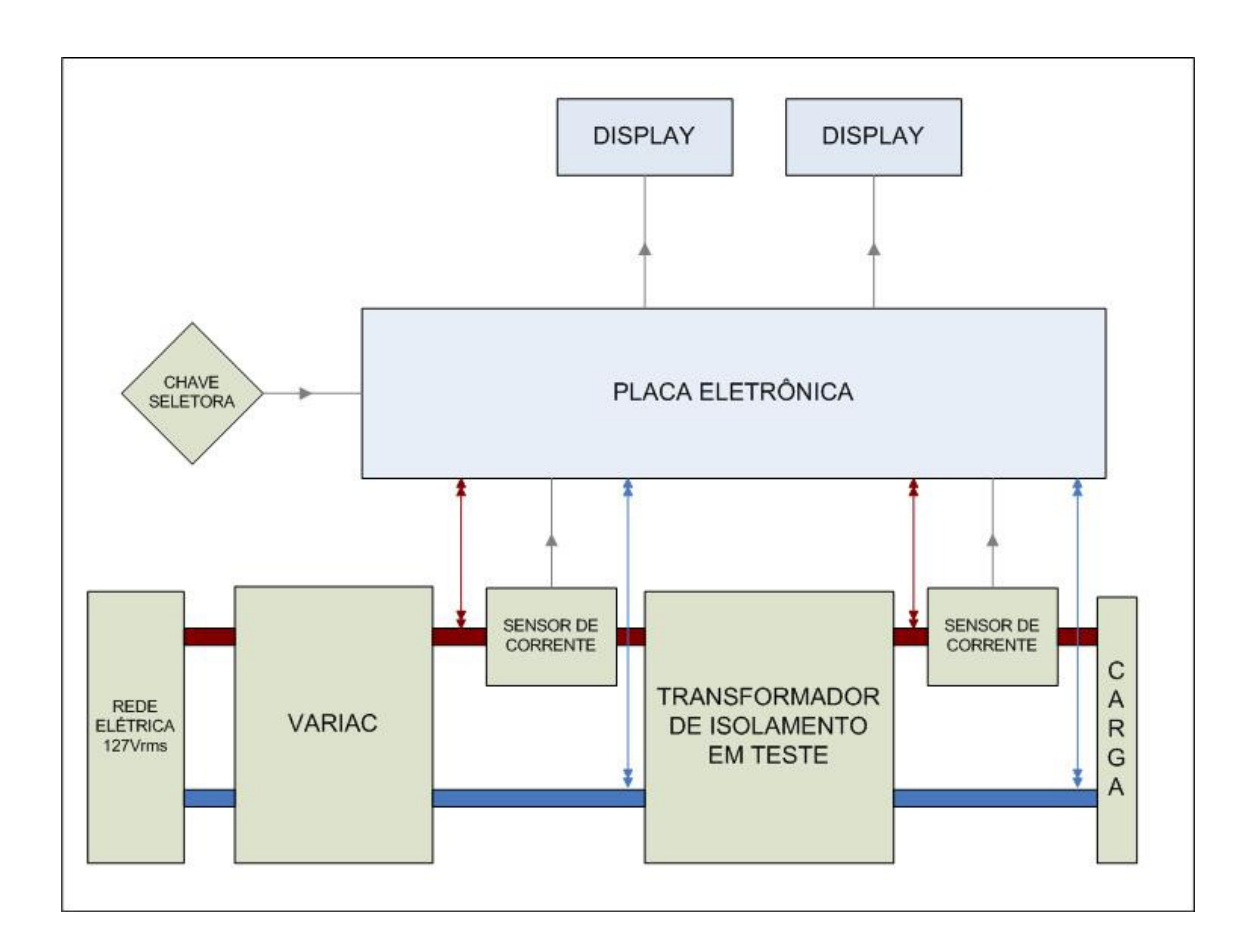

**Figura 2.1 – Diagrama de blocos do Gabarito Eletrônico** 

O diagrama da Figura 2.1 descreve os blocos que formam a máquina física chamada "Gabarito Eletrônico". Nela está descrita toda a parte de alta tensão. Como podemos ver, a corrente que vem da *Rede Elétrica* é regulada pelo *VARIAC.* Podemos reparar que são duas vias vindas da *Rede Elétrica*. Elas são *Fase* (em Vermelho Escuro) e *Neutro* (em Azul Escuro). Uma das vias, no caso a *Fase*, passa por um *Sensor de Corrente* antes de ser ligada no primário do *Transformador de Isolamento em Teste*. O mesmo ocorre no secundário do transformador onde uma das vias passa por um outro *Sensor de Corrente* antes de alcançar a *Carga* resistiva.

Os sinais são amostrados das duas vias do primário e do secundário do *Transformador de Isolamento em Teste* e são levados até a *Placa Eletrônica*, onde temos retificadores e um Microcontrolador preparado para tratar esses sinais. Os *Sensores de Corrente* também enviam sinais para a placa microprocessada.

Temos também uma *Chave Seletora* que nada mais é do que uma chave física que será acionada ou não pelo operador do Gabarito Eletrônico para modificar os valores exibidos nos *Displays*.

Os *Displays* possuem dois possíveis estados: no primeiro eles mostram os valores de tensão de entrada, corrente de entrada, tensão de saída e corrente de saída naquele instante. Em um segundo estado, são exibidas a potência de entrada, a potência de saída e a eficiência do transformador.

Todas as tensões são mostradas em Volts, todas as correntes em Ampéres, as potências em Watts e a eficiência em decimal. Todas as grandezas são exibidas em valores *RMS.* Todos os sinais que chegam e saem da placa estão ilustrados no diagrama como setas que chegam e saem da mesma, conforme a necessidade do projeto.

Na Figura 2.2 é ilustrado o diagrama da Placa Eletrônica que será construída para tratar os sinais descritos no diagrama da máquina.

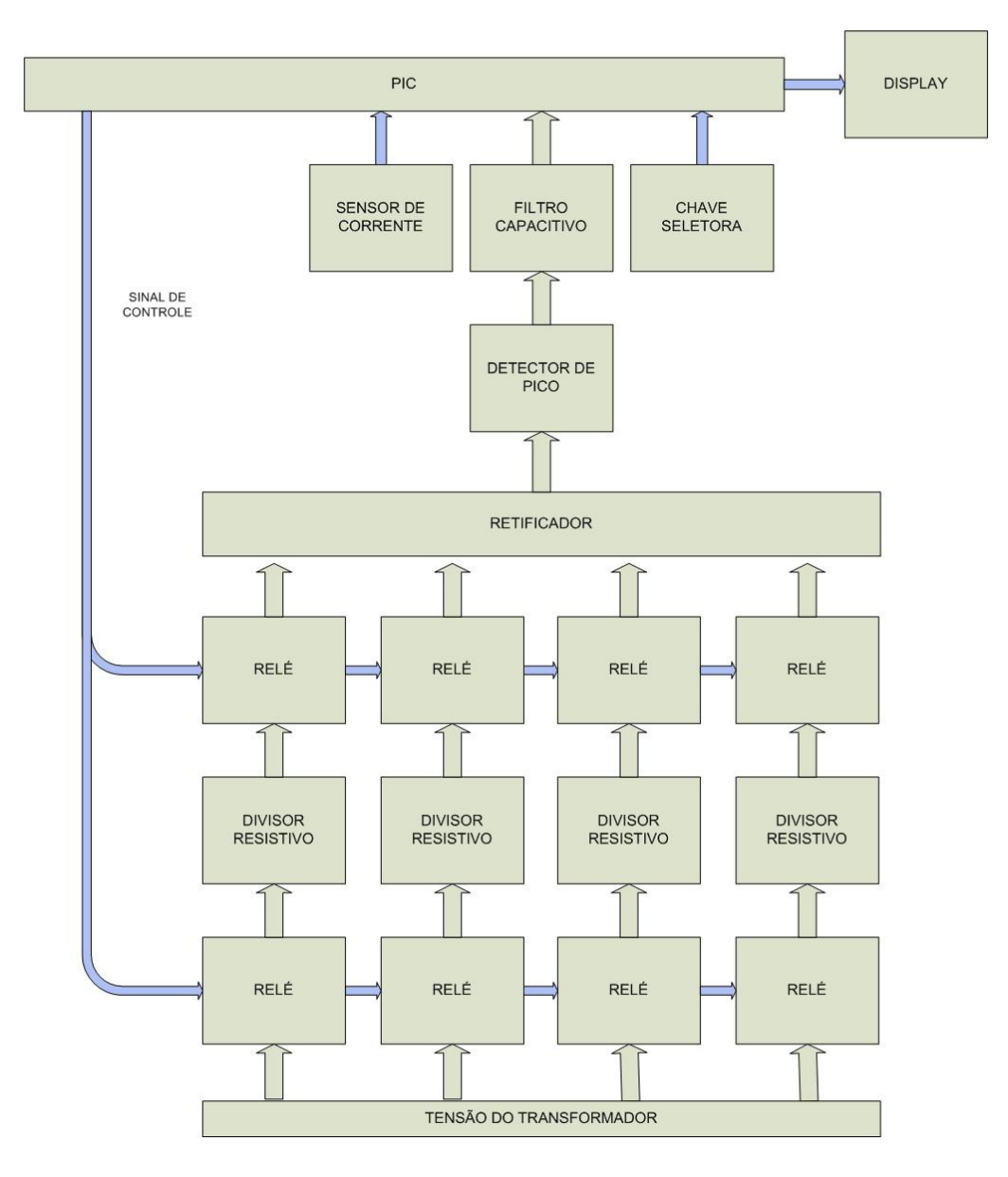

**Figura 2.2 – Diagrama de blocos da Placa Eletrônica**

O diagrama da Figura 2.2 representa um dos detectores de tensão e um dos detectores de corrente que serão construídos para monitorar o transformador. Haverá um conjunto de *Divisores Resistivos, Relés, Retificador, Detector de Pico, Filtro Capacitivo, Sensor de Corrente* e Display para o primário do transformador e um outro conjunto idêntico para o secundário. Os dois conjuntos utilizam o mesmo *PIC* e os dois *Displays* estão subordinados à mesma *Chave Seletora.* 

Como está descrito no diagrama, o *PIC* controlará, na verdade, um conjunto de *Relés*. Os relés estão divididos em pares: um é conectado diretamente na tensão do transformador e o outro é conectado à saída do divisor resistivo para o retificador. Eles

são sempre fechados aos pares. Uma vez que um par de relés é ativado pelo PIC, a tensão no transformador passará por um divisor resistivo, que então passará para o retificador. Existirá um divisor resistivo para cada um dos possíveis fundos de escala que utilizarmos.

O divisor resistivo fará com que a tensão máxima referente àquele fundo de escala escolhido pelo PIC corresponda à tensão máxima que é prevista pelo conversor AD do próprio PIC (no caso 5 V), ou seja, para o software do PIC, a tensão de 5 V no conversor AD será sempre correspondente a tensão máxima do fundo de escala que ele selecionou naquele momento.

Depois que um fundo de escala for selecionado e a tensão foi baixada por um divisor resistivo, ela passará para o bloco *Retificador*. Será um retificador de onda completa, para perdermos o mínimo de informação possível.

A tensão retificada passará então por um *Detector de Pico,* também conhecido com Retificador de Pico, que nos fornecerá um nível DC correspondente ao valor máximo que a tensão saída do bloco *Retificador* alcança.

Para evitar ruídos desnecessários em uma placa onde ocorre chaveamento de relés e que é destinada a operar em um ambiente industrial, um filtro passa-baixa simples será adicionado ao projeto no bloco *Filtro Capacitivo* para garantir o devido funcionamento da eletrônica.

Depois de retificado e filtrado, o sinal retornará ao *PIC* através de um conversor AD que, por fim, realimentará a malha de controle sobre os fundos de escala do voltímetro.

A *Chave Seletora* tem a função de selecionar os dados que serão mostrados no *Display*. Em uma determinada posição, serão exibidas as tensões e correntes instantâneas, enquanto que, na posição oposta, serão exibidas as potências e a eficiência do transformador em teste naquele momento.

A maneira correta de utilização dessa chave será descrita mais adiante, assim como o funcionamento do *Sensor de Corrente*, mas cabe antecipar que o seu sinal de saída vai entrar em um conversor AD do PIC para que seja tratado.
## **2.3 Dispositivos e Componentes**

Nesta seção, são descritos detalhadamente os componentes utilizados na construção do Gabarito Eletrônico, com suas capacidades e limites.

#### **2.3.1 Chave Seletora**

Uma chave seletora irá ativar uma função que calculará as potências e a eficiência a partir das tensões e correntes lidas pelos conversores A/D para o operador. Quando acionada, os valores de tensão e corrente exibidos pelos displays são substituídos pelos valores de potência e eficiência.

#### **2.3.2 VARIAC**

Um VARIAC é um regulador de voltagem. Através dele, consegue-se variar a tensão de saída dele de 0 Vac até a tensão de entrada. O VARIAC utilizado neste projeto suporta até 2000 VA de potência.

O VARIAC é ideal para laboratórios de medidas elétricas, mesas de provas elétricas, controle de lâmpadas para efeitos luminosos, alimentação de retificadores, máquinas de solda (TIG - MIG), para variar velocidade de motores de corrente contínua, galvanoplastia, laboratórios químicos, máquinas de embalagem, estufas e fornos.

No Gabarito Eletrônico, um VARIAC será utilizado para regular a tensão na entrada do transformador em teste para que possamos garantir a corrente normativa no primário.

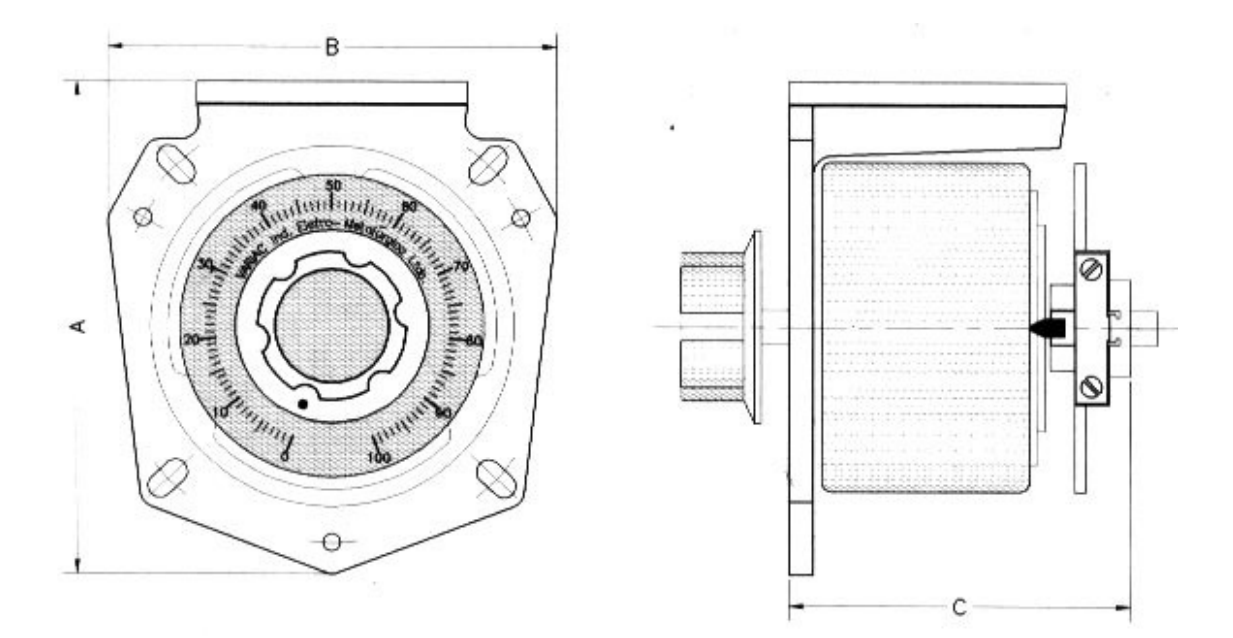

**Figura 2.3 – Desenho mecânico de um VARIAC** 

#### **2.3.3 Sensor de Corrente**

Utilizaremos um transdutor de corrente cujo sinal será retificado para que forneça um sinal DC de 0 V a 5 V que varie de acordo com o valor de corrente AC que passa pelo transdutor. Todas essas tensões serão passadas para um PIC que tratará os dados.

Foi utilizado um sensor de corrente proprietário [8], cujo projeto não será descrito neste trabalho. Ele será considerado como um componente, e não parte do projeto do Gabarito Eletrônico.

Este sensor de corrente foi projetado por uma empresa Aeroportuária para ser usado em um dos seus projetos de Regulador de Corrente Constante e foi adaptado para ser utilizado nesse Gabarito.

O Sensor de Corrente é alimentado com 24 Vac e foi construído para ler corrente alternada. O valor de corrente máximo que ele é capaz de suportar é de 10 A. Conforme o valor *RMS* da corrente lida pelo sensor aumenta, aumenta também o nível DC na saída do componente. Se o valor *RMS* da corrente lida pelo sensor diminui, equivalentemente diminui o valor de tensão DC na saída.

A Figura 2.4 a seguir mostra um gráfico "Corrente de Entrada x Tensão de Saída" que ilustra essa relação. Podemos perceber através dele que a corrente normativa para testes, 6.6 A nos fornece uma tensão de aproximadamente 2.9 Vdc e também que existe um pequeno *offset* na corrente 0 de pouco mais de 0.1 Vdc.

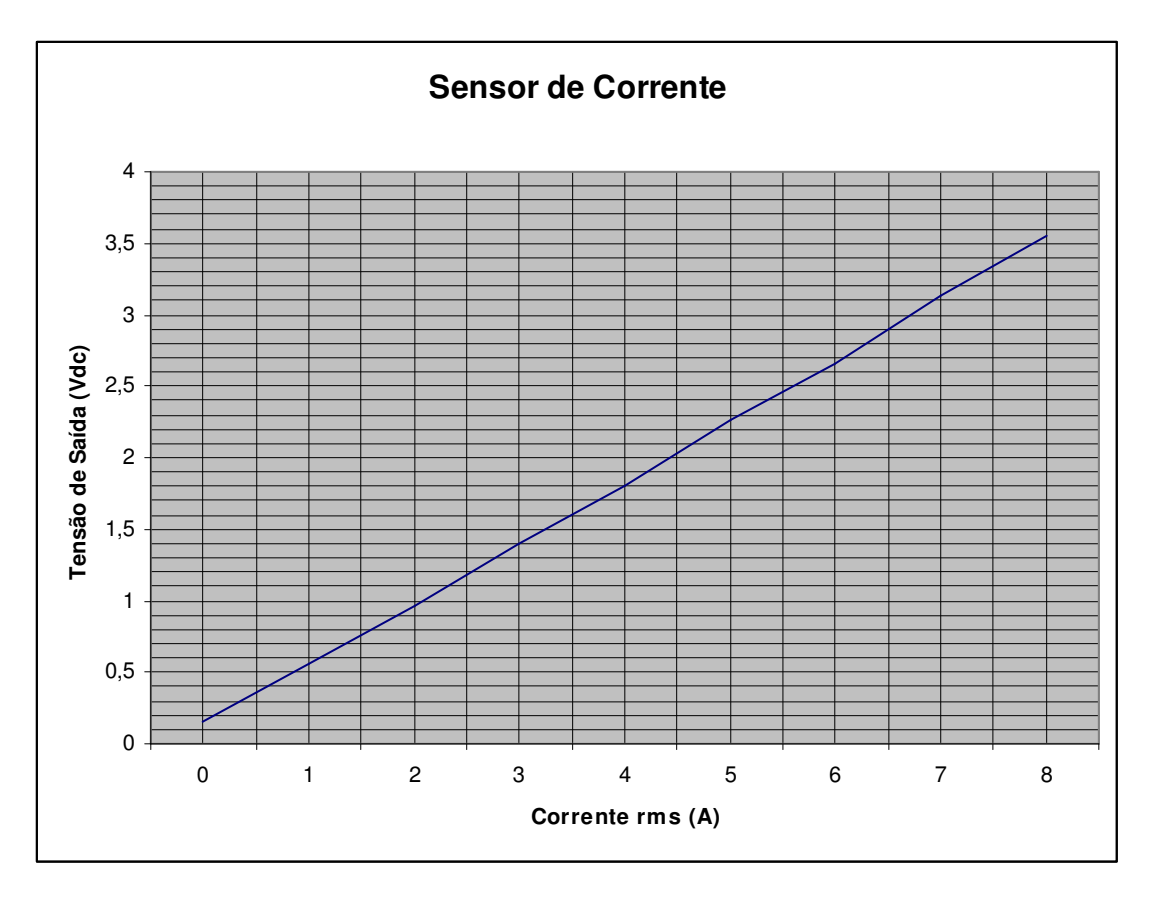

**Figura 2.4 – Gráfico Corrente de Entrada x Tensão de Saída** 

Os dados para traçar esse gráfico foram amostrados experimentalmente.

A Figura 2-5 ilustra o esquemático do Sensor de Corrente onde são exibidos todos os pinos disponíveis para utilização.

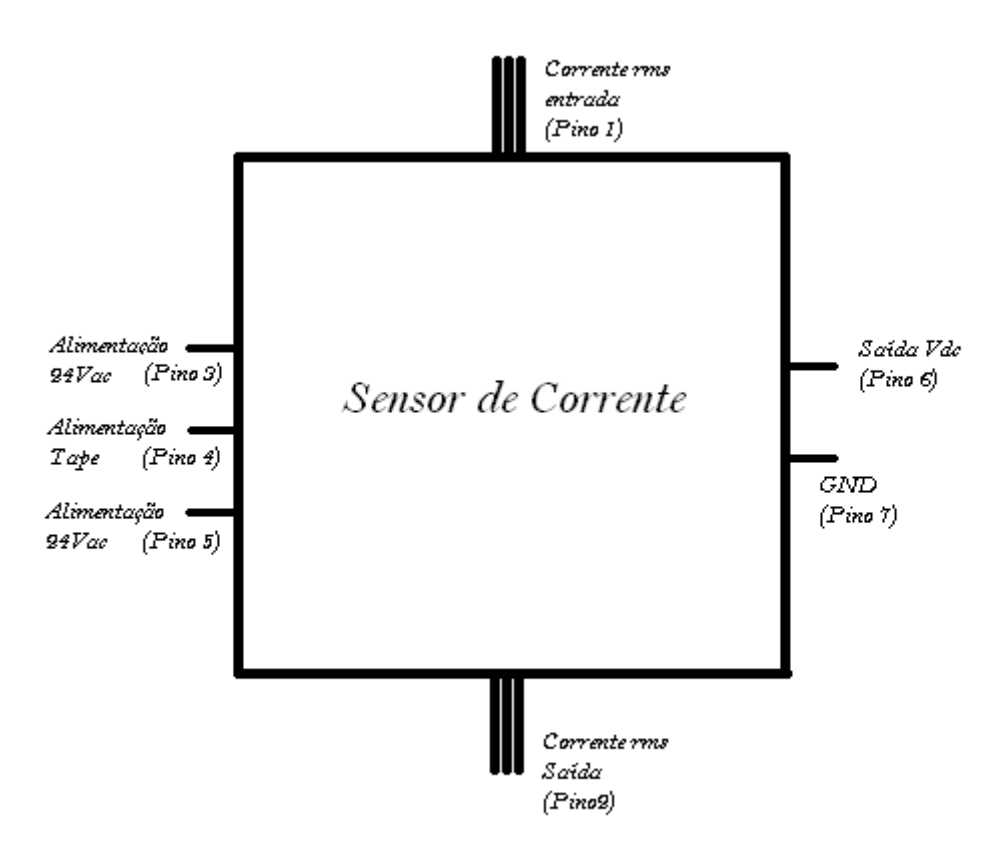

**Figura 2.5 – Esquemático do sensor de corrente** 

#### **2.3.4 Resistência**

De acordo com a norma AC 150/5345-47B [9], os transformadores devem fornecer uma corrente de saída de 6.6 A para uma carga resistiva. Portanto, para esse projeto, foi construída uma carga que suporte a potência necessária.

De acordo com a Tabela 2.1 a seguir, existe uma grande gama de possíveis transformadores, divididos por potências e amperagens. Estamos interessados nos transformadores de 6.6 A com relação de espiras 1:1 até 300 W. Portanto percebemos que a potência máxima dissipada pela carga será a do transformador de valor nominal "300 W".

| Type           | Wattage | Primary | Min.   | Min.       | Secondary     | Secondary     | Load | Secondary     |
|----------------|---------|---------|--------|------------|---------------|---------------|------|---------------|
|                |         | Amps    | Power  | Efficiency | Full Load     | Short         | Ohms | Maximum       |
|                |         |         | Factor | (Percent)  | Amperes       | Circuited     |      | Open Circuit  |
|                |         |         |        |            |               | Amperes       |      | Voltage - RMS |
| $L - 830 - 1$  | 30/45   | 6.6     | 0.95   | 80         | $6.53 - 6.67$ | $6.6 - 7.1$   | 1.15 | 25            |
| L-830-2        | 30/45   | 20.0    | 0.95   | 80         | $6.53 - 6.67$ | $6.6 - 7.1$   | 1.15 | 25            |
| L-830-3        | 65      | 6.6     | 0.95   | 80         | $6.53 - 6.67$ | $6.6 - 7.1$   | 1.60 | 30            |
| L-830-4        | 100     | 6.6     | 0.95   | 85         | $6.53 - 6.67$ | $6.6 - 7.1$   | 2.44 | 70            |
| L-830-5        | 100     | 20.0    | 0.95   | 85         | $6.53 - 6.67$ | $6.6 - 7.1$   | 2.44 | 70            |
| L-830-6        | 200     | 6.6     | 0.95   | 90         | $6.53 - 6.67$ | $6.6 - 7.1$   | 4.82 | 100           |
| L-830-7        | 200     | 20.0    | 0.95   | 90         | $6.53 - 6.67$ | $6.6 - 7.1$   | 4.82 | 100           |
| L-830-8        | 300     | 6.6     | 0.95   | 90         | $19.8 - 20.2$ | $20.0 - 22.0$ | 0.90 | 70            |
| L-830-9        | 300     | 20.0    | 0.95   | 90         | 19.8 - 20.2   | $20.0 - 22.0$ | 0.90 | 70            |
| L-830-10       | 300     | 6.6     | 0.95   | 90         | $6.53 - 6.67$ | $6.6 - 7.1$   | 8.25 | 135           |
| $L-830-11$     | 300     | 20.0    | 0.95   | 90         | $6.53 - 6.67$ | $6.6 - 7.1$   | 8.25 | 135           |
| L-830-12       | 500     | 6.6     | 0.95   | 90         | $19.8 - 20.2$ | $20.0 - 22.0$ | 1.35 | 70            |
| $L - 830 - 13$ | 500     | 20.0    | 0.95   | 90         | $19.8 - 20.2$ | $20.0 - 22.0$ | 1.35 | 70            |
| L-830-14       | 500     | 6.6     | 0.95   | 90         | $6.53 - 6.67$ | $6.6 - 7.1$   | 12.0 | 230           |
| L-830-15       | 500     | 20.0    | 0.95   | 90         | $6.53 - 6.67$ | $6.6 - 7.1$   | 12.0 | 230           |
| L-830-16       | 10/15   | 6.6     | 0.95   | 70         | $6.53 - 6.67$ | $6.6 - 7.1$   | 0.34 | 8.0           |
| L-830-17       | 20/25   | 6.6     | 0.95   | 70         | $6.53 - 6.67$ | $6.6 - 7.1$   | 0.57 | 8.0           |
| $L-830-18$     | 150     | 6.6     | 0.95   | 85         | $6.53 - 6.67$ | $6.6 - 7.1$   | 3.58 | 70            |
| L-830-19       | 150     | 20.0    | 0.95   | 85         | $19.8 - 20.2$ | $6.6 - 7.1$   | 3.58 | 70            |

**Tabela 2.1 – Características elétricas dos transformadores de isolamento** 

Como se pode ver pela tabela, pelo transformador tipo L-830-10 deve passar uma corrente de no máximo 7.1 A sobre uma carga de  $8.25\Omega$ . Nosso pior caso de dissipação de calor, logo:

$$
P = R \cdot I_{rms}^2
$$
 :  $P = 8.25 \cdot (7.1^2) \Rightarrow P = 415.8 W$ 

 $\sim$ 

Especificaremos, portanto uma carga resistiva que suporte até 500W. Ela terá conectores por sua extensão que nos permitirá obter os seguintes valores de resistência conforme a potência especificada.

A Tabela 2.2 mostra as cinco potências possíveis que o gabarito testará. O valor da carga será determinado em cada teste por uma chave seletora.

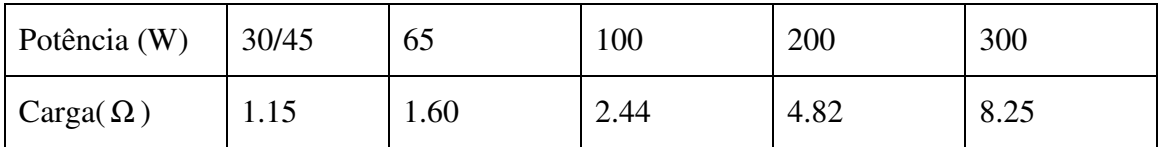

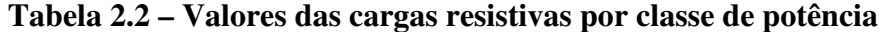

A Figura 2.6 ilustra o *layout* da carga resistiva utilizada.

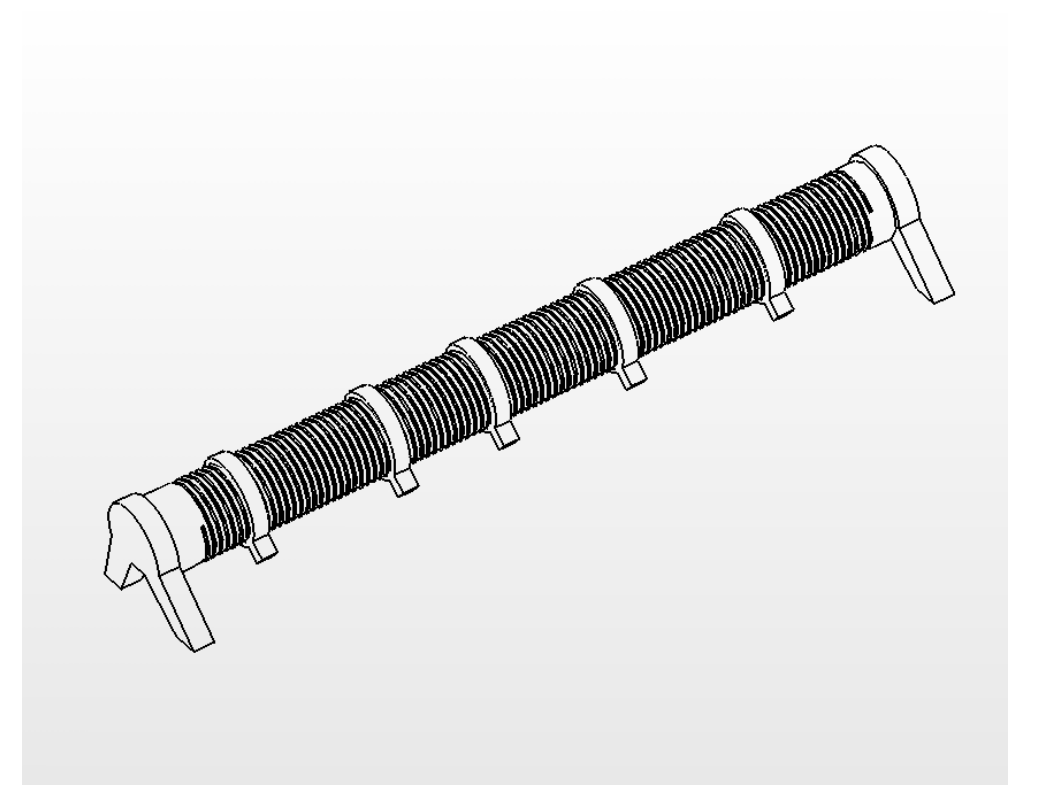

**Figura 2.6 – Layout da carga resistiva** 

#### **2.3.5 Display de 7 Segmentos**

Os display de 7 segmentos é a maneira mais fácil de mostrar as informações que estejam em circuitos eletrônicos. Estes displays são fornecidos de duas maneiras: com catodo comum e anodo comum.

Na configuração catodo comum, todos os catodos de todos os LEDs que formam o display são interligados entre si e ligados ao GND. Para ligarmos um LED do display basta aplicarmos uma tensão no resistor que está ligado ao anodo do LED correspondente.

Na configuração anodo comum todos os anodos de todos os LEDs que formam o display são interligados entre si e ligados ao +VCC. Para ligarmos um LED do display basta aplicarmos uma tensão em nível baixo no resistor que está ligado ao catodo do LED correspondente.

A Figura 2.7 a seguir mostra a configuração dos displays de 7 segmentos.

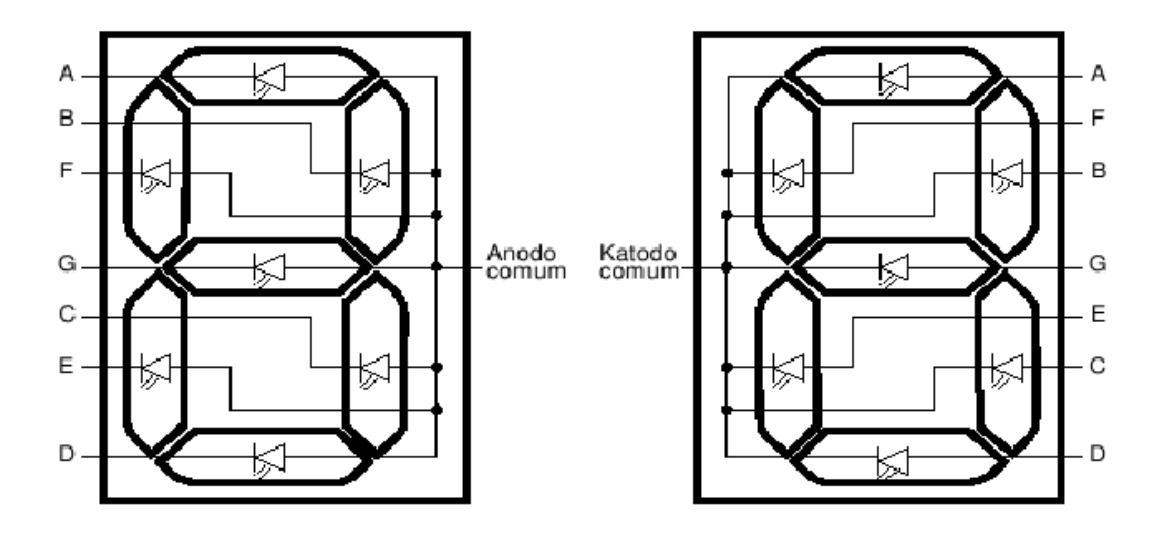

**Figura 2.7 – Displays de 7 segmentos** 

#### **2.3.6 Drivers**

Para utilizar-se os displays de 7 segmentos é necessário um CI conversor de BCD para decimal. Nesse caso foi usado o circuito integrado 74HC4511 [10] ilustrado na Figura 2.8, que é um *driver*, decodificador e *latch* para displays de 7 segmentos de catodo comum.

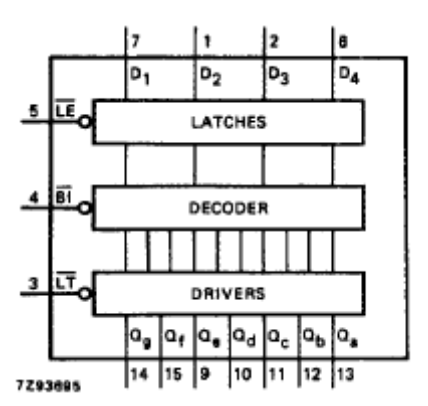

**Figura 2.8 – Diagrama funcional do circuito integrado 74HC4511** 

De acordo com o *datasheet*, basta conectar cada um dos displays de 7 segmentos em um circuito integrado 4511 através de resistores. Resistores de 680 Ω foram usados para essa funcionalidade, o que nos fornece cerca de 6 mA de corrente em cada LED do display. Consideremos a queda de tensão do LED sendo 0,7 V:

$$
i_{LED} = \frac{V_T - V_{LED}}{R_{LED}}
$$

$$
i_{LED} = \frac{5 - 0.7}{680} = 6.3 \cdot 10^{-3} A
$$

## **2.3.7 Esquemático**

A Figura 2.8 a seguir mostra um esquemático da montagem das placas de display. Ressaltamos que o serão duas placas como a construída abaixo. Serão 8 *drivers* e 8 displays para cada placa, totalizando 16 de cada item. Os sinais que chegarão aos displays virão do PIC através de cabos, assim como o sinal de *latch* de cada um dos 4511 que será ativado oportunamente conforme a necessidade requerida pelo microprocessador.

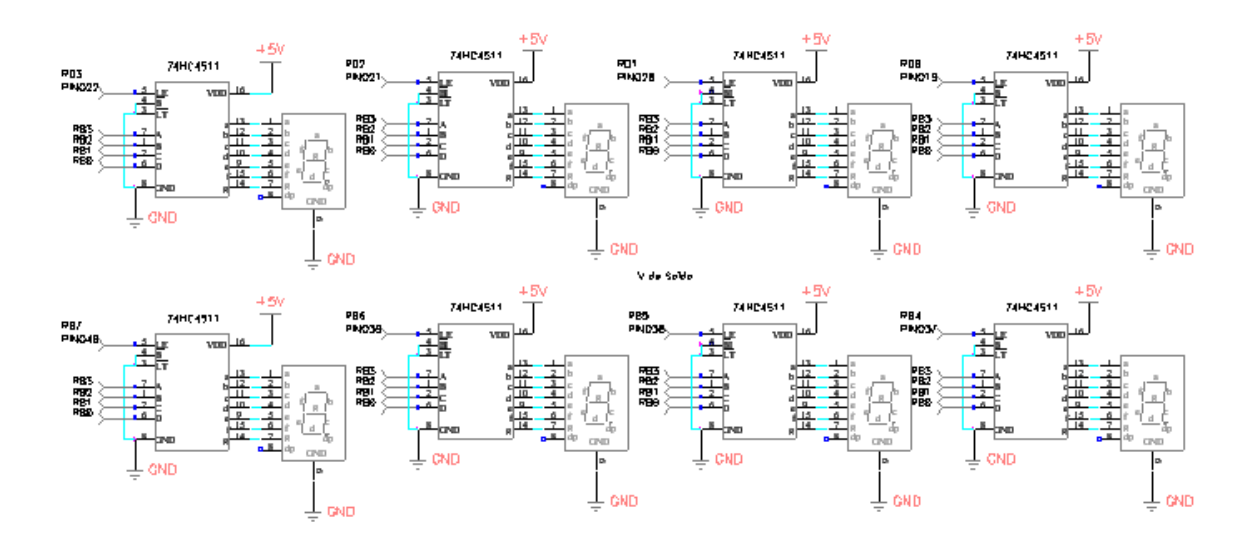

**Figura 2.9 – Esquemático da placa do display** 

# **3 Retificadores de Pico de Precisão**

Esse capítulo trata de toda a teoria para alcançar um retificador de pico de precisão para ser utilizado na entrada do canal AD do PIC. A teoria aqui descrita foi baseada no consagrado livro de eletrônica dos professores Adel S. Sedra e Kenneth C. Smith [1].

#### **3.1 Teoria de Retificadores**

A obtenção de corrente contínua, a partir da corrente alternada disponível, é um processo indispensável na maioria dos equipamentos eletrônicos. Estes, freqüentemente, possuem um ou mais circuitos chamados "Fontes de Alimentação" ou "Fontes de Tensão", destinados a fornecer as polarizações necessárias ao funcionamento dos dispositivos eletrônicos. Aos circuitos ou sistemas destinados a transformar corrente alternada em contínua damos o nome genérico de "Conversores C.A. - C.C.".

Analisaremos a seguir vários tipos de circuitos onde a retificação é realizada por diodos semicondutores. O diodo semicondutor é um componente não linear que permite passagem de corrente num sentido e impede a passagem de corrente no sentido contrário. Na Figura 3.1 a seguir, temos o símbolo de um diodo semicondutor, bem como a curvas características de um diodo ideal e de um diodo real.

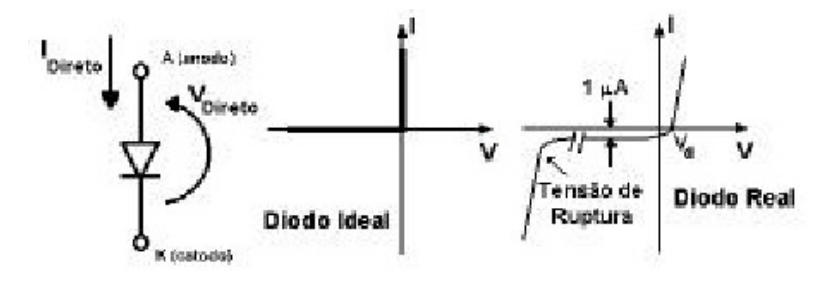

**Figura 3.1 – Diodo ideal e diodo real** 

No circuito retificador de meia-onda mostrado na Figura 3.2 a seguir, a corrente na resistência de carga  $R_c$  só circula num sentido, embora a tensão  $e_g$  (t) aplicada ao circuito seja alternada (senoidal). A corrente só circula quando o potencial do ponto A for mais elevado que o potencial do ponto B acrescido de  $V_d$ , ou seja  $e_g(t) > V_d$ ,

quando o diodo se acha em plena condução. A tensão ( $e_g$  (t) –  $V_d$ ) fica toda aplicada na resistência de carga e a corrente é  $(e_g(t) - V_d)/R_c$ . Quando  $e_g(t) < V_d$ , o diodo bloqueia completamente e não há fluxo de corrente. Como não há queda de potencial através da resistência de carga, toda a tensão fica aplicada no diodo.

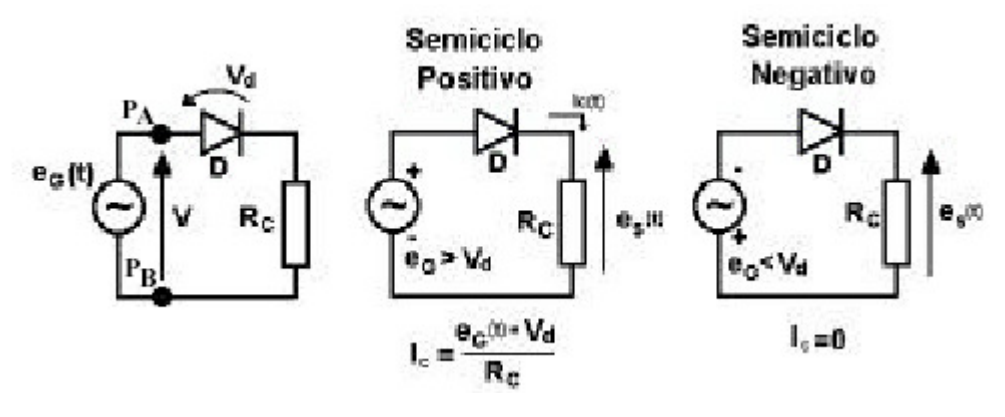

**Figura 3.2 – Retificador de meia onda** 

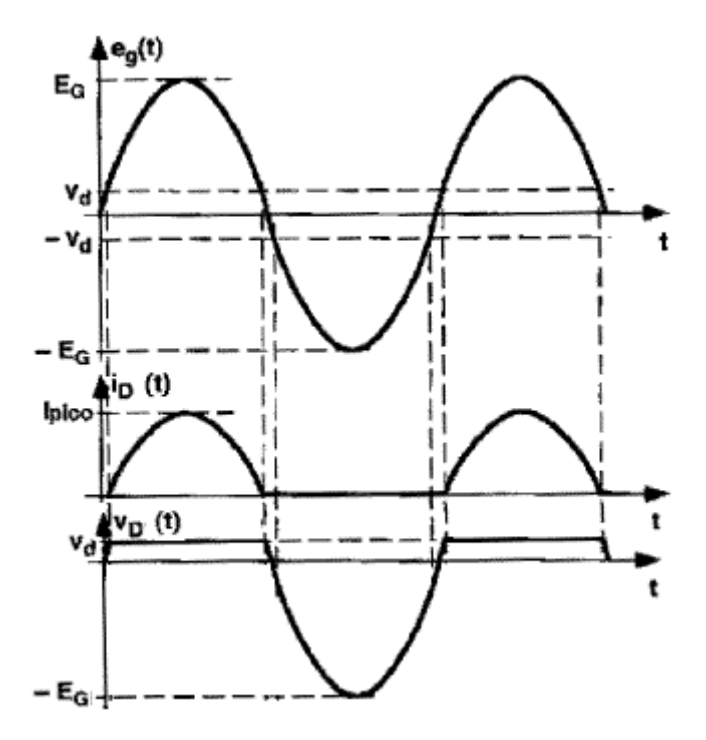

**Figura 3.3 – Formas de onda do retificador de meia onda** 

A Figura 3.3 mostra as formas de onda que aparecem no circuito. Nota-se que a corrente só passa em um sentido, que possui um valor médio (componente contínua) não nulo e que a tensão máxima no diodo é  $-e_g$ .

#### **3.2 Retificador de Pico**

No circuito da Figura 3.4 temos o retificador de pico, onde ao invés de uma carga resistiva temos uma carga puramente capacitiva. O capacitor só pode se carregar positivamente, pois o diodo não permite a circulação de corrente no semi-ciclo negativo.

Durante o primeiro semi-ciclo positivo de  $e<sub>g</sub>$  (t) o diodo conduz totalmente e carrega a capacitância à tensão ( $e_g - V_d$ ).

Quando  $e<sub>g</sub>$  (t) começa a diminuir, o capacitor tende a se descarregar, o que bloqueia D imediatamente, impedindo que C se descarregue. O capacitor mantém, portanto, a carga correspondente a  $(e_g$  (t) –  $V_d$ ), e a tensão  $e_s$  (t) entre suas extremidades terá o valor ( $e_g - V_d$ ).

No caso da figura citada, vamos supor que, ao ser aplicada a tensão  $e<sub>g</sub>$  (t) ao circuito, o capacitor já possuísse uma carga inicial *Q*<sup>0</sup> , o que manteria a tensão nos seus terminais no valor  $V_0 = Q_0/C$ . Então, o diodo só começaria a conduzir quando  $e_g(t)$ atingisse a tensão  $(V_0 + V_d)$ . Isto é verdade mesmo que a tensão de entrada tenha uma outra forma da onda.

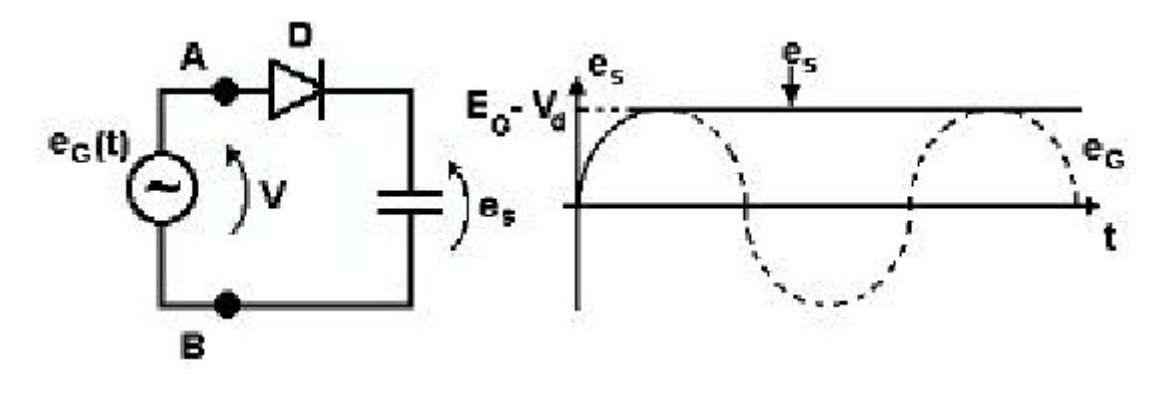

**Figura 3.4 – Retificador de pico sem carga resistiva** 

#### **Consideraremos a seguir uma situação mais prática, onde uma resistência R é conectada em paralelo com o capacitor, como mostra a**

Figura 3.5. Assim, para uma entrada senoidal, o capacitor é carregado até uma tensão *V<sup>d</sup>* , quando então o diodo corta e o capacitor é descarregado através do resistor R. A descarga do capacitor continuará por quase todo o ciclo, até o instante em que a tensão de V<sub>1</sub> exceda o valor de tensão do capacitor. Então o diodo conduz novamente

até o valor de pico da *V*<sup>1</sup> e o processo se repete. Observamos que, para manter a tensão de saída sem que esta diminua significativamente durante a descarga do capacitor, escolhemos um valor C de modo que a constante de tempo CR seja muito maior do que o intervalo de tempo de descarga.

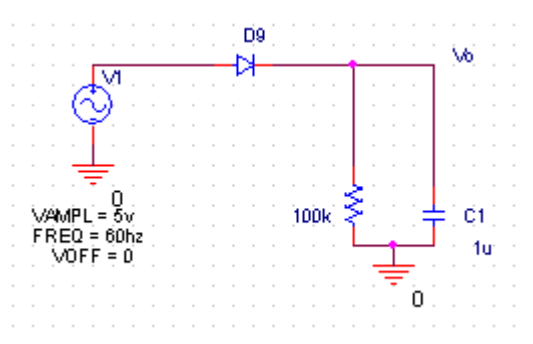

**Figura 3.5 – Retificador de pico com carga resistiva** 

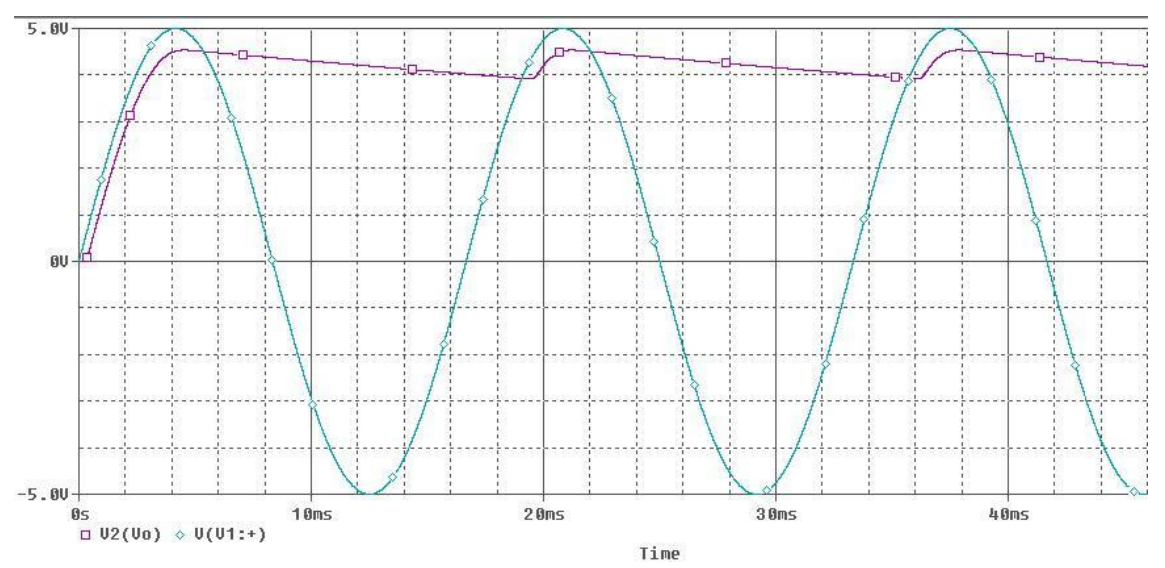

**Figura 3.6 – Forma de onda da tensão de saída do retificador de pico** 

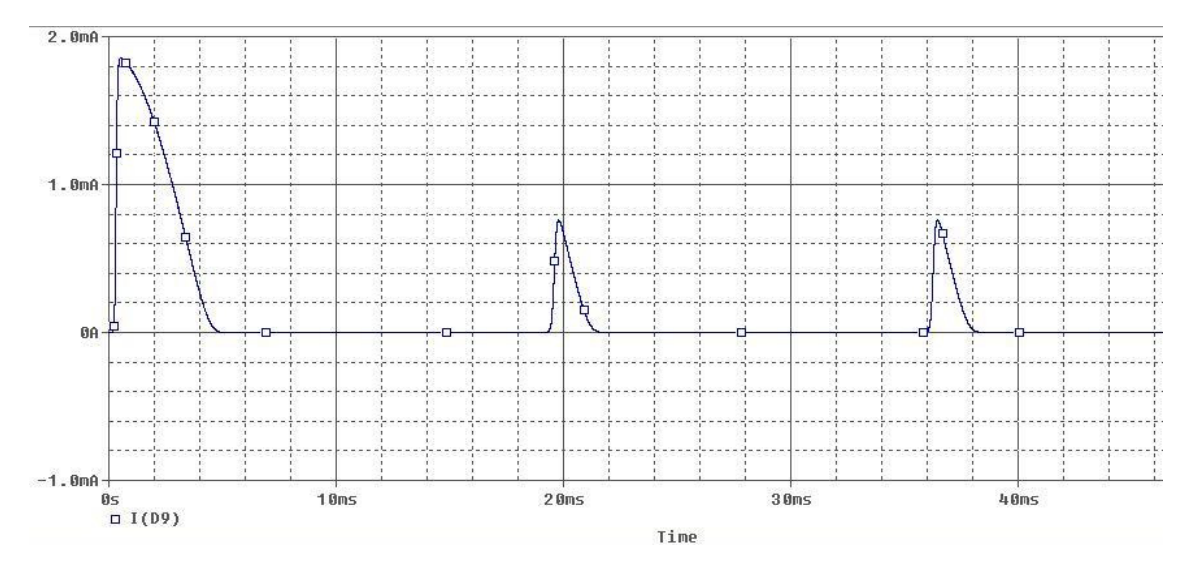

**Figura 3.7 – Forma de onda da corrente do diodo do retificador de pico** 

O circuito da Figura 3.5, cujas formas de onda de tensão e de corrente são mostradas na Figura 3.6 e Figura 3.7, respectivamente, é meramente ilustrativo. Ele não foi projetado para se tornar ótimo. O projeto do circuito utilizado neste projeto será visto ainda nesse capítulo.

 Agora estamos prontos para analisar o circuito em detalhes. A Figura 3.6 mostra o estado estável (regime permanente) das formas de onda de entrada e saída pela suposição de que CR>>T, em que T é o período da senóide de entrada. A forma de onda da corrente de diodo (quando em condução)

$$
i_D = i_c + i_L = C\frac{dV_1}{dt} + i_L
$$

está na figura 3-7, onde *i<sub>c</sub>* é a corrente no capacitor e *i<sub>L</sub>* é a corrente na carga dada por

$$
i_L = V_o / R
$$

O diodo conduz por um breve intervalo próximo ao pico de senóide de entrada e alimenta o capacitor com carga igual à perdida durante o longo intervalo de descarga. Esse último intervalo é aproximadamente igual ao período T.

Supondo um diodo ideal, ele começa a conduzir no instante em que a entrada  $V_1$ se igual ao valor da queda exponencial da saída V<sub>0</sub>. A condução cessa no instante imediatamente após o pico de  $V_1$ . O valor exato desse instante é dado por:

$$
i_D = C \frac{dV_1}{dt} + i_L = 0 \quad \Rightarrow \quad C \frac{dV_1}{dt} = -i_L
$$

Durante o intervalo de corte do diodo, o capacitor C descarrega através de R e então Vo cai exponencialmente com uma constante de tempo CR. O intervalo de descarga começa próximo do pico de *V*<sup>1</sup> . Após o intervalo de descarga, que dura quase todo o período T,  $V_o = V_p - V_r$ , onde  $V_r$  é a tensão de ondulação e  $V_p$  a tensão de pico da senóide de entrada. Quando CR>>T, o valor de *V<sup>r</sup>* é muito pequeno. Quando *V<sup>r</sup>* é pequeno, a tensão de saída é quase constante e igual ao valor de pico de *V*<sub>1</sub>. Então a tensão de saída DC é aproximadamente igual à tensão de pico *V<sup>p</sup>* . De modo similar, a corrente  $i<sub>L</sub>$  é quase constante e sua componente DC é dada por:

$$
i_L = \frac{V_p}{R}
$$

Uma expressão mais precisa para a tensão DC de saída pode ser obtida tomandose a média dos valores extremos de  $V_0$ :

$$
V_o = V_p - \frac{1}{2}V_r
$$

Com essas observações em mãos, deduzimos agora as expressões para Vr, para a média e para o valor de pico do diodo. Durante o intervalo de corte do diodo, Vo pode ser expressa como

$$
V_o = V_p e^{-t/CR}
$$

Ao final do intervalo de descarga temos

$$
V_p - V_r \cong V_p e^{-T/CR}
$$

Visto que CR $>>$ T, podemos usar a aproximação  $e^{-T/CR} \approx 1 - T/CR$  para obter

$$
V_r \cong V_p \frac{T}{CR}
$$

Observe que para manter *V<sup>r</sup>* pequeno devemos escolher C de modo que CR>>T. A tensão de ondulação *V<sup>r</sup>* pode ser expressa em termos da freqüência f = 1/T como

$$
V_r = \frac{V_p}{fCR}
$$

Uma interpretação alternativa para a aproximação feita acima é que o capacitor descarrega por meio da corrente constante *R V*  $i_L = \frac{V_p}{R}$ . Essa aproximação é valida enquanto  $V_r \ll V_p$ .

Supondo que a condução do diodo cessa praticamente no pico de  $V_1$ , podemos determinar o intervalo de condução ∆*t* a partir de

$$
V_p \cos(w\Delta t) = V_p - V_r
$$

Onde  $w = 2\pi f = 2\pi /T$  é a frequência angular de  $V_1$ . Visto que  $w\Delta t$  é um ângulo pequeno, podemos usar a aproximação  $cos(w\Delta t) \approx 1 - 1/2(w\Delta t)^2$  para obter

$$
w\Delta t \cong \sqrt{\frac{2V_r}{V_p}}
$$

Observamos que, quando  $V_r \ll V_p$ , o ângulo de condução  $w\Delta t$  é pequeno, conforme suposto. Para determinar a corrente média no diodo durante a condução, *Dmédio i* , igualamos a carga que o diodo fornece ao capacitor à carga que a capacitor perde durante o intervalo de descarga, obtendo:

$$
Q_{fornecido} = i_{Cmeđio} \Delta t
$$

$$
Q_{perdi do} = CV_r
$$

$$
i_{Dmeđio} = i_L \left(1 + \pi \sqrt{\frac{2V_p}{V_r}}\right)
$$

Observe que quando  $V_r \ll V_p$  a corrente média do diodo na condução é muito maior que a corrente DC na carga. Isso era esperado visto que o diodo conduz por um intervalo de tempo muito pequeno e deve repor a carga perdida pelo capacitor durante o longo intervalo no qual ele é descarregado por  $i_L$ .

O valor de pico na corrente na corrente do diodo,  $i_{D\text{max}}$ , pode ser determinado a partir da expressão da condução do diodo, supondo  $i<sub>L</sub>$  constante obteremos que

$$
i_{D\max} = i_L \left( 1 + 2\pi \sqrt{\frac{2V_p}{V_r}} \right)
$$

## **3.3 Projeto do Retificador de Pico**

Para o projeto, precisamos considerar um retificador de pico alimentado por uma senóide de 60Hz tendo um valor de pico  $V_p = 5V$ . Precisamos calcular o valor da constante CR de tal forma que a ondulação fique na escala de 0,1V e que ele possa reduzir e aumentar com certa velocidade quando a tensão de pico variar. Os valores escolhidos foram de 100kΩ e de 10µF. Sabendo que

$$
V_r = \frac{V_p}{fCR} \implies V_r = \frac{5}{60.100.10^3.10.10^{-6}} = 83.10^{-3} V
$$

$$
w\Delta t \cong \sqrt{\frac{2V_r}{V_p}} \implies w\Delta t \cong \sqrt{\frac{2.83.10^{-3}}{5}} = 0.18 \text{ rad}
$$

Portanto o diodo conduz por  $(0,2/2\pi)$ .100 = 2,9% do ciclo. A corrente média é dada por, considerando  $i_L = 5/100k = 50 \mu A$ 

$$
i_{Dm\'edio} = i_L \left( 1 + \pi \sqrt{\frac{2V_p}{V_r}} \right)
$$

$$
i_{Dm\'edio} = 50.10^{-6} \left( 1 + \pi \sqrt{\frac{2.5}{0.1}} \right) = 1,6 mA
$$

E por fim, a corrente máxima de condução de diodo é dada por

$$
i_{D\max} = i_L \left( 1 + 2\pi \sqrt{\frac{2V_p}{V_r}} \right)
$$

$$
i_{D\max} = 50.10^{-6} \left( 1 + 2\pi \sqrt{\frac{2.5}{0.1}} \right) = 3,2mA
$$

São correntes baixas pois estamos lidando apenas com 5V e uma resistência relativamente alta. O circuito projetado é mostrado na Figura 3.8 a seguir.

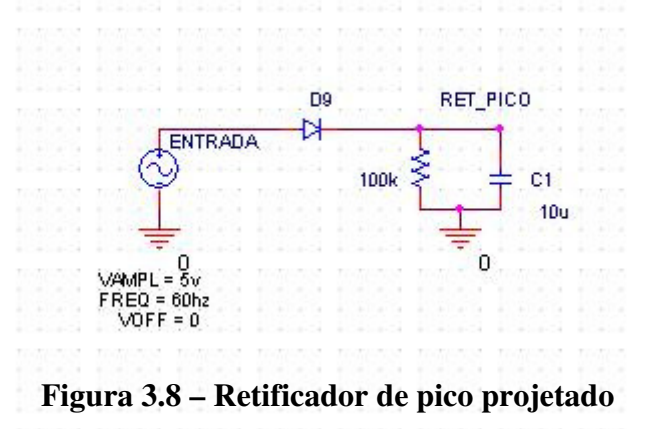

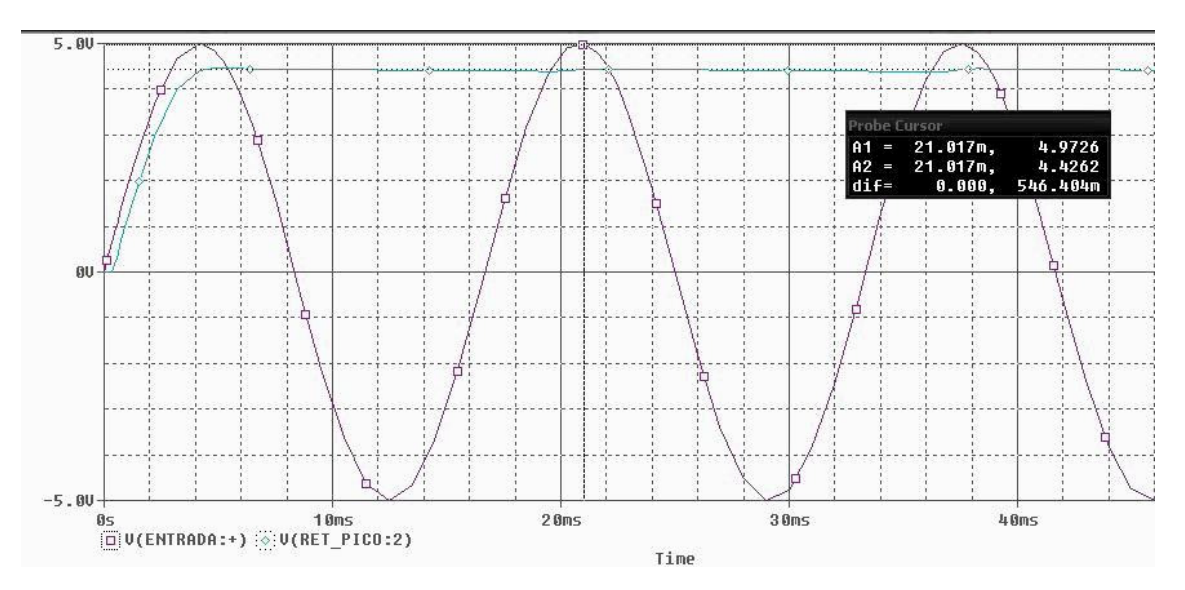

**Figura 3.9 – Forma de onda de tensão no retificador de pico projetado** 

Podemos ver na Figura 3.9 uma diferença de 0,54V entre a tensão de pico e a tensão DC, que se refere à tensão de diodo considerada pelo simulador.

 Na Figura 3.10 a seguir, temos uma visão ampliada do sinal de saída do retificador, onde podemos perceber uma variação de tensão de 77,5 mV.

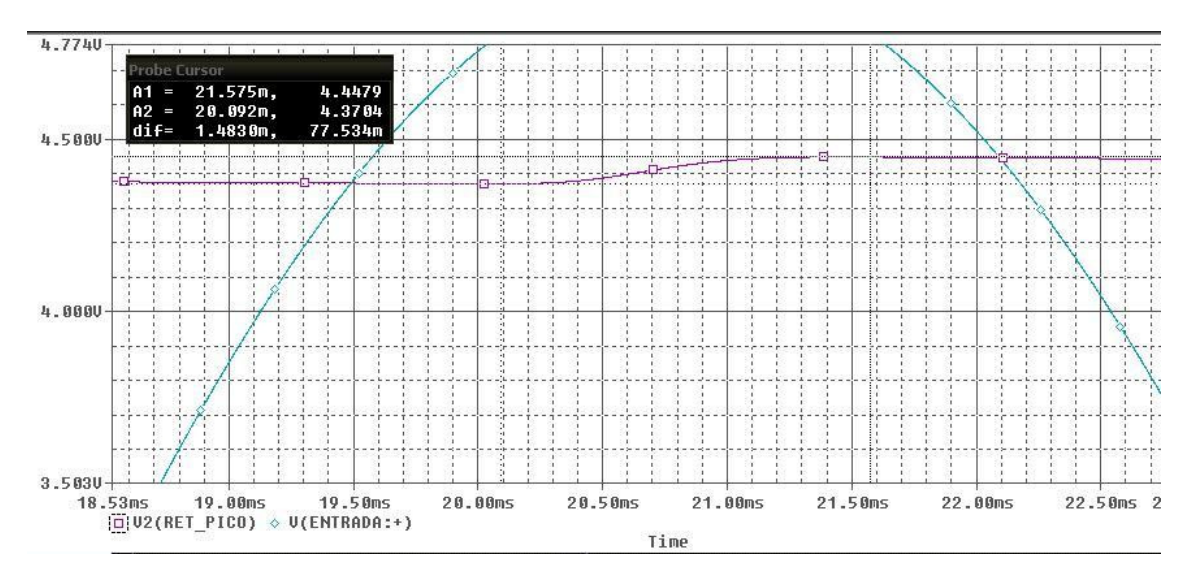

**Figura 3.10 – Forma de onda do retificador de pico projetado** 

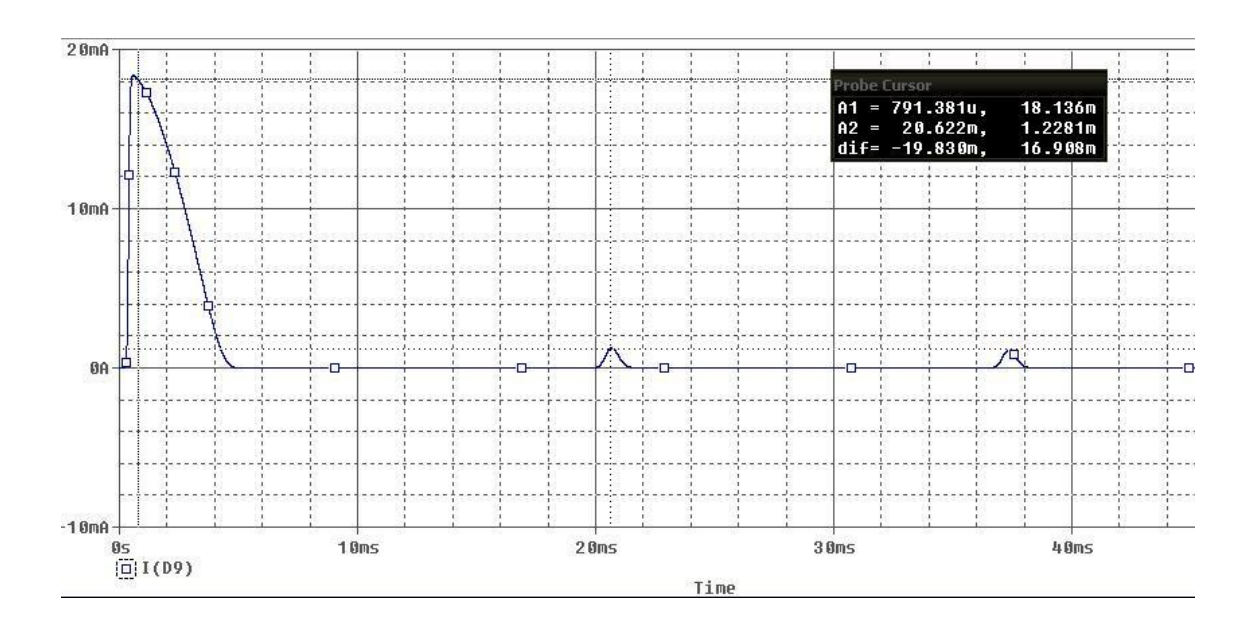

**Figura 3.11 – Forma de onda da corrente do diodo do retificador de pico projetado** 

Podemos perceber na Figura 3.11 um pico de corrente máxima de 18 mA no transiente. Em seguida, a corrente no momento da condução do diodo passa a ser de 1,2 mA.

#### **3.4 Retificador de Precisão**

O retificador estudado anteriormente se aplica muito bem para projetos que foquem a construção de fontes de alimentação. Nessas aplicações, as tensões retificadas são muito maiores que as quedas nos diodos, de modo que o valor exato da queda do diodo não é importante para o funcionamento do retificador. Em aplicações de instrumentação, ou em amplitudes retificadas abaixo de 0,7 V, é necessário retificadores com características de transferência de alta precisão. Para isso utilizaremos uma classe de circuitos que combina características de diodos e amp ops para criar um amplo espectro de precisão.

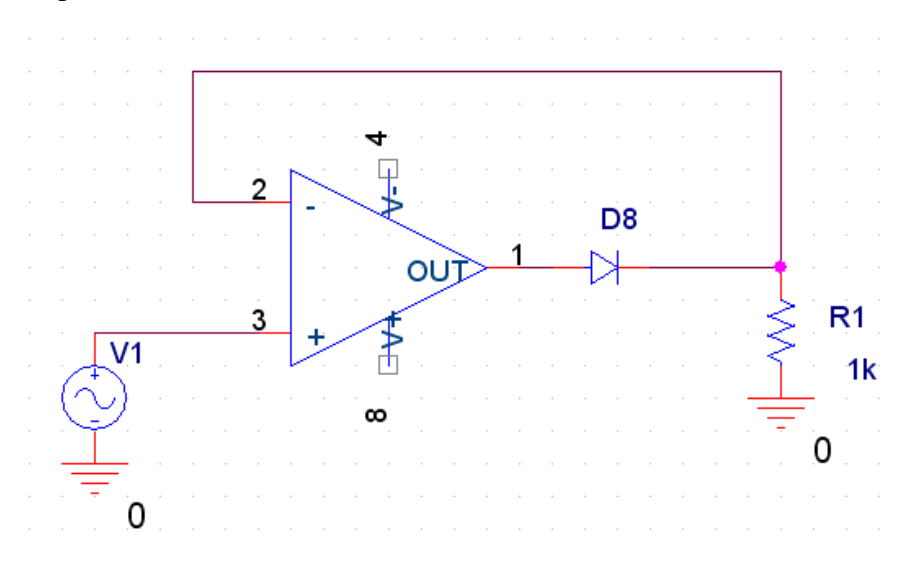

**Figura 3.12 – Retificador de precisão de meia onda** 

A Figura 3.12 nos mostra um circuito de precisão de meia onda consistindo em um diodo ligado no caminho da realimentação negativa do amp op, onde R é a resistência de carga do circuito. Quando V1 é positiva, a saída Va do amp op será positiva e o diodo entrará em condução, estabelecendo, portanto, um caminho fechado para a realimentação entre o terminal de saída do amp op e o terminal de entrada negativa. Esse caminho de realimentação negativa faz aparecer um curto-circuito virtual entre os dois terminais de entrada. Portanto a tensão no terminal de entrada negativa, que é também a tensão no terminal de saída Vo, será próxima numa escala de milivolts à do terminal de entrada de entrada positiva, que é a tensão de entrada V1.

$$
Vo=V1 \text{ se } V1>=0
$$

Observe que a tensão de limiar exibida no retificador de meia onda simples não está mais presente. Para começar a funcionar, V1 precisa exceder apenas um valor desprezivelmente pequeno igual à queda da tensão do diodo dividida pelo ganho da malha aberta do amp op. Portanto a curva de tensão de saída pela tensão de entrada passa próxima da origem, tornando o circuito apropriado para baixas tensões.

Considere agora o caso em que V1 é negativa. A tensão de saída do amp op Va tende a seguir e ficar negativa. Isso polarizará o diodo reversamente e não haverá corrente na resistência R, fazendo com que Vo permaneça igual a zero. Portanto para V1<0, Vo = 0V. Como nesse caso o diodo está em corte, então o amp op estará funcionando em malha aberta e sua saída estará funcionando no seu nível negativo de saturação.

A característica de transferência desse circuito será quase igual à característica ideal do retificador de meia onda. A característica não ideal do diodo foi muito reduzida devido a essa configuração. Essa configuração é conhecida na literatura como "superdiodo" [1].

Dentre as desvantagens da configuração "superdiodo" podemos mencionar:

- Quando V1 é negativa, a amplitude máxima de V1 aparece entre os dois terminais de entrada do amp op. Se essa amplitude for muito maior que alguns volts, pode danificar o integrado desprovido de sistemas de proteção contra sobretensão.
- O integrado, quando saturado, precisa de um certo tempo para voltar a região linear, o que pode significar retardo no circuito e limites para a freqüência do circuito retificador com superdiodo.

#### **3.5 Retificador de Pico de Precisão**

Se incluirmos o diodo do retificador de pico da seção 3.3 na malha de realimentação negativa do amp op, conforme mostrado na Figura 3.13, chegaremos ao retificador de pico de precisão. A combinação do diodo com um amp op é também um superdiodo como na Figura 3.12. No circuito da Figura 3.13, para uma tensão de entrada maior do que a de saída, o amp op faz o diodo conduzir, fechando o caminho da malha de realimentação e fazendo o amp op funcionar como um seguidor de tensão. A tensão de saída seguirá, portanto, a de entrada, com o amp op fornecendo a corrente de carga do capacitor. Esse processo continuará até que a entrada atinja seu valor de pico. Após o pico positivo, o amp op verá uma tensão negativa entre seus dois terminais de entrada. Assim sua saída assumirá seu nível de saturação negativa e o diodo entrará em corte. A não ser por uma possível descarga pela resistência de carga, o capacitor reterá uma tensão igual a do pico positivo da entrada. A inclusão de uma resistência de carga é essencial para que o circuito detecte reduções na amplitude do pico positivo.

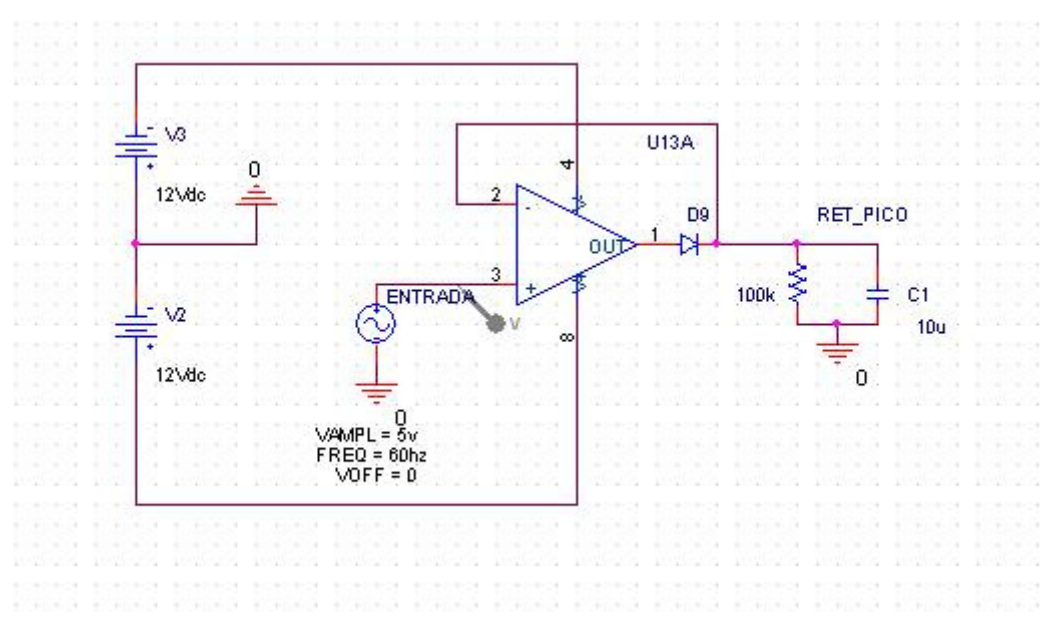

**Figura 3.13 – Retificador de pico de precisão** 

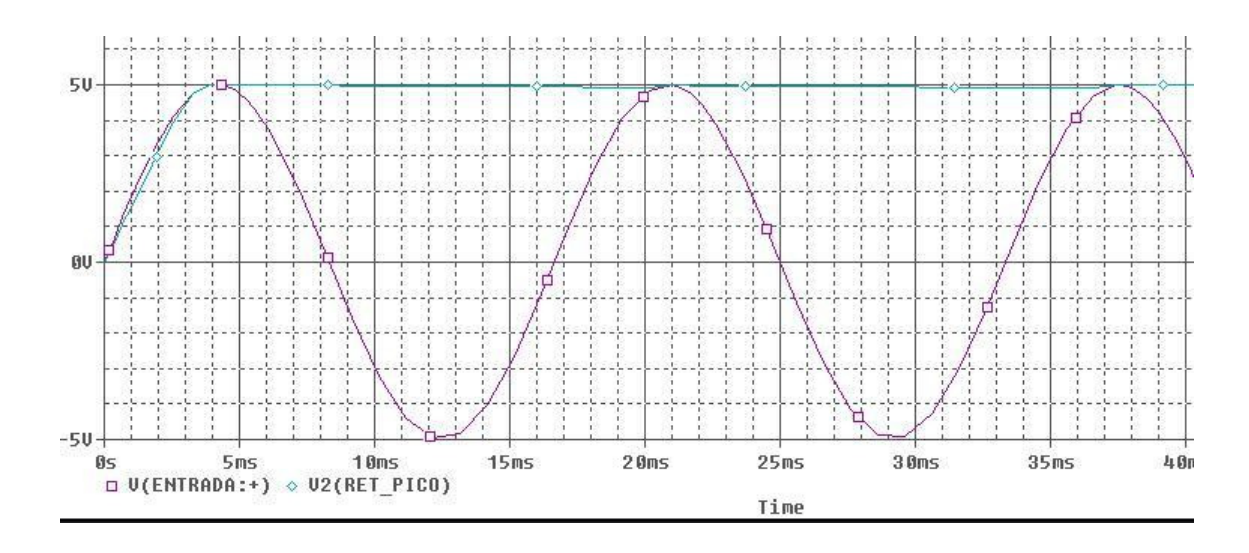

**Figura 3.14 – Forma de onda do retificador de pico de precisão** 

Podemos ver na Figura 3.14 a simulação da forma de onda de entrada e o sinal de saída do retificador de pico de precisão. Pode-se ver uma precisão muito maior quando comparado com o retificador tradicional. Na Figura 3.15 temos um detalhamento do pico do sinal da senóide de entrada, onde percebemos um valor simulado de 88,4 mV entre a tensão mínima, ao final da descarga do capacitor nas configurações projetadas, e a tensão logo após a carga da senóide de entrada.

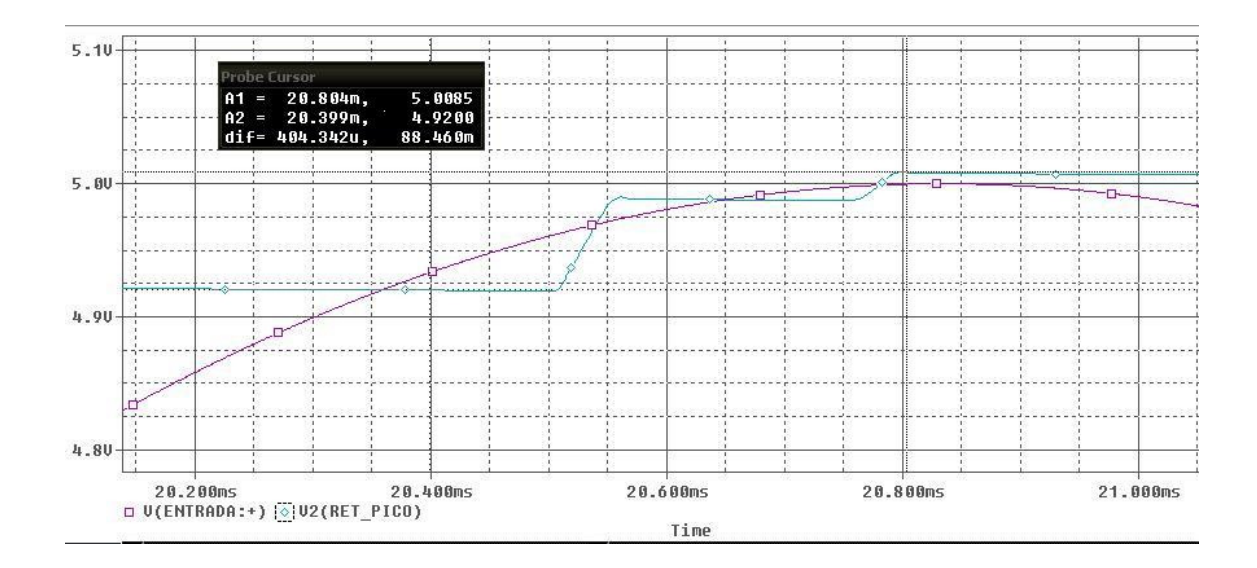

**Figura 3.15 – Detalhe da forma de onda do retificador de pico de precisão** 

### **3.6 Retificador de Onda Completa de Precisão**

Os resultados obtidos do retificador de pico de precisão consideram uma senóide clássica ou meio-retificada. Apesar de um erro pequeno de algumas dezenas de milivolts, pode-se melhorar o desempenho do nosso sistema passando o sinal senoidal que advém da entrada e saída dos transformadores de teste por um retificador de onda completa. Entretanto, passar por um retificador clássico como uma ponte de diodo perde todo o sentido quando estamos usando um retificador de pico de precisão. Portanto estudaremos agora o projeto de um Retificador de onda completa de precisão utilizando o superdiodo.

Sabemos que a retificação de onda completa é obtida través da inversão das metades negativas da forma de onda do sinal de entrada e aplicação do sinal resultante em outro diodo retificador. As saídas dos dois retificadores são então ligadas juntas em uma carga comum. Esse arranjo está montado na Figura 3.14, e abaixo mostra também sua forma de onda.

Para observar como o circuito da Figura 3.16 funciona, consideremos primeiramente o caso em que a entrada é positiva. A saída de A2 será positiva, fazendo D7 conduzir através da carga e, portanto, fechando a malha de realimentação em torno de A2. Um curto-circuito virtual será estabelecido entre dois terminais de entrada de A2 e a tensão no terminal da entrada negativa, que é a tensão de saída do circuito, será igual a entrada. Portanto não haverá corrente através de R5 e R6. a tensão na entrada inversora de A1 será igual a metade e consequentemente, positiva. Portanto, o terminal de saída F de A1 será negativo até que A1 entre em saturação, fazendo com que D6 entre em corte.

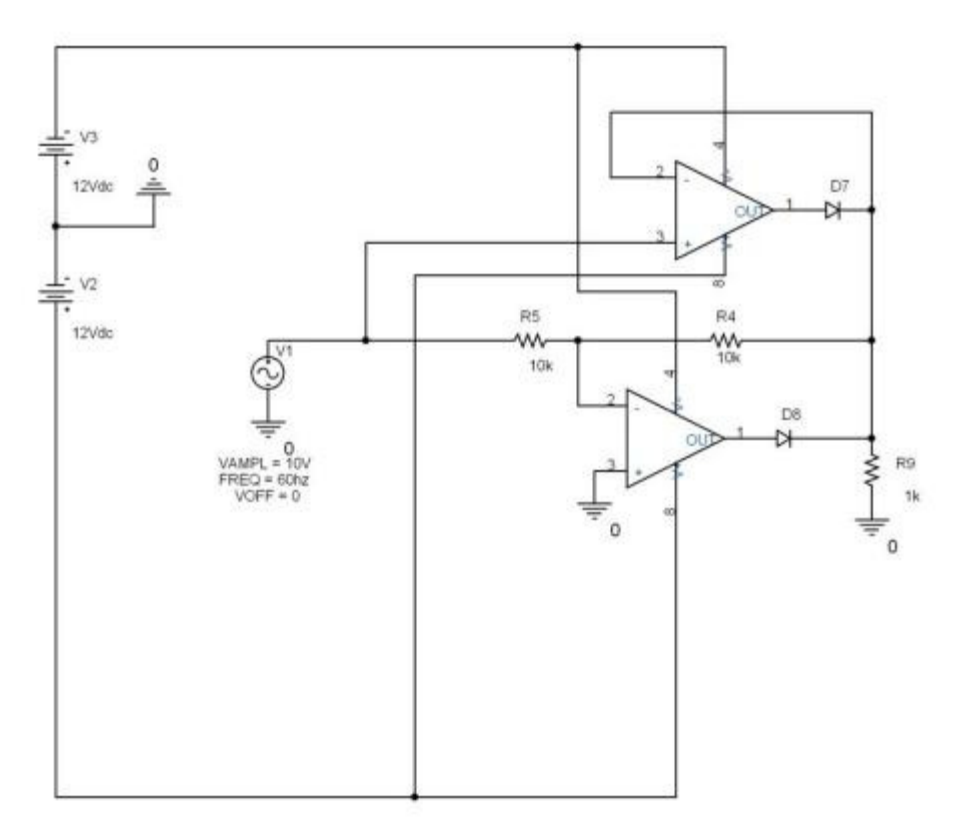

**Figura 3.16 – Retificador de onda completa de precisão** 

A seguir, consideremos o caso em que a entrada é negativa. A tendência de aparecer uma tensão negativa no terminal de entrada negativo de A1 faz com que F aumente, fazendo com que D1 conduza para alimentar a carga e permitir que a malha de realimentação em torno de A1 seja fechada. Portanto um terra virtual aparece no

terminal de entrada negativa de A1 e as duas resistências R1 e R2 forçam a tensão em C, que é a tensão de saída a ser igual a do terminal de entrada negativa em A e, portanto, positiva. A combinação da tensão positiva em C e a tensão negativa em A faz com que a tensão de saída de A2 entre em saturação negativa, mantendo D2 em corte.

O resultado final é a retificação em onda completa praticamente perfeita, como ilustrado na Figura 3.17 e na Figura 3.18 a seguir. Essa precisão é em função da ligação dos diodos na malha de realimentação negativa dos amp ops, atenuando quase completamente suas características não ideais desses diodos.

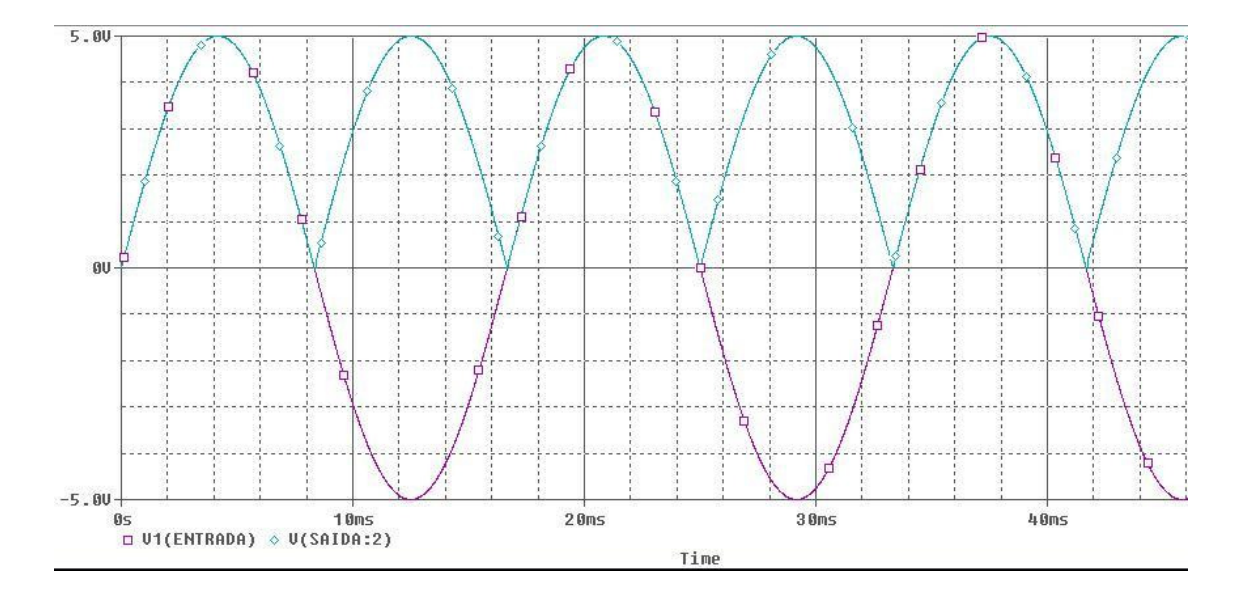

**Figura 3.17 – Forma de onda do retificador de onda completa de precisão** 

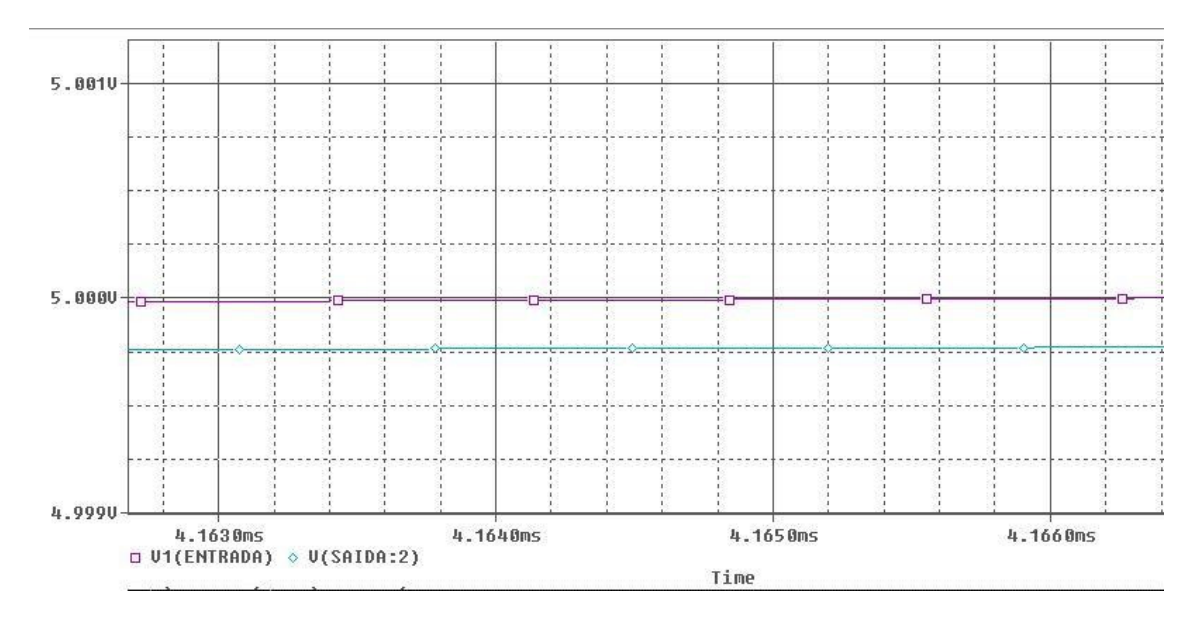

**Figura 3.18 – Forma de onda do retificador de onda completa de precisão (detalhe)** 

Com todas essas informações, podemos agora unir o retificador de onda completa de precisão com o retificador de pico de precisão. Com isso teremos a menor margem de erro na entrada do conversor AD do PIC. Espera-se que a diferença de tensão caia pela metade se comparada com o retificador de pico de precisão sozinho.

Nas figuras a seguir, vemos o circuito desejado e suas formas de onda.

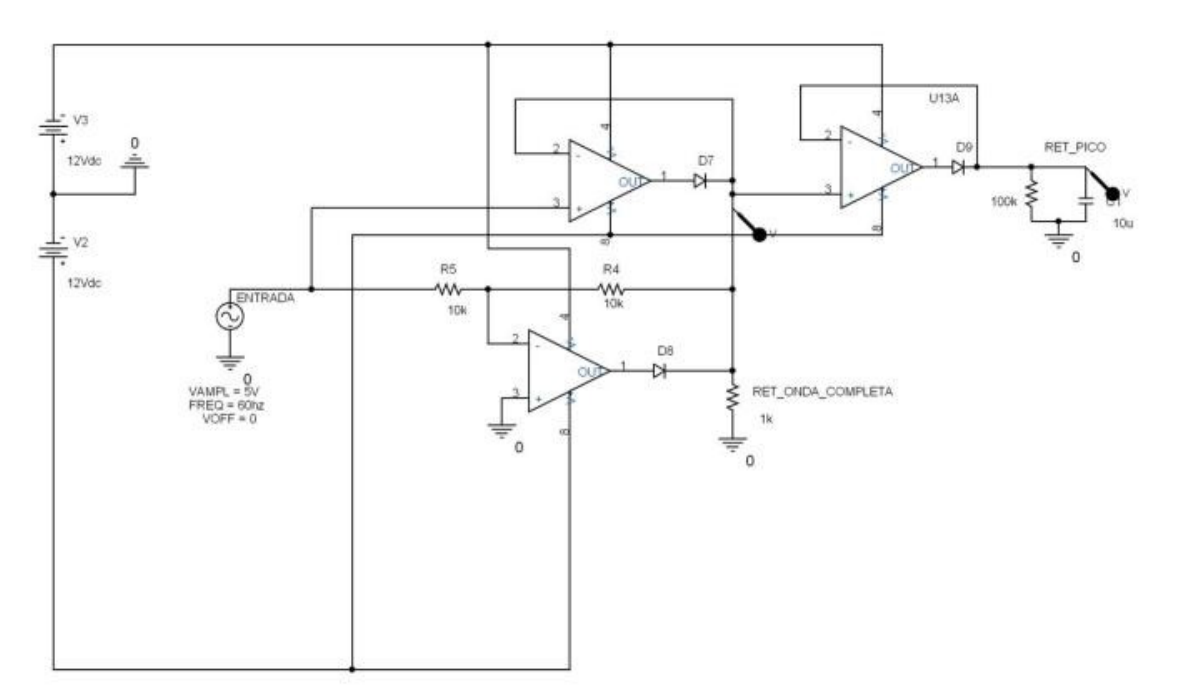

**Figura 3.19 – Retificador de pico em série com retificador de onda completa** 

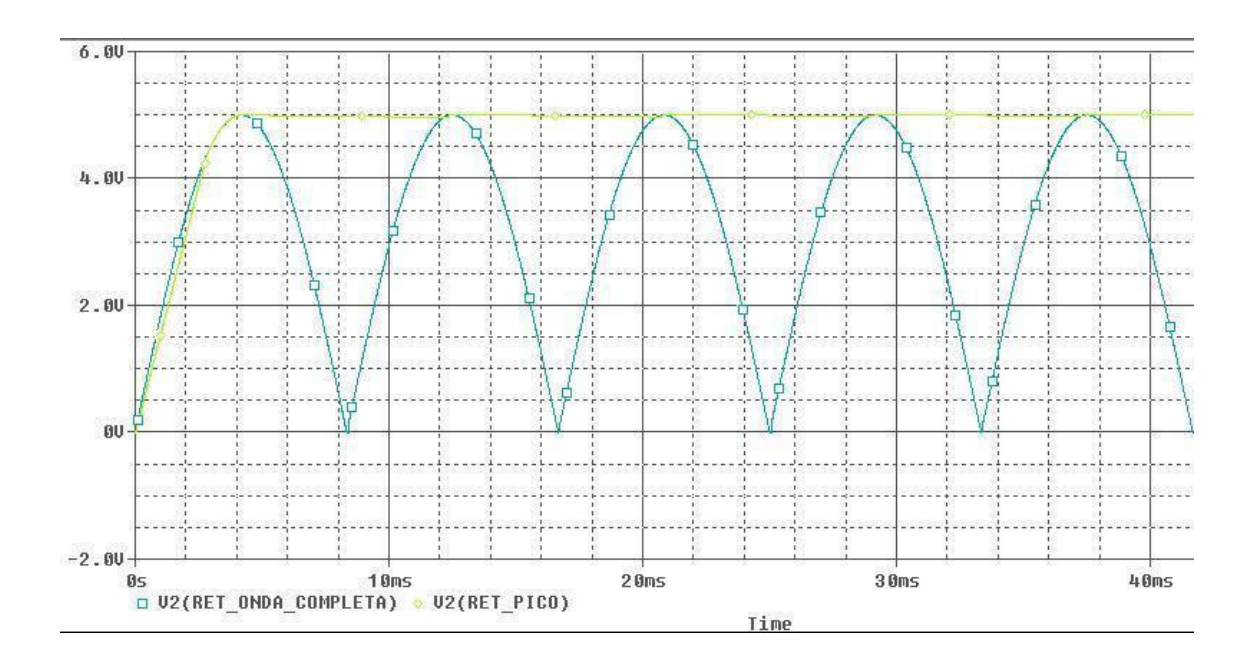

**Figura 3.20 – Forma de onda do circuito série retificador de pico + onda completa** 

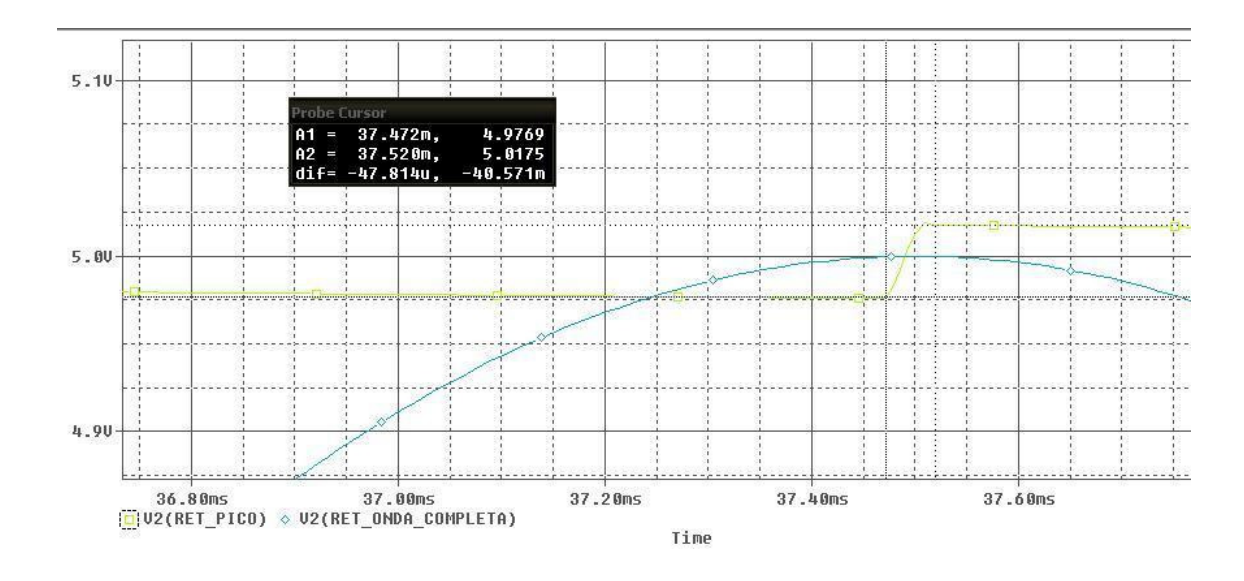

**Figura 3.21 – Detalhe da forma de onda (retificador pico + onda completa)** 

Percebemos a diferença de tensão de aproximadamente metade da queda de tensão na configuração sem o retificador de meia onda (40,5 mV, em comparação com 88,6 mV na outra situação). Com isso temos uma maior precisão do equipamento que, através desse artifício, está mais próximo do modelo ideal.

## **3.7 Fundo de Escala**

Para que tenhamos sempre um fundo de escala adequado para cada situação e medição, optamos pelo uso de quatro fundos de escala no medidor de tensão, chaveados automaticamente pelo PIC.

 Calcularemos o erro de medida do conversor AD do PIC para verificar a necessidade de utilizar vários fundos de escala. O Gabarito, por enquanto, testará transformadores de 1:1, de 6.6 A entre 35 W e até 300 W. Para uma tensão de trabalho do VARIAC de 127 V, faremos com que o fundo de maior magnitude alcance um valor muito acima, possibilitando assim a leitura de tensão em aberto e possíveis ajustes no enrolamento do secundário do transformador. Escolheu-se, portanto, um fundo de 300 V de pico.

#### **3.7.1 Margem de Erro**

O PIC utilizado (18F452) possui um conversor AD de 10bits e a sua entrada varia, conforme a alimentação fornecida, até 5 Vdc. Com isso, cada step de tensão nos fornece uma diferença analógica de:

$$
\frac{5}{2^{10}-1}\frac{y}{Bit}} = \frac{5}{1023}\frac{y}{Bit}} = 0.0048\frac{y}{Bit}
$$

Como iremos utilizar um divisor resistivo para cair a tensão instantânea de 300 V para 5V, teremos um step máximo ∂V<sub>max</sub> dado por:

$$
\partial V_{\text{max}} = \frac{0.0048 \, \frac{V_{\text{Bit}} \times 300 V}{5 V}}{5 V} = 0.288 \, \frac{V_{\text{Bit}}}{B}
$$

Isso significa que nesse fundo de escala, a margem de erro devido ao conversor analógico do PIC é de  $0,288V_{\text{Bit}}$ .

O Sensor de Corrente irá nos indicar uma tensão de 2,9 Vdc para uma corrente de 6.6 A. Com isso podemos determinar que o erro devido a leitura da saída do sensor pelo conversor AD do PIC será ∂*I* e vale:

$$
\partial I = \frac{0.0048 \, \frac{V_{Bit} \times 6.6A}{2.9V}}{2.9V} = 10.6.10^{-3} \, \frac{A}{Bit}
$$

Com esses valores, iremos determinar as margens de erro da potência e da eficiência, que serão a propagação dos erros da medição da tensão e da corrente.

#### **3.7.2 Propagação de Erro**

Sabendo que *P* = *VI* sendo ∂*P* a margem de erro da potência, teremos:

$$
P \pm \partial P = (V \pm \partial V_{\text{max}}) \cdot (I \pm \partial I)
$$

Como o fator ∂*V*<sub>max</sub> ∂*I* é muito pequeno, ele será desprezado. Colocando em evidência o fator *V.I* e mais algumas manipulações matemáticas, teremos:

$$
\left(\frac{\partial P}{P}\right)^2 = \left(\frac{\partial V_{\text{max}}}{V}\right)^2 + \left(\frac{\partial I}{I}\right)^2
$$

Consideremos agora os transformadores mais extremos. Para o transformador de 300 W, teremos:

$$
P = VI \therefore 300W = V.6.6A \therefore V = 45,45V
$$

$$
\partial P = \sqrt{\left(\frac{\partial V_{\text{max}}}{V}\right)^2 + \left(\frac{\partial I}{I}\right)^2}.P = \sqrt{\left(\frac{0,288}{45,45}\right)^2 + \left(\frac{10,6.10^{-3}}{6,6}\right)^2}.300
$$

$$
\partial P = 1,96W
$$

Para o transformador de 300 W, teremos:

$$
P = VI : .30W = V.6.6A : V = 4,45V
$$

$$
\partial P = \sqrt{\left(\frac{\partial V_{\text{max}}}{V}\right)^2 + \left(\frac{\partial I}{I}\right)^2}.P = \sqrt{\left(\frac{0,288}{4,54}\right)^2 + \left(\frac{10,6.10^{-3}}{6,6}\right)^2}.30
$$

$$
\partial P = 1,90W
$$

Este talvez seja um erro consideravelmente grande se tratando de 30 W. Para ter certeza disso tomemos a propagação de erro da segunda medida indireta: a eficiência.

$$
\eta = \frac{P_{saida}}{P_{entrada}}
$$

Já vimos que:

$$
\partial \eta = \sqrt{\left(\frac{\partial P_{saida}}{P_{saida}}\right)^2 + \left(\frac{\partial P_{entrada}}{P_{entrada}}\right)^2}, \eta = \sqrt{\left(\frac{1.9}{30}\right)^2 + \left(\frac{1.9}{30}\right)^2}, 1
$$

$$
\partial \eta = 0.089 = 8.9\%
$$

Como o equipamento tem que passar por uma inspeção que lhe garanta uma medida de eficiência muito precisa, precisaremos reduzir esse erro adicionando mais fundos de escala de forma que o equipamento se auto-ajuste conforme a necessidade, mudando automaticamente para uma escala mais precisa e com um fundo menor, ou para uma escala menos precisa que alcance tensões maiores.

Um fundo de escala de 300 V foi escolhido como fundo de escala de proteção. Este fundo é bem abrangente e garante medir até o dobro da tensão de entrada máxima entregue pelo VARIAC. Não esperamos alcançar nunca os limites dessa escala e veremos que em uso normal, essa escala raramente será utilizada.

Como os transformadores em teste serão de 30/45 W, 65 W, 100 W, 200 W e 300 W, as tensões que esperamos para cada um deles considerando-os trabalhando em 6,6 A estão apresentadas na Tabela 3.1 a seguir:

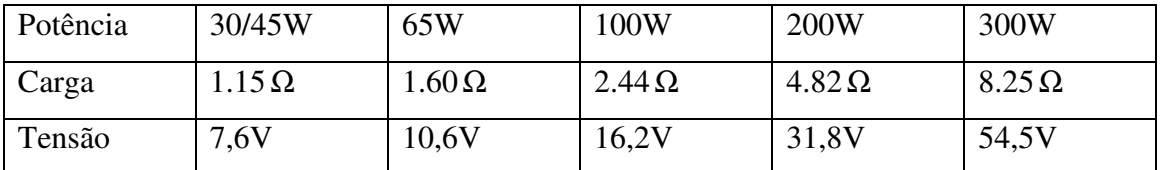

#### **Tabela 3.1 – Carga e tensão esperada para cada tipo de transformador**

Com esses dados, decidiu-se ter um fundo de escala de até 70 V para os transformadores de 300 W e 200 W, uma terceira escala de 30 V para os de 100 W e uma de 15 V para os de 65 W e de 30/45 W.

Com isso, teremos margens de erro muito melhores, exibidas na Tabela 3.2 a seguir. Elas foram calculadas utilizando o método de propagação de erro descrito anteriormente, agora com as tensões advindas da carga normativa. O método de se calcular a margem de erro da medida de tensão devido ao conversor AD do PIC,  $\partial V_{\text{max}}$ , está explicado na seção 3.7.1. A margem de erro do sensor de corrente ∂*I* continua a mesma pois a corrente é a mesma e é medida pelo mesmo equipamento.

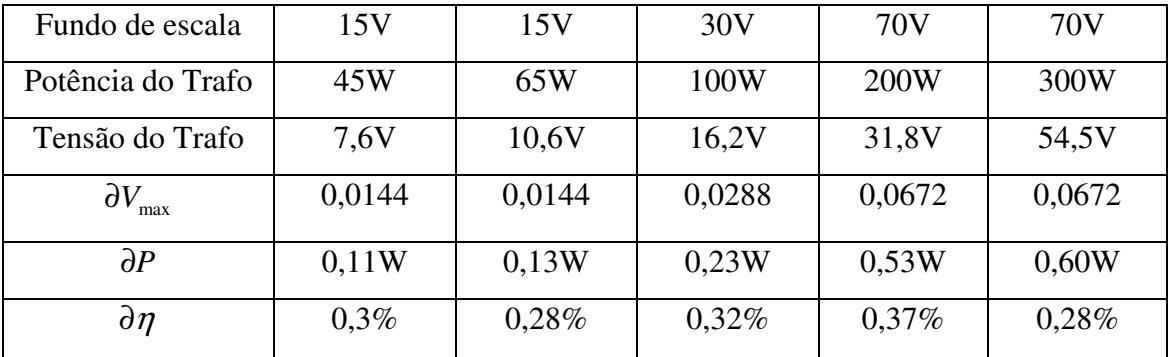

#### **Tabela 3.2 – Margens de erro para os diferentes tipo de transformador**

Convém ressaltar que os erros de medida de tensão foram calculados com base apenas no erro de leitura do conversor AD do PIC.

#### **3.7.3 Seleção por Relés**

Na entrada da placa chegamos diretamente com a tensão de entrada e saída do transformador que está sendo testado. Para que possamos passar pelos circuitos retificadores de pico, e que os mesmos produzam em suas saídas um máximo de 5 Vdc, precisaremos atenuar essa tensão proporcionalmente à escala utilizada naquele momento. Para isso utilizaremos quatro divisores resistivos, um para cada escala. Cada um deles deve fazer a tensão de fundo de escala correspondente cair para 5 V de pico (10 Vpp). Para garantir um consumo insignificante de corrente, os resistores escolhidos para a criação desses divisores foram da ordem de dezenas de kilohms, como poderemos ver nos esquemáticos.

Cada divisor é selecionado por sinais do PIC que definem qual a escala de tensão estamos trabalhando. Tanto a entrada quanto a saída dos divisores resistivos são isoladas através de mini-relés de contato duplo com bobina de 5 V. Como as bobinas puxam mais corrente do que a saída do PIC é capaz de fornecer, o PIC é conectado a transistores BJT que funcionam como chaves para acionar os relés. O circuito dos transistores acionando os relés está no Capítulo 5, seção 5.2.

#### **3.8 Circuito de Entrada do Conversor AD**

Com toda a eletrônica projetada, podemos gerar o circuito que vai estar na entrada do conversor AD do PIC. O circuito representado na Figura 3.22 está com apenas um dos divisores resistivos, quando, na verdade, é usado um conjunto de quatro relés para selecioná-los. Depois do divisor resistivo, de acordo com o fundo de escala escolhido pelo PIC, o sinal reduzido irá entrar no retificador de onda completa, passando então ao retificador de pico e, por fim, à entrada do AD. Diversos buffers estão fazendo o isolamento em partes estratégicas do circuito. Para maior entendimento dos blocos, veja a seção 5.2 (Esquemáticos da Placa Eletrônica).

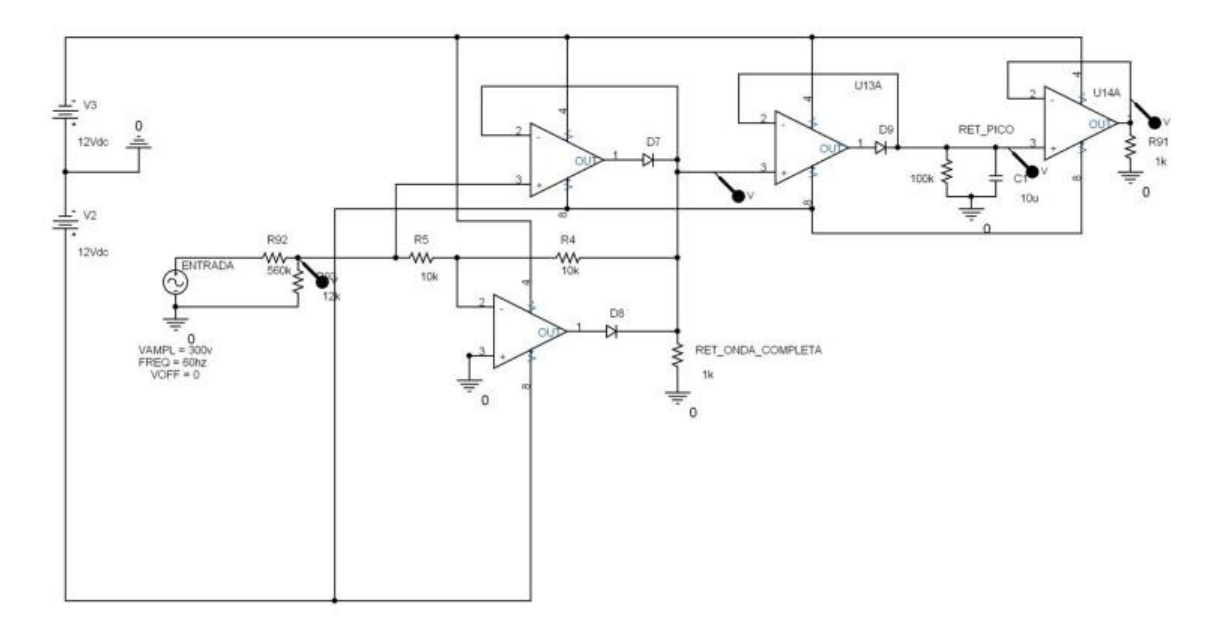

**Figura 3.22 – Entrada do conversor AD** 

A Figura 3.23 a seguir mostra a simulação de um sinal de entrada de 300 V sobre o divisor resistivo e o sinal de saída correspondente a configuração montada, 5 Vdc.

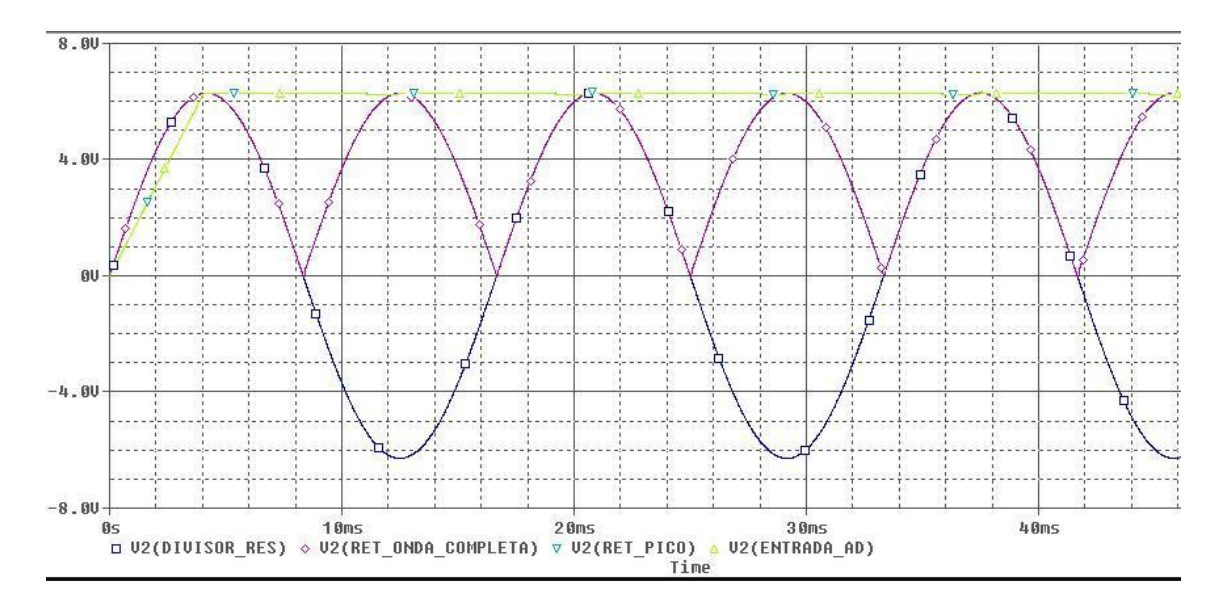

**Figura 3.23 – Forma de onda na entrada do conversor AD** 

Como o ambiente de trabalho do gabarito será um ambiente industrial, com a linha de alimentação sujeita a todo tipo de ruído, decidiu-se fazer uma última simulação, mostrada nas figuras a seguir, onde um sinal senoidal de alta freqüência será introduzido na entrada do circuito para considerar um ruído padrão de linhas elétricas.

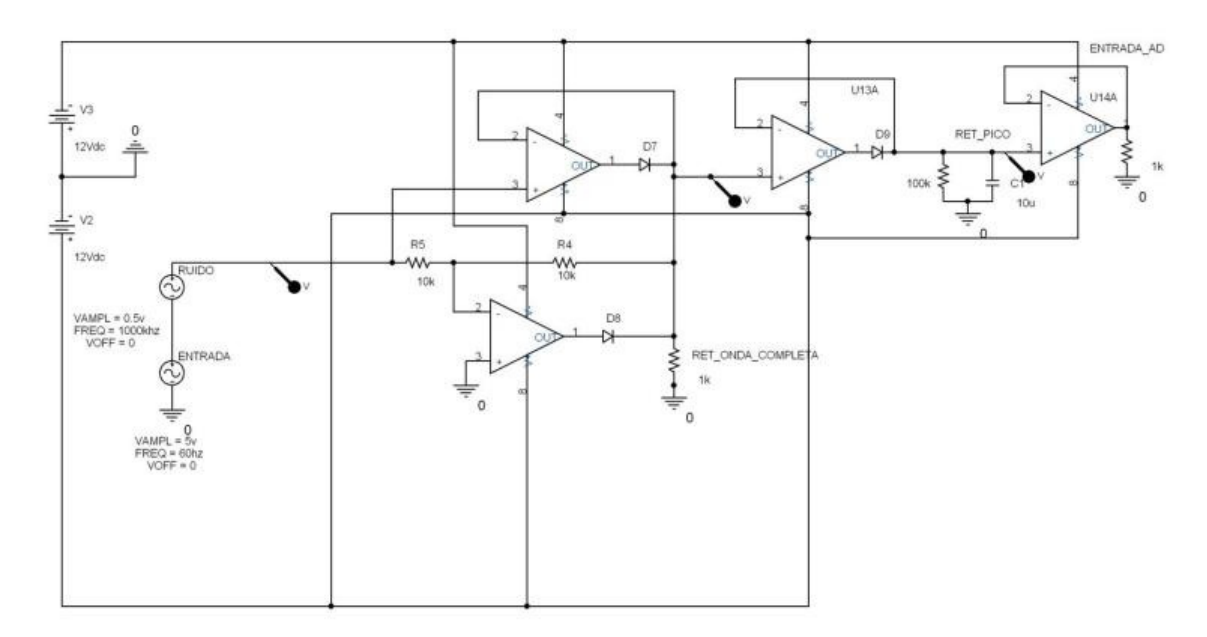

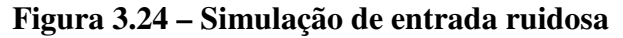

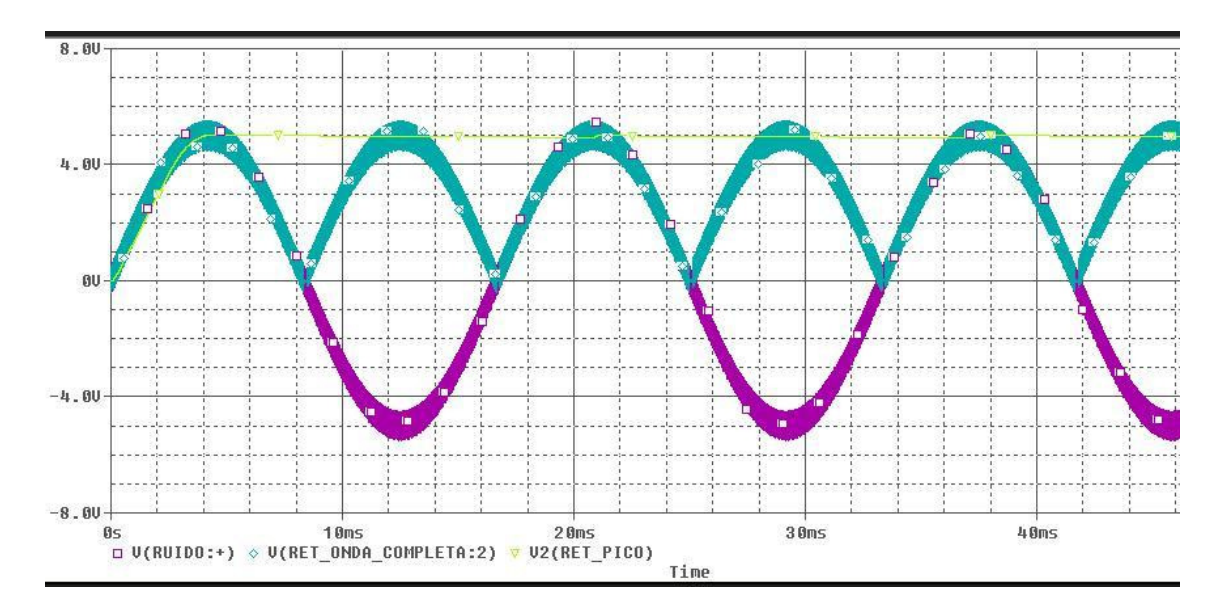

**Figura 3.25 – Forma de onda da simulação de ruído** 

O ruído está sendo simulado aqui por uma senóide de 1 MHz e de 0,5 V de amplitude injetada no sinal de entrada e pela simulação temos que o circuito mantém estável sua característica. Com isso podemos ter uma maior segurança que o equipamento vai se adaptar ao ambiente ruidoso de trabalho e que se envolverá.

# **4 Controle Microprocessado**

Para que fosse possível controlar o sistema de fundos de escala previstos no capítulo anterior, foi utilizado um microprocessador que atenda as necessidades e cumpra todas as funções que foram designadas.

Como foi descrito no capítulo 2, o componente precisa ter pelo menos quatro entradas de conversor AD e controlar quatro possíveis fundos de escala. Também irá exibir valores em quatro conjuntos de display de 7 segmentos monitorados por seus respectivos *drivers* e receber o sinal de uma chave seletora, que nos indicará o conjunto de grandezas que o usuário deseja monitorar: tensões e correntes ou potências e eficiência.

Decidiu-se então utilizar o PIC18F452, um produto da *Microchip*. Trata-se de um microcontrolador de alta performance de 40 pinos e conversor AD de 10 bits. Ele possui 32 kBytes de memória FLASH, uma EEPROM de 256 Bytes, quatro canais de conversor AD e aceita cristais de 4MHz até 10MHz utilizando a PLL. Existem compiladores de linguagem C ANSI para a família 18F desse micropocessador.

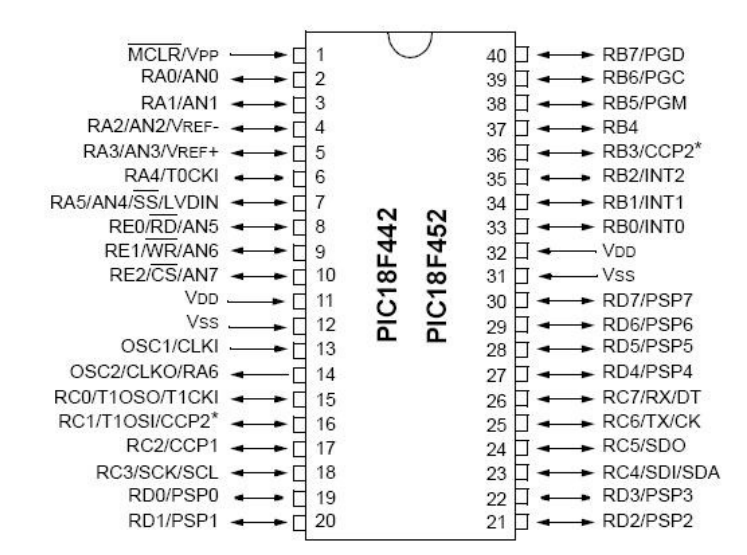

**Figura 4.1 – Pinagem do microprocessador PIC18F452** 

A plataforma de desenvolvimento foi o MPLAB 8.1 da Microchip utilizando o compilador C18 para linguagem C e o gravador de PIC "PICSTART", também da Microchip. O MPLAB e o C18 estão disponíveis gratuitamente no site da empresa [4]. A instalação da plataforma, assim como a configuração do compilador, é simples e existe muita literatura de apoio na internet [5]. Um documento que foi importante para o

desenvolvimento do firmware e que também encontra-se no site chama-se "MPLAB C18 Getting Started" [6]. Nele encontram-se todos os passos para a instalação da ferramenta C18, além de exemplos de programas em C desenvolvidos explicitamente no PIC18F452. A consulta ao datasheet do microprocessador [7] também é indispensável.

O diagrama de blocos na Figura 4.2 a seguir ajuda a entender o funcionamento do sistema de controle microprocessado.

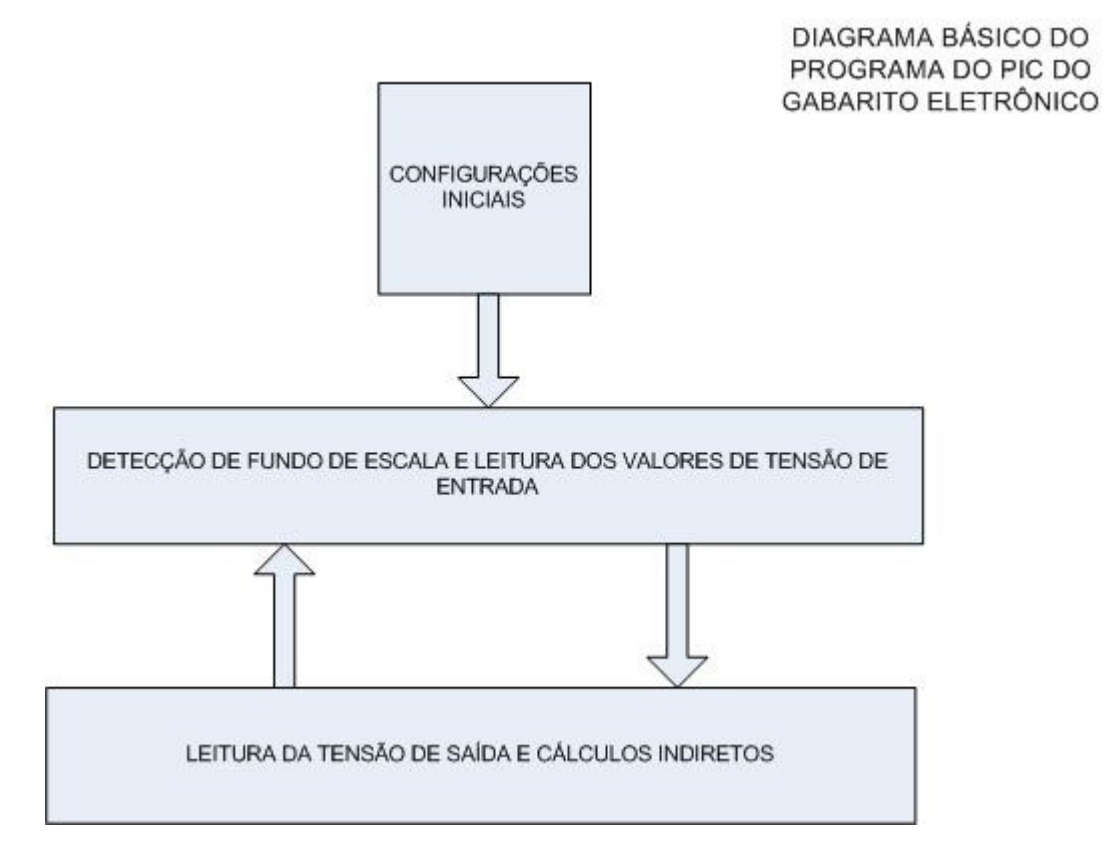

**Figura 4.2 – Diagrama de blocos principal do controle microprocessado** 

Inicialmente, assim que o programa dispara, uma série de configurações iniciais são carregadas. Sem tais configurações, o sistema não poderia ter seu desempenho maximizado, podendo até mesmo não funcionar. O programa passa apenas uma vez por essa parte do código, entrando em um *loop* infinito entre seus outros dois blocos.

Foi utilizada a tensão de entrada do transformador em teste para determinar o fundo de escala em que iremos trabalhar. A cada novo valor de tensão de entrada lido temos uma nova atualização do fundo de escala utilizado, que pode ser modificado ou não.

A leitura da tensão de saída, as leituras das correntes e o cálculo indireto das potências e da eficiência vêm logo em seguida. O fundo de escala da corrente é fixo e podemos ler até duas casas decimais. Depois que a eficiência é calculada, o programa retorna para o bloco de detecção do fundo de escala de tensão, voltando a ler a tensão de entrada e retomando todo o processo.

As subseções a seguir contêm o detalhamento dos três blocos principais do algoritmo de controle: configurações iniciais (seção 4.1), detecção de fundo de escala e leitura dos valores de tensão de entrada (seção 4.2) e leitura da tensão de saída e cálculos indiretos (seção 4.3).

#### **4.1 Configurações Iniciais**

Assim que o programa é disparado, são definidas constantes que configuram o número de amostras de tensão e de corrente que o sistema irá usar para obter uma medição relativamente livre de ruído, por meio de média artimética móvel. Um número de amostras relativamente alto é importante para que possa ter uma maior precisão do valor que estamos lendo.

Em seguida, dentro da função *main*, são definidas quais portas do microprocessador serão utilizadas como entrada e saída. No caso, foram definidos na porta A os pinos AN0, AN1, AN2 e AN3 como entradas analógicas, pois essas são justamente os quatro canais do conversor AD. O pino RA4 foi definido como entrada digital, pois será utilizado para receber o sinal da chave seletora dos displays. Todos os outros pinos da porta A, assim como todos os das portas B, C, D e E foram definidos como saídas digitais, através dos seus respectivos registradores TRIS.

Através de PORTB, foi definido o primeiro valor numérico no barramento de dados dos *drivers* dos displays como sendo zero. Os demais pinos em PORTB, PORTC e parte de PORTE são configurados com valor 1, para desabilitar todos os displays para que leiam o valor no barramento no momento certo.

A primeira escala selecionada ao ligar o equipamento é a de maior fundo de escala, no caso a de 300V. Se o equipamento for ligado sem nenhuma tensão na entrada do transformador, ele irá passar rapidamente, escala a escala, até a de menor fundo, conforme o algoritmo que será descrito na seção 4.2.

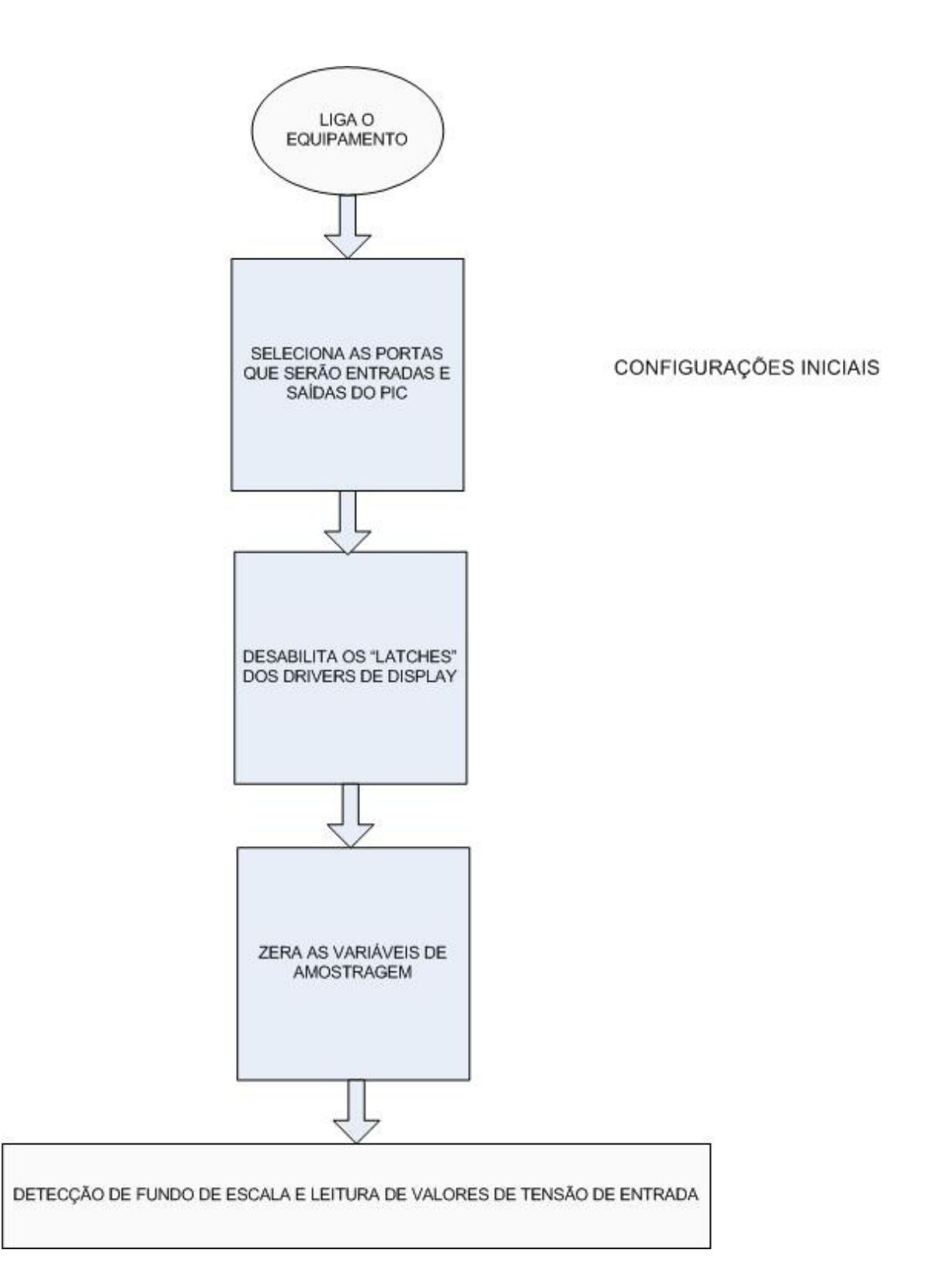

**Figura 4.3 – Etapa de configurações iniciais** 

Na etapa final das configurações iniciais, são iniciadas as variáveis auxiliares do programa. Existe uma variável específica que é um array de inteiros onde serão inseridas as amostras lidas pelos canais do conversor AD, um canal de cada vez.

Após as configurações iniciais, inicia-se o *loop* principal do sistema, descrito nas seções 4.2 e 4.3 a seguir.

# **4.2 Detecção de Fundo de Escala e Leitura de Valores de Tensão de Entrada**

Esse é o diagrama de blocos mais complexo do sistema. Nele vamos descobrir como o programa seleciona os diferentes fundos de escala possíveis a partir da tensão de entrada do transformador de isolamento que está sendo testado. Para uma melhor visualização da seqüência do algoritmo, o diagrama de blocos que o descreve foi desmembrado em quatro partes.

Cada parte desse diagrama corresponde o momento em que o programa decide se mantém o fundo de escala atual ou se passa para um fundo de escala subseqüente, seja ele maior ou menor:

- Primeira parte: Fundo atual de 300 V (Figura 4.3);
- Segunda parte: Fundo atual de 70 V (Figura 4.4);
- Terceira parte: Fundo atual de 30 V (Figura 4.5);
- Quarta parte: Fundo atual de 15 V (Figura 4.6);
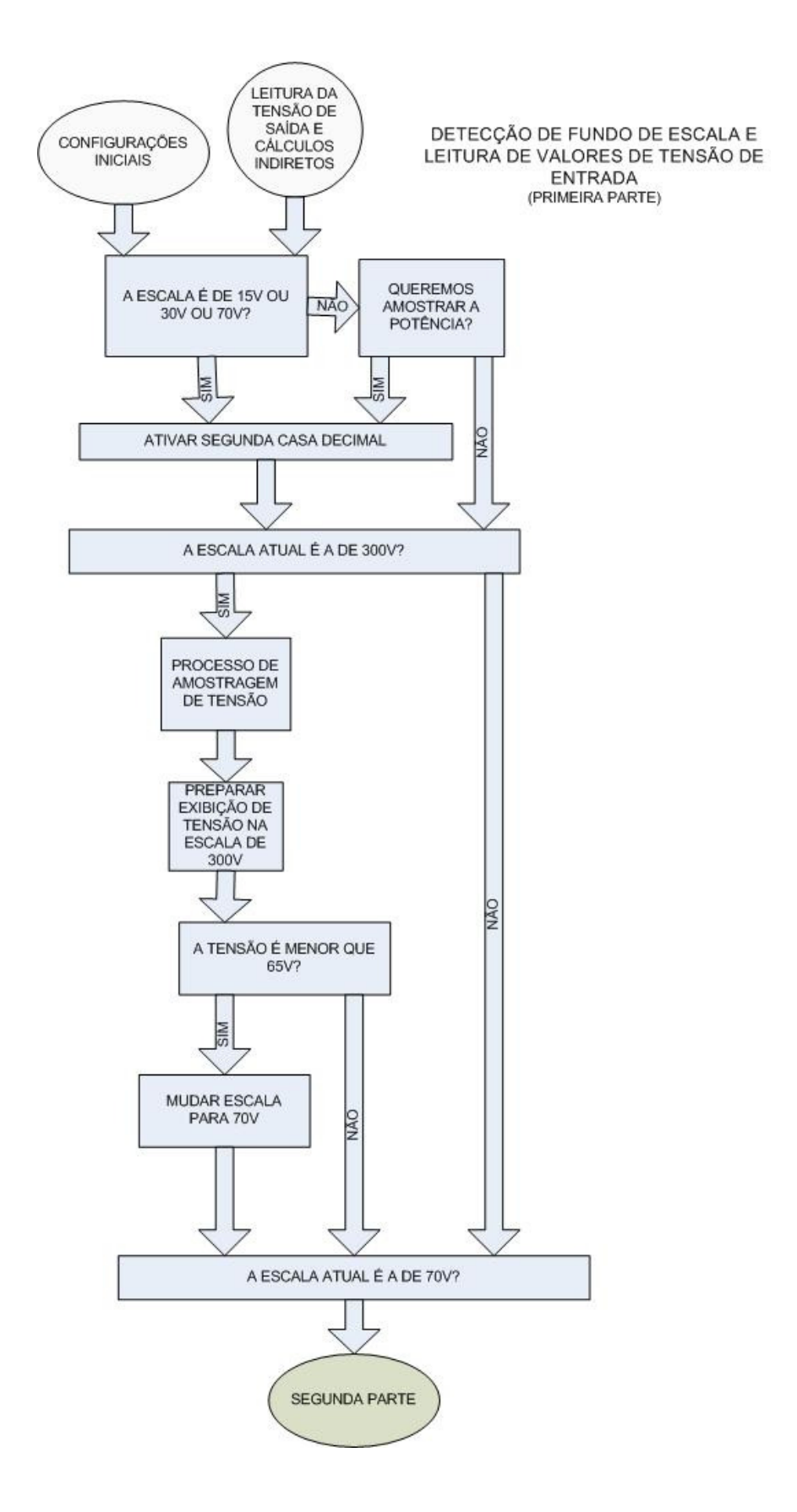

**Figura 4.4 – Leitura de sinais de entrada e seleção de fundo de escala (parte 1 de 4)** 

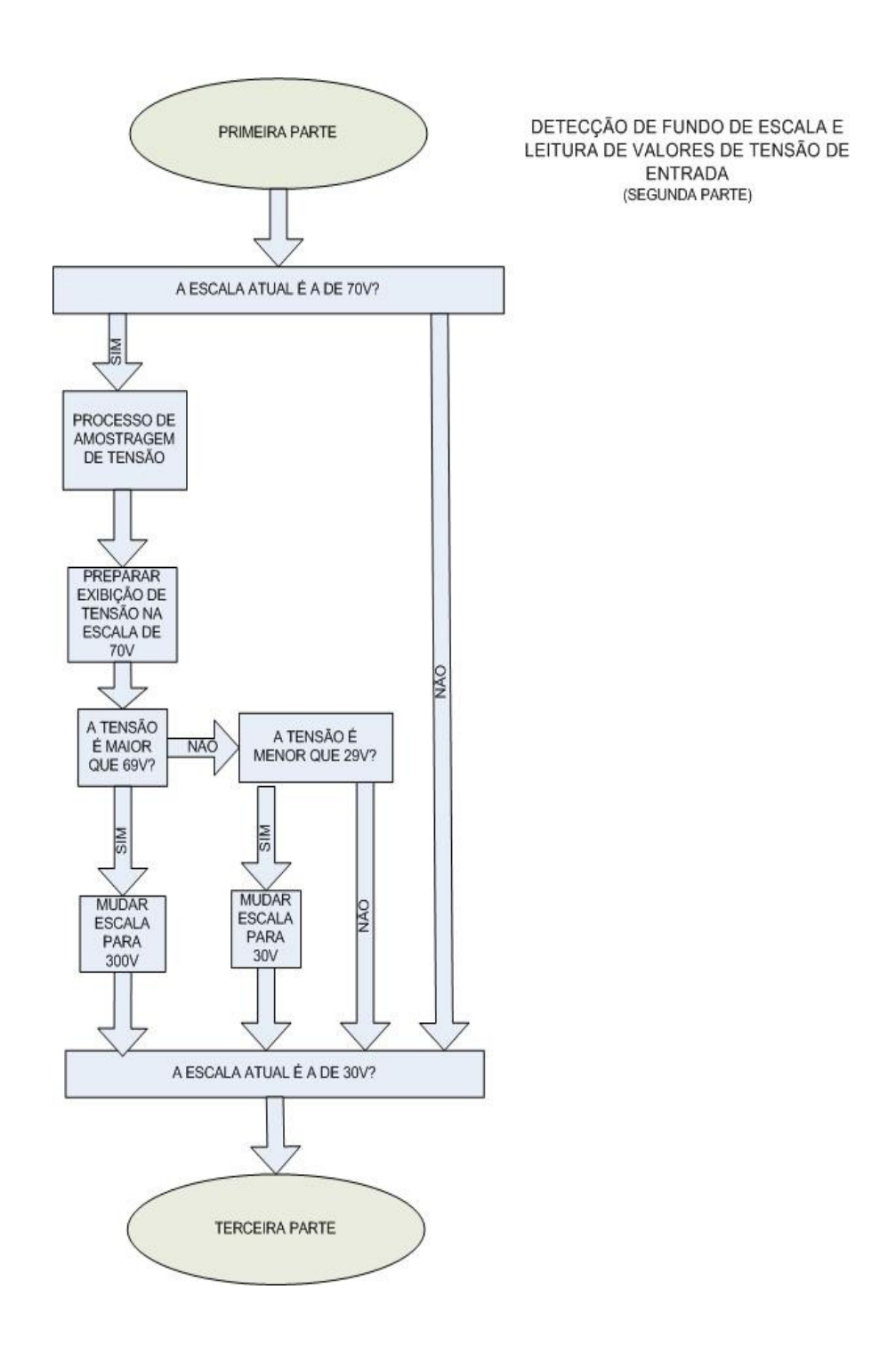

**Figura 4.5 – Leitura de sinais de entrada e seleção de fundo de escala (parte 2 de 4)** 

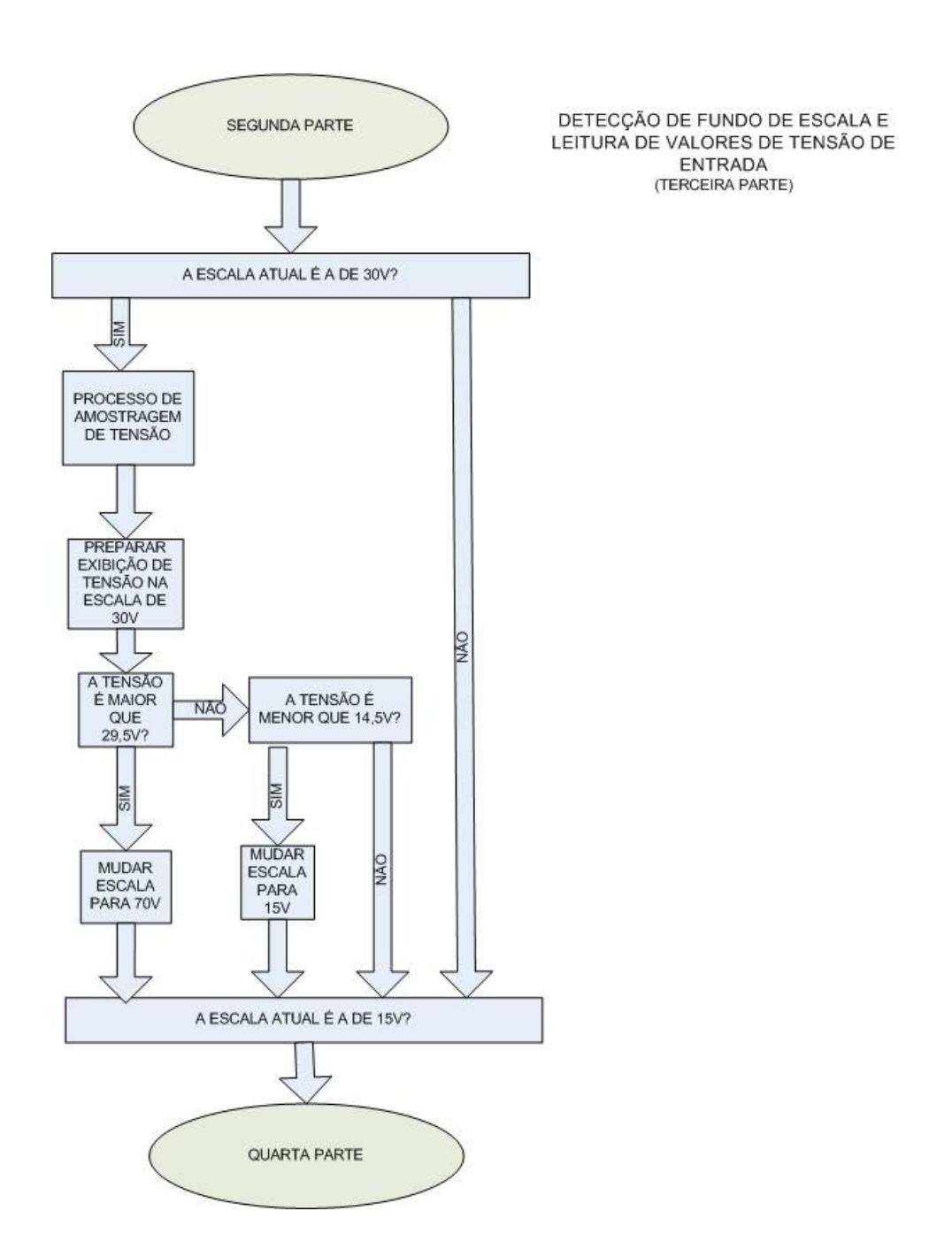

**Figura 4.6 – Leitura de sinais de entrada e seleção de fundo de escala (parte 3 de 4)** 

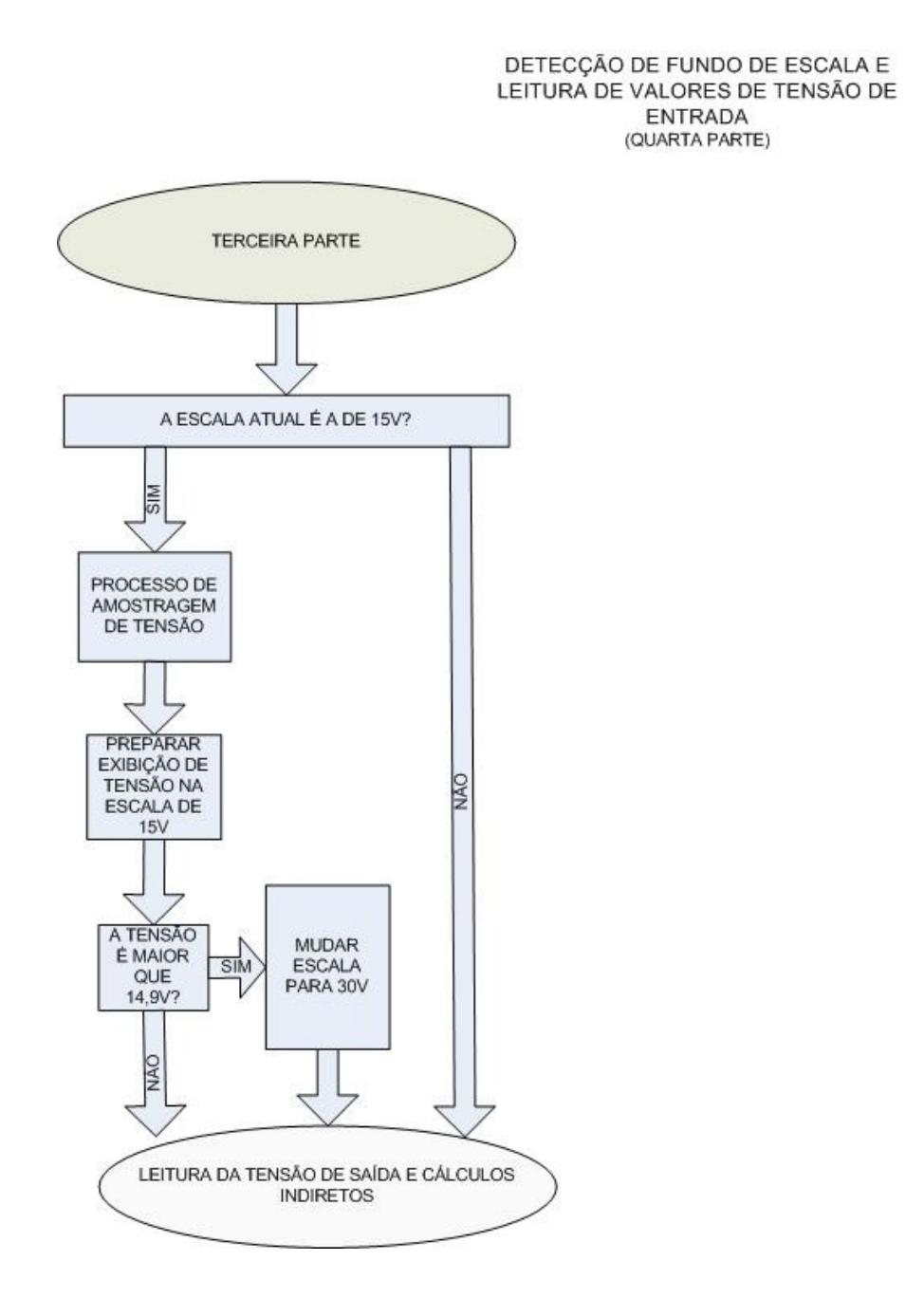

**Figura 4.7 – Leitura de sinais de entrada e seleção de fundo de escala (parte 4 de 4)** 

Logo no início, na primeira parte do bloco, é tomada a decisão sobre o ponto decimal. Na escala de 300 V, temos apenas uma casa decimal, enquanto que nas outras temos duas. Isso irá decidir qual ponto decimal de qual display nós iremos ativar. Para tal, foi definido um pino do PIC, o RE2, que irá ativar o ponto decimal de duas casas quando necessário. Na placa foi implementado um circuito inversor com transistor cuja entrada é o pino RE2 do PIC. Portanto, o ponto decimal de duas casas está ligado no próprio pino do PIC enquanto que o de uma casa decimal está ligado na saída do

inversor. Assim foi possível usar apenas um pino para controlar dois segmentos de LED diferentes. Como a Potência e a Eficiência estão definidas para terem duas casas decimais, o pino RE2 está sempre em alto quando a chave seletora indica que o operador está monitorando essas grandezas.

Independente da escolha da quantidade de casas decimais, o sistema verifica se a variável de escala está indicando que estamos na escala de 300 V. Caso isso não seja verdade, o sistema passa à verificação da escala de 70 V.

Caso seja confirmado que está na escala certa, é feita uma série de amostragens do valor de tensão, definidas pelos parâmetros de "Configurações Iniciais". O PIC acessa o canal 2 do conversor AD uma série de vezes e calcula a média aritmética simples, visando minimizar a influência de ruídos de medição. Esse valor depois é repassado para uma rotina que está preparada para enviar sequencialmente os dígitos do valor de tensão lido, caso seja isso que o operador queira monitorar.

Essa rotina funciona da seguinte maneira: o valor tratado mediante média aritmética passa por uma função matemática simples (uma função de reta) que vai apresentar o valor real, em volts, que corresponde àquele nível DC lido na entrada do conversor AD. É uma função de reta porque como o sinal é retificado e capturamos o seu pico para ser medido na entrada do conversor AD. Cada valor entre 0 V e 5 V é diretamente proporcional a um valor entre 0 V e o fundo de escala correspondente.

Se o operador não estiver monitorando a tensão, o programa retorna para a função principal. Mas se ele estiver, então o valor de cada algarismo que seja relevante para a medida é enviado ao barramento de dados, um a um, simultaneamente à ação de habilitar o driver correspondente a cada algarismo para a escrita. Um algarismo é atualizado de cada vez, mas como essa atualização é suficientemente rápida, o operador fica com a sensação de que é instantânea.

Os algarismos que estamos considerando relevantes são os das centenas, das dezenas, das unidades e dos décimos, no caso de fundo de escala de 300 V. Para os demais fundos de escala, assim como para exibir o valor de potência, corrente e eficiência, são usados os algarismos das dezenas, das unidades, dos décimos e dos centésimos.

Existe uma rotina dessas para cada valor de fundo de escala, onde já foi definida sua respectiva curva e os algarismos significativos correspondentes. Existe também uma rotina para medir correntes, uma para potência e uma para eficiência.

A exibição do valor medido por cada rotina ocorrerá apenas quando a chave de seleção esteja indicando que o operador deseja monitorar a grandeza corespondente. Entretanto, o valor das tensões e das correntes estão sendo constantemente adquiridos, sendo exibidos em display ou não, para continuar atualizando os valores de potência e eficiência e para disparar o alarme de segurança caso sejam atingidos valores muito elevados de corrente.

Depois que a rotina de exibição termina, o programa verifica se a tensão medida condiz com o fundo de escala, ou se já é necessário baixa-lo a fim de conseguir maior precisão. Foram definidos alguns valores fixos de tensão para que haja essa troca. Por exemplo, no caso em que estejamos com o fundo de 300 V o programa troca o fundo de escala para o de 70 V assim que ele percebe uma leitura de tensão de 65 V (conforme a Figura 4.3). Assim que o fundo de escala é alterado, o programa abre o contato do relé dos divisores resistivos, da entrada do retificador de pico, correspondentes ao fundo de escala anterior e fecha o contato do outro relé, fazendo o sinal passar pelo divisor correspondente ao novo fundo de escala que está sendo monitorado. Os pinos RD7, RD6, RD5 e RD4 são responsáveis por selecionar o divisor resistivo adequado. Precauções adequadas foram tomadas durante a criação do código para que nenhum deles possa ficar em alto ao mesmo tempo que outro. Para isso, basta que antes de qualquer linha onde um desses pinos seja posto em alto, na linha imediatamente anterior o pino que corresponde a escala que será trocada, e necessariamente o único em alto, seja posto em zero. Não existe nada que impeça de que todos os divisores resistivos estejam desabilitados. Tudo o que irá acontecer é que durante um breve momento o PIC não irá receber uma leitura válida mas, como esse estado é desfeito na instrução seguinte, ele irá passar desapercebido pelo operador.

Por questão de segurança é impossível que um fundo de escala mude para outro que não seja o seu subseqüente. Por exemplo, não é possível para a escala de 300 V ser desativada e em seguida ativar a de 30 V. Se algo do tipo acontecesse, seria possível a aplicação de uma tensão muito alta em um divisor resistivo inadequado, lembrando que o sistema trabalha com uma tensão máxima de 5 Vdc por causa do limite da entrada do PIC. Esse cuidado também ocorre do fundo de escala de 70 Vdc para 15 Vdc, ou nas mudanças contrárias, de 15 V para 70 V ou 300 V.

Pode-se ver pelo diagrama que o fundo de escala muda quando lê 65 Vac de 300 V para 70 V. O mesmo ocorre na Figura 4.4: aos 29 Vac a escala muda de 70 V para 30 V. Aos 14,5 Vac passa da escala de 30 V para 15 V, de acordo com a Figura 4.5. No sentido contrário, a escala sobe aos 14,9 Vac para de 30 V, sobe aos 29,5 Vac da escala de 30 V para 70 V e por fim sobe aos 69 Vac para a escala de 300 V.

É importante ressaltar que as transições foram escolhidas para aproveitar a maior margem possível de tensões em cada escala, ao mesmo tempo que uma margem de segurança de "entre-escalas" foi criada em tensões necessariamente mais baixas que o menor fundo de escala em transição. Por exemplo, ao cair a tensão na escala de 70 V, o menor valor de tensão lido será de 29 Vac, a partir disso trabalha-se no fundo de 30 V. Entretanto, se a tensão que está sendo monitorada for aumentada, o programa só retorna para o fundo de 70 V ao alcançar 29,5 Vac e não antes disso. Isso é para evitar que pequenas variações ou ruídos façam com que o programa fique mudando de escala em uma tensão de leitura fixa.

Uma vez definido o fundo de escala da leitura atual, o programa segue para sua última parte que é a leitura da tensão de saída e cálculos indiretos, descrita na subseção seguinte.

### **4.3 Leitura da Tensão de Saída e Cálculos Indiretos**

A Figura 4.8 ilustra o algoritmo de leitura da tensão de saída e cálculos indiretos. Após a detecção da tensão que está sendo injetada no transformador em teste e da definição do fundo de escala a ser utilizado, falta fazer as outras leituras que são importantes para a conclusão do teste. A primeira delas é a tensão de saída.

Uma vez definido o fundo de escala, basta medir a tensão de saída e direcionar esse valor para a rotina correspondente. O processo de amostragem de sinal e exibição é idêntico ao descrito na seção anterior.

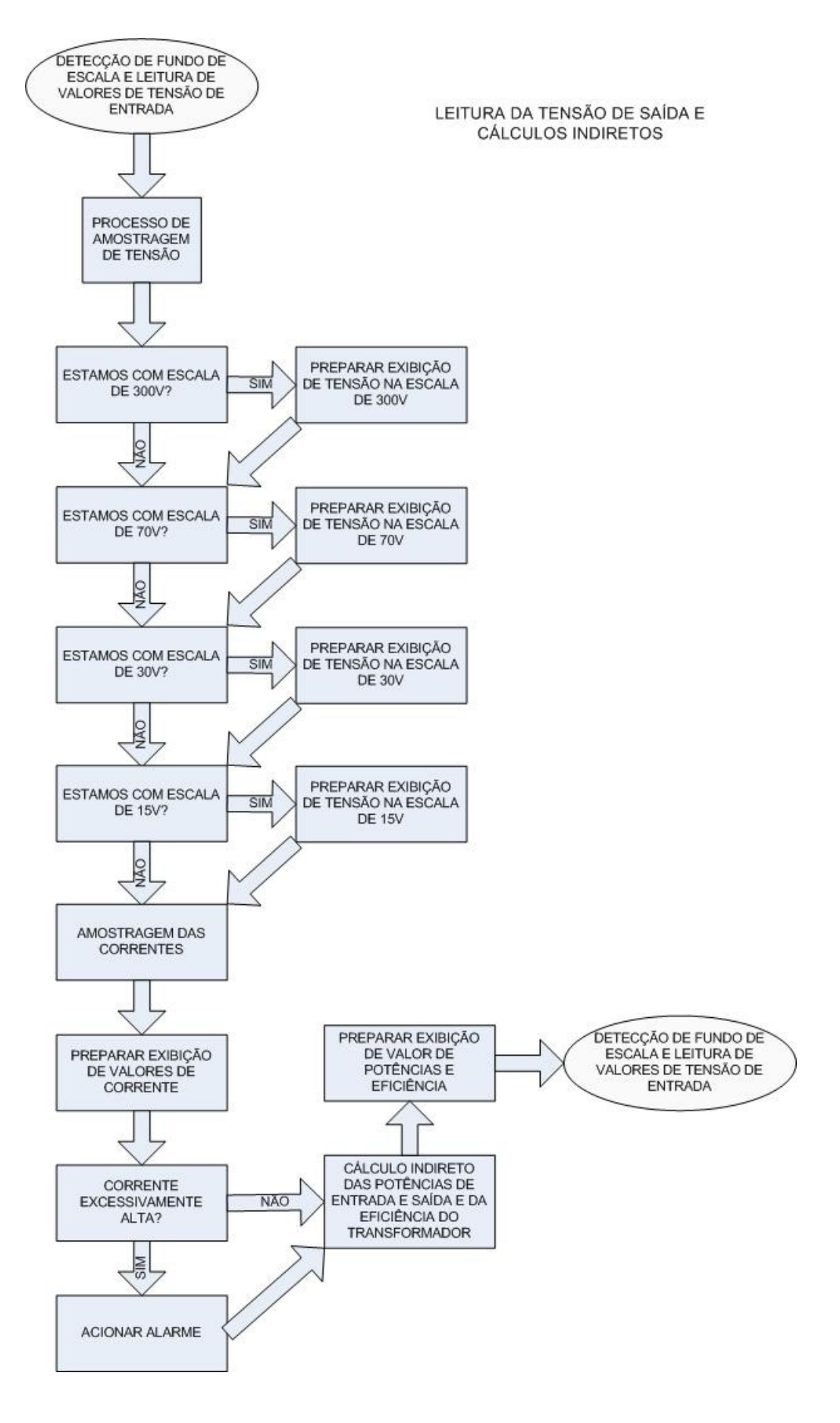

**Figura 4.8 – Leitura dos sinais de saída e cálculos indiretos** 

Um fato que se deve atentar nesse projeto é que existe um fundo de escala único, definido pela tensão de entrada, para medir tanto a tensão de entrada quanto a de saída. Essa restrição é perfeitamente admissível devido à sua aplicação, uma vez que, como já foi explicado, esse gabarito será construído para testar transformadores isoladores 1:1 que já são enrolados previamente. A sua aplicação considera que as tensões de trabalho estejam próximas. Mesmo que a tensão de saída esteja muito abaixo que a de entrada por falta de voltas na espira do secundário, a precisão não será importante nesse caso, pois o que o gabarito indicará é que a tensão está baixa e, portanto, o número de espiras precisa ser revisto. Não é possível ter uma tensão mais alta na saída do que na entrada porque o secundário do transformador é enrolado depois do primário definido, portanto a tensão do secundário tende a se aproximar da tensão do primário a partir de zero.

De qualquer forma, em caso de aplicações envolvendo transformadores com relação de espiras diferente de 1:1, uma nova versão do programa facilmente poderá prever uma mudança de escala a partir da tensão de saída repetindo os processos e algoritmos já desenvolvidos para o tratamento do sinal de entrada.

Na seqüência, o programa irá fazer a amostragem do sinal de corrente. De acordo com a especificação do sensor de corrente que estamos usando, descrito no capítulo 2, o módulo sensor de corrente irá gerar um sinal de tensão DC correspondente ao valor de corrente lido pelo mesmo. Então, assim como a amostragem das tensões, é usada uma série grande de amostras e uma média aritmética é calculada, a fim de reduzir possíveis erros intrínsecos a ruído externo na eletrônica do equipamento. Em seguida, o valor calculado é passado para uma função que irá gerar o valor de corrente correspondente ao sinal lido pelo canal do conversor AD. Caso a chave de seleção esteja ativada para monitorar correntes, esta função enviará os algarismos seqüencialmente para os *drivers* dos displays. O processo é similar ao descrito na seção 4.2. São utilizados dois sensores de corrente no equipamento que funcionam independentemente e cujos sinais chegam a canais diferentes no microprocessador.

Os cálculos indiretos são os de potência de entrada, potência de saída e eficiência. São indiretos porque não passam por nenhum dispositivo para serem lidos. São aproveitados os valores de tensão e corrente lidos anteriormente e essas grandezas são calculadas: o produto da tensão de entrada com a corrente de entrada nos fornece a potência de entrada e o produto da tensão de saída com a corrente de saída nos fornece a potência de saída. As potências calculadas são as potências ativas, pois estão sendo

testadas sob uma carga resistiva, definida no capítulo 2. Para calcular a eficiência o valor de potência de saída é dividido pelo valor de potência de entrada.

O processo de exibição desses valores é similar ao que já foi explicado na seção anterior, com a diferença que esses valores, potências e eficiência, são exibidos apenas quando a chave seletora estiver na sua segunda posição, utilizando os mesmos displays que antes exibiam as tensões e as correntes.

Por fim, o algoritmo retorna ao bloco de detecção de fundo de escala onde vai adquirir uma nova tensão de entrada e retomar todo o processo. Esse *loop* não termina enquanto a máquina não for desligada.

O Apêndice B apresenta uma tabela indicando a função de cada pino do PIC18F452. A coluna "Pino" contém a numeração do pino do PIC correspondente a "Nomenclatura" do datasheet. Na coluna "descrição", pode-se identificar se o pino foi usado como entrada ou saída, se analógico ou digital e com que propósito. Essa tabela será uma referência muito útil para a leitura do código fonte do programa. A tabela está ordenada na pela numeração dos pinos. Não estão descritos na tabela os pinos de alimentação, os pinos usados no oscilador com cristal e os pinos não utilizados. Essa tabela contém apenas a pinagem efetivamente utilizada pelo algoritmo.

# **5 Protótipo**

Com todo o projeto desenvolvido e o material apropriado, um protótipo do gabarito foi montado. Todo o equipamento foi construído em um gabinete exclusivo e próprio para a utilização em um ambiente industrial. É feita a seguir uma descrição de tudo que foi usado para a construção do protótipo e são mostradas imagens do próprio equipamento.

## **5.1 Placa Eletrônica**

O circuito da placa eletrônica do Gabarito foi montado em placa padrão de ilhas, utilizando exclusivamente componentes comerciais. Alguns LEDs foram adicionados ao circuito para auxiliar o desenvolvimento, não só do circuito mas também do programa do microcontrolador. A Figura 5.1 a seguir mostra a placa já montada.

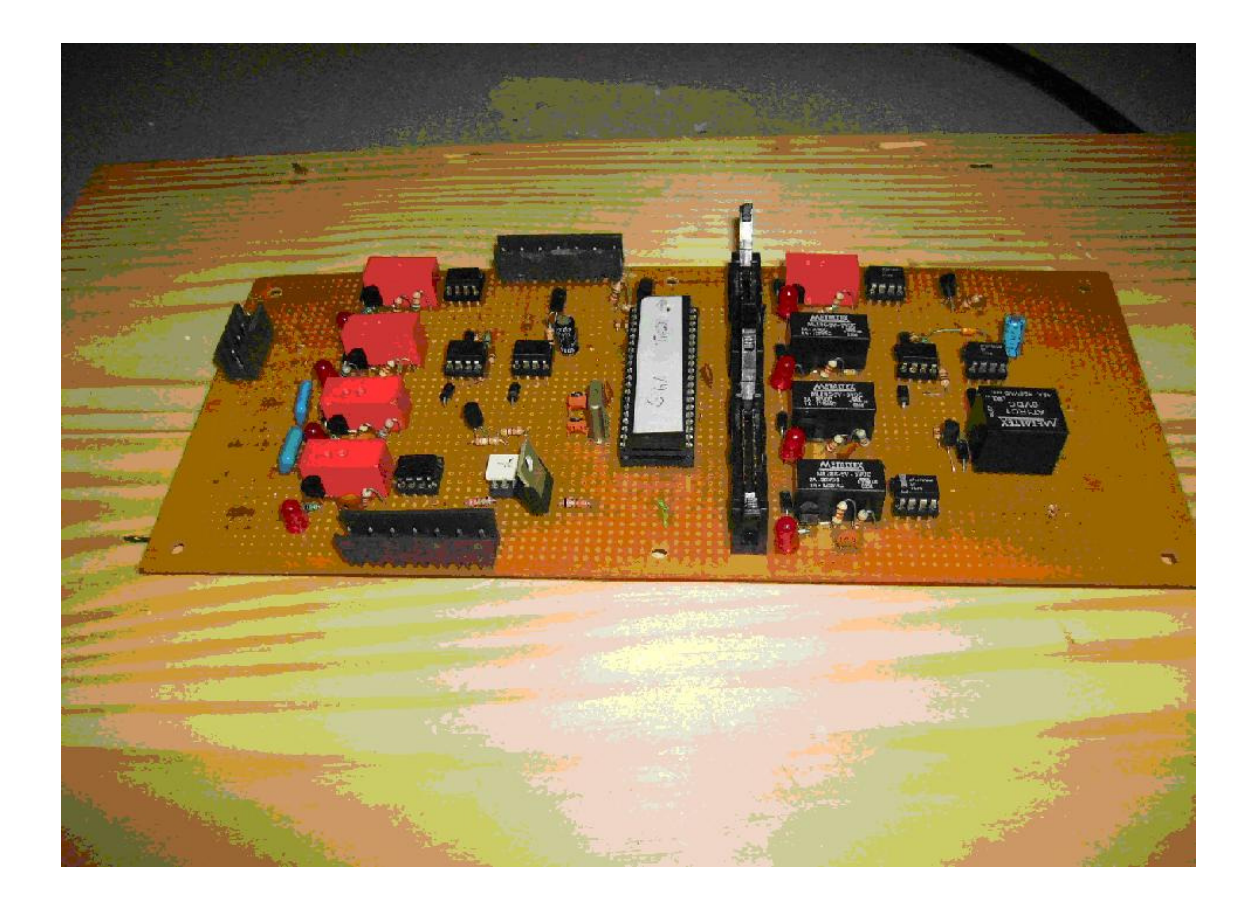

**Figura 5.1 – Protótipo da Placa Eletrônica** 

A Figura 5.2 a seguir mostra o detalhamento dos componentes usados na placa, tais como relés, transistores e amplificadores. O cristal na figura, juntamente com os capacitores de cerâmica de 10 nF fazem parte do circuito oscilador do PIC.

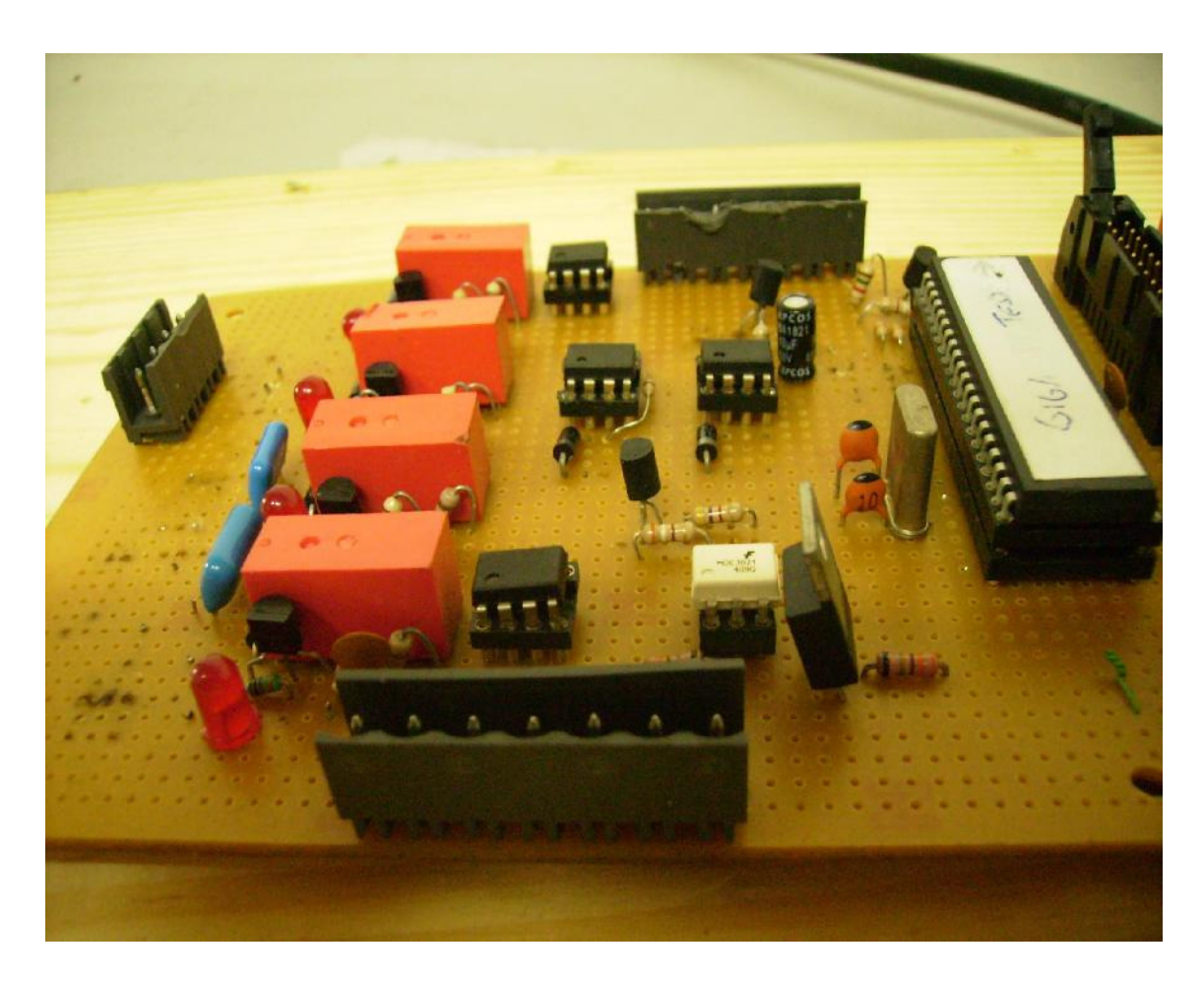

**Figura 5.2 – Detalhe da Placa Eletrônica** 

## **5.2 Esquemáticos da Placa Eletrônica**

Para uma melhor compreensão da montagem da placa, os esquemáticos foram divididos em blocos hierárquicos. Cada esquemático hierarquicamente superior contém um ou mais blocos de níveis anteriores, além de poderem possuir também outros componentes eletrônicos.

Primeiramente serão ilustrados os esquemáticos de nível mais baixo (nível três). A Figura 5.3 mostra a Unidade Relé. Trata-se da configuração na qual os relés do diagrama da Figura 5.2 foram montados. Eles são de duas vias de contato normalmente aberto. Um LED foi ligado em série com a sua bobina para que pudéssemos ter uma visualização de quando ele estiver fechado. Um transistor bipolar na configuração emissor comum foi montado para que um sinal de 5 Vdc e baixa corrente, como a porta de um PIC, possa chavear sua bobina. Nos blocos hierarquicamente superiores, os terminais "RELE\_1" e "RELE\_2" são utilizados como entradas das vias de condução, enquanto que os terminais "RELE\_3" e "RELE\_4" são utilizados como saídas. O terminal "BASE\_NPN" corresponde ao pino ligado à base do transistor através de um resistor de 1k.

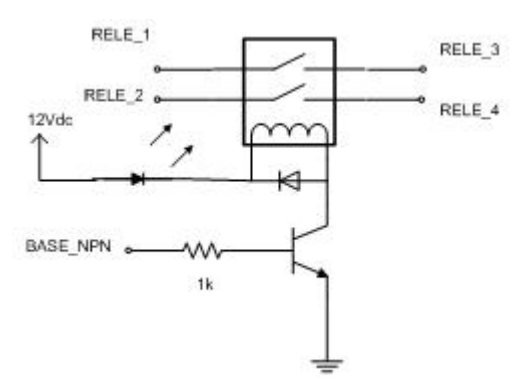

**Figura 5.3 – Unidade Relé (nível 3)** 

No capítulo 3, foi descrita a estratégia utilizada para que o sinal proveniente do primário e do secundário do transformador sob teste pudesse se transformar em um sinal adequado para ser medido de forma precisa pelo PIC. A Figura 5.4 a seguir mostra a implementação do circuito do retificador .

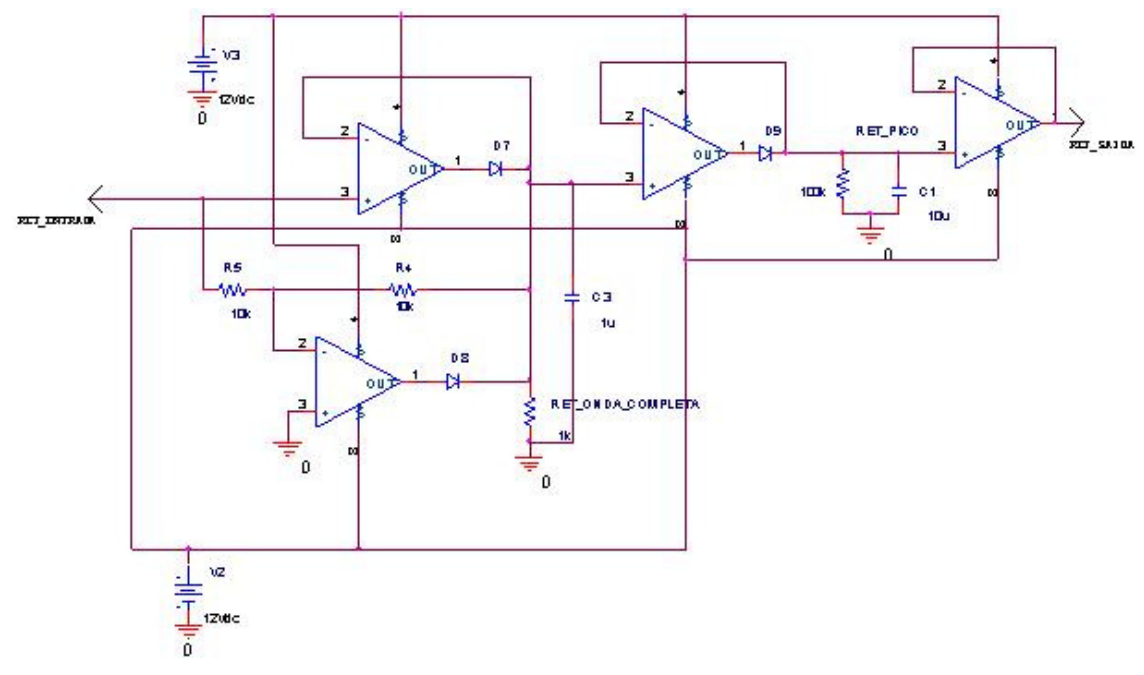

**Figura 5.4 – Unidade Retificadora (nível 3)** 

Uma versão diferente do circuito do relé foi utilizada na placa principal. Esta versão utiliza um contato normalmente fechado, para que o sinal vindo por "RELE\_1" seja multiplexado por "RELE\_2" e "RELE\_3" de acordo com o sinal proveniente de "BASE\_NPN". Esse bloco será chamado de "Relé Seletor" e seu esquemático encontra-se na Figura 5.5 a seguir.

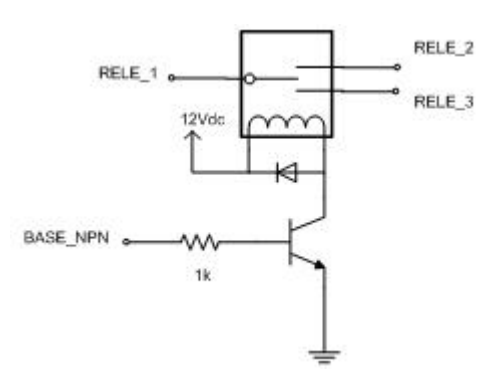

**Figura 5.5 – Relé Seletor (nível 2)** 

Um circuito simples e que foi replicado mais de uma vez foi o de um transistor NPN usado como chave inversora. Seu esquemático encontra-se na Figura 5.6 a seguir.

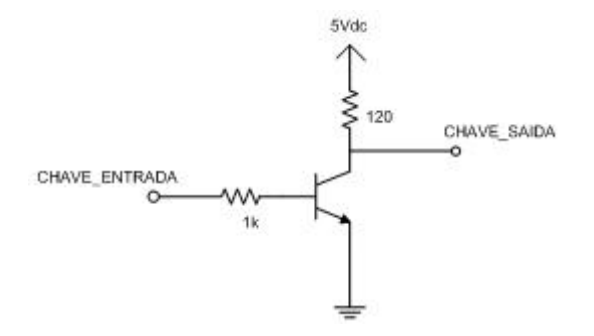

**Figura 5.6 – Transistor como Chave (nível 2)** 

Para a montagem do oscilador do microprocessador, um cristal de 4 MHz foi montado juntamente com capacitores de cerâmica de 33 pF conforme o datasheet [7]. Capacitores de 10 pF foram colocados junto aos pinos de alimentação para servirem de filtros na alimentação conforme ilustrado na Figura 5.7 a seguir.

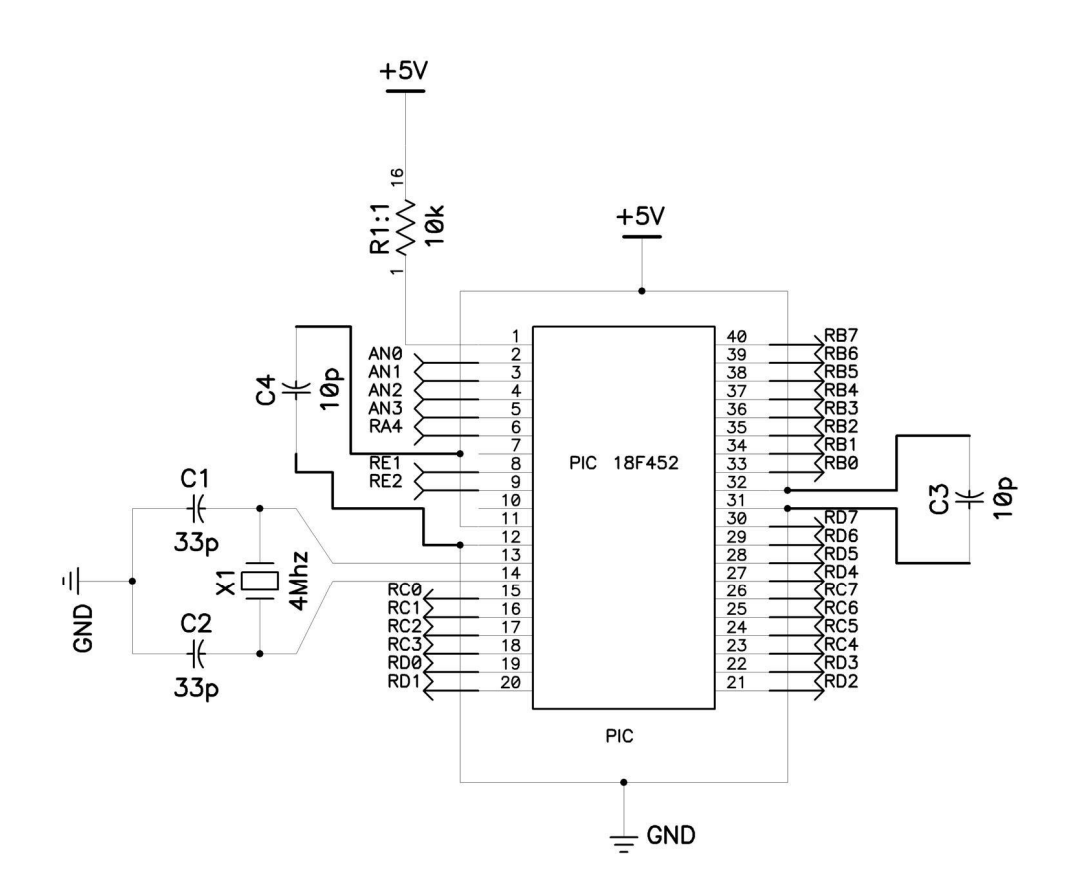

**Figura 5.7 – Módulo 18F452 (nível 2)** 

A Figura 5.8 a seguir mostra a Unidade Medidora de Tensão. Pode-se observar como os relés foram montados de forma que os divisores resistivos ficassem devidamente separados. Existe um buffer na saída de cada divisor com o objetivo de proteger a entrada da "Unidade Retificadora".

Os terminais de entrada dessa unidade são a "ENTRADA\_TENSÃO", que vai para a entrada dos quatro relés, que por sua vez serão selecionados através das entradas "NPN\_300", "NPN\_70", "NPN\_30" e "NPN\_15". Estas quatro entradas selecionam as bases dos transistores que chaveiam os relés de 300 V, 70 V, 30 V e 15 V, respectivamente.

Os divisores resistivos foram calculados para fornecer uma tensão de 5 V caso a entrada do divisor esteja sob a tensão máxima que o fundo de escala sendo utilizado pode receber.

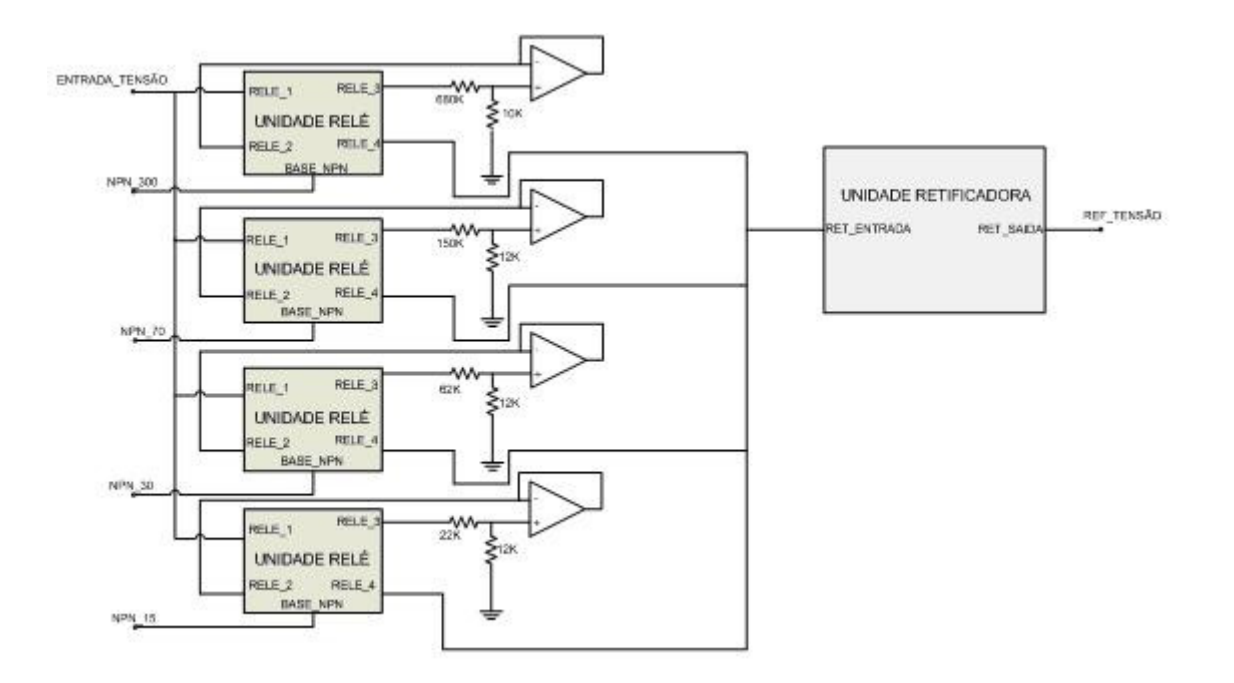

**Figura 5.8 – Unidade Medidora de Tensão (nível 2)** 

Na Figura 5.9 podemos ver o diagrama-pai de todos os esquemáticos vistos nesse capítulo. Este diagrama fornece uma visão geral do que foi implementado.

A placa possui 5 conectores:

- O conector J1 possui 4 pinos por onde chega a alimentação DC para o sistema. Temos tensões de 5 Vdc, ±12 Vdc para os operacionais e o pino de terra. Todos provenientes de uma fonte ATX que será visualizada mais adiante.
- J2 é o conector por onde chegam as tensões provenientes dos transformadores de isolamento e o sinal vindo dos sensores de corrente. Através de J2 também saem 12 Vdc e terra para alimentar outros componentes do gabinete.
- Através do conector J3 chega o sinal da chave seletora e sai o sinal para ativar as sinaleiras e o alarme.
- Os conectores J4 e J5 são ligados as placas de displays de 7 segmentos. Através deles passam o barramento de dados emitido pela PIC e os sinais de controle dos *drivers* de cada unidade de display. Dessa forma o PIC consegue carregar cada display com o valos correto, um de cada vez.

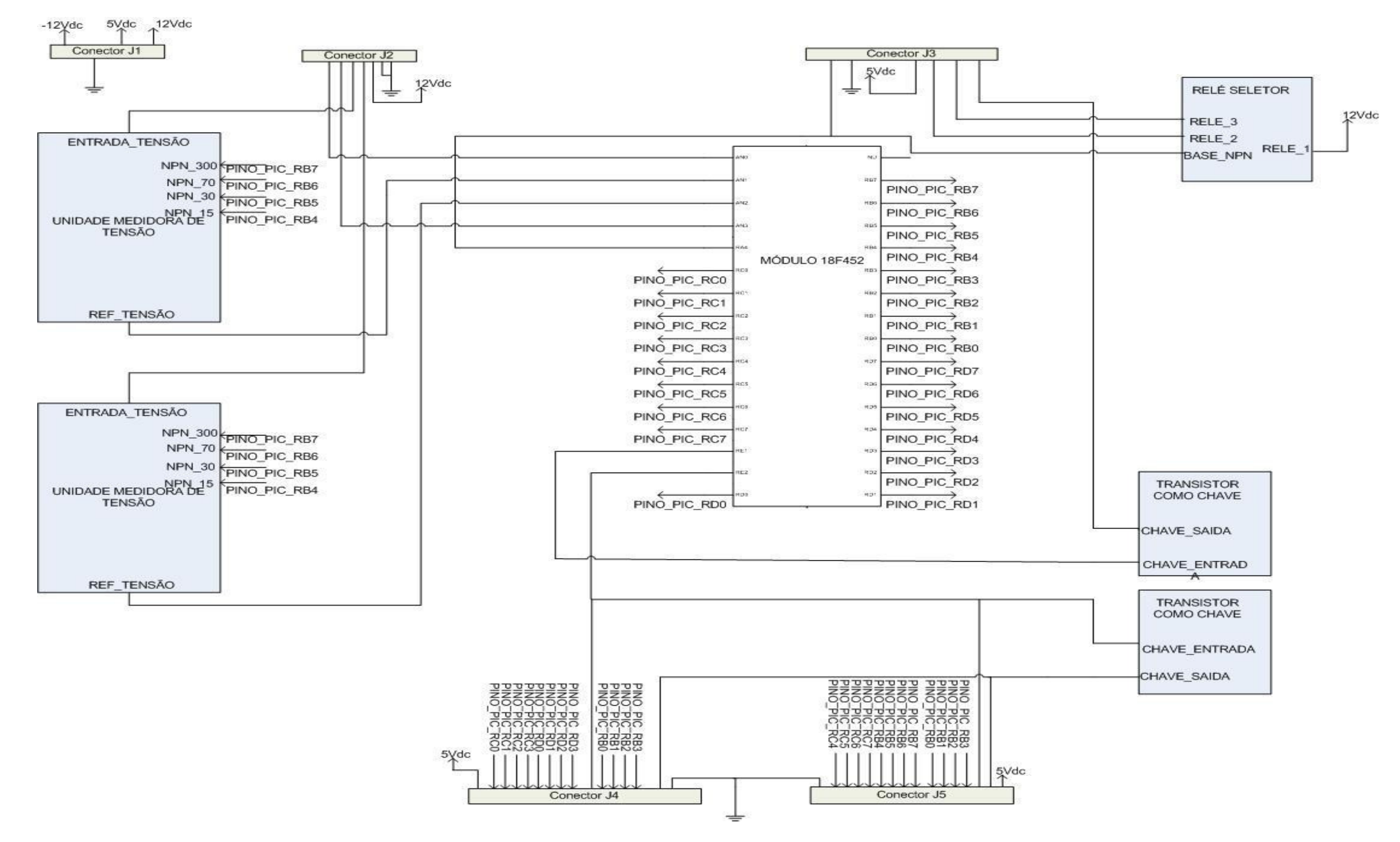

**Figura 5.9 – Placa Eletrônica (nível 1)** 

Duas "Unidades medidoras de tensão" foram implementadas: uma para o enrolamento primário e outra para o enrolamento secundário do transformador sob teste. Um transistor como chave foi utilizado para ativar o ponto da segunda casa decimal, caso o PIC indique que a primeira não será utilizada, e vice versa. Um outro transistor como chave foi utilizado para chavear um alarme sonoro, já que a porta do PIC não consegue fornecer a corrente necessária para ativar o alarme.

Uma unidade "Relé Seletor" foi utilizada para chavear a tensão entre os dois conjuntos de sinaleiras luminosas: as que indicam "Tensões e correntes" e as que indicam "Potências e Eficiência". Elas são ativadas e desativadas de acordo com o sinal proveniente de chave seletora.

A Figura 5.10 a seguir mostra uma foto da placa implementada.

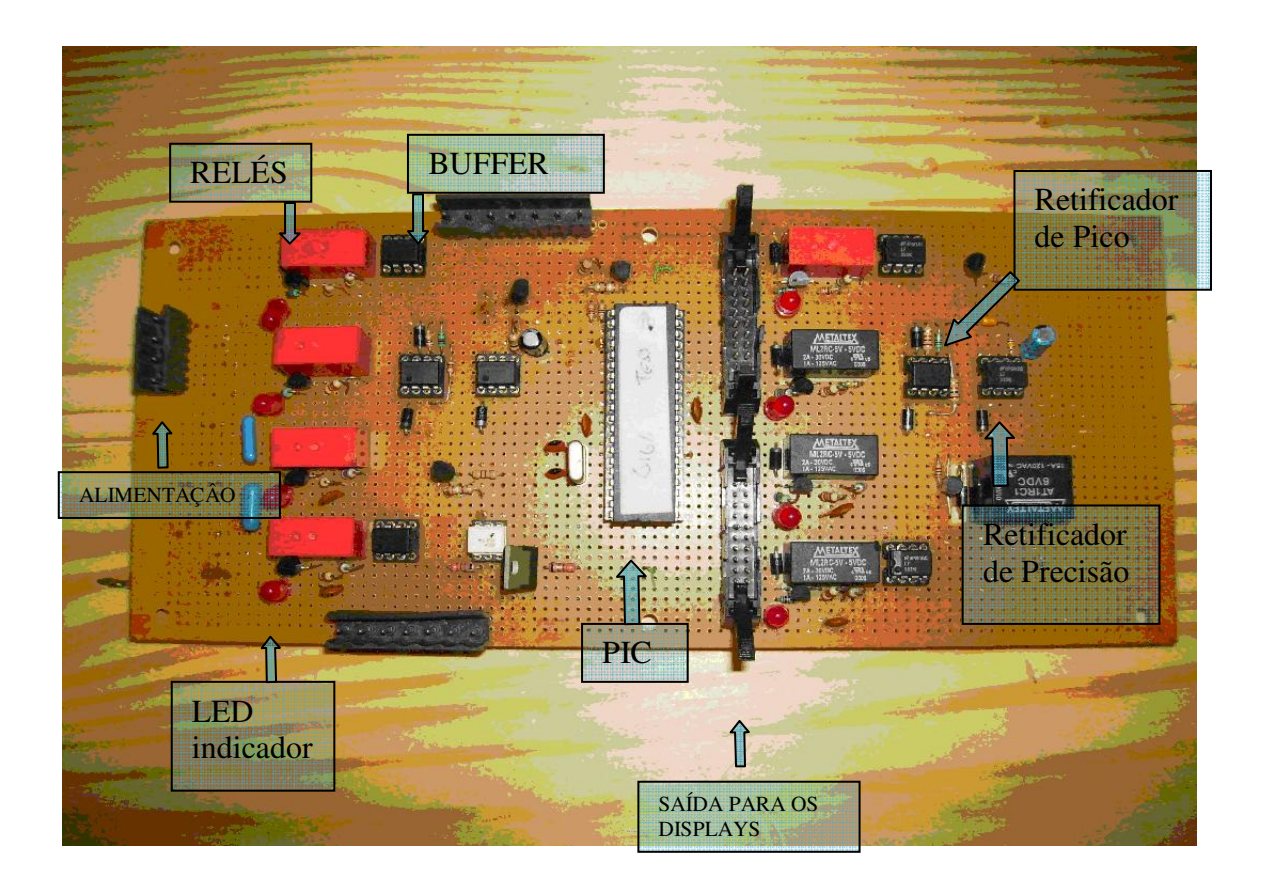

#### **Figura 5.10 – Detalhe da Placa Eletrônica**

É importante ressaltar que a placa é simétrica em relação ao PIC, ou seja, tanto o circuito quanto a disposição dos componentes do lado direito é a mesma para o lado esquerdo. Ao lado direito temos o circuito de chaveamento dos divisores resistivos, o retificador de precisão e o retificador de pico para medir a tensão de entrada do

transformador. Temos a mesma configuração ao lado esquerdo, para medir a tensão de saída do transformador.

### **5.3 Estrutura Externa do Gabinete**

Foi construído um gabinete em alumínio para abrigar o equipamento. A Figura 5.11 a seguir mostra uma imagem frontal da máquina. Na parte superior, pode-se ver a carga resistiva, resfriada por *coolers*. No grande painel central estão os quatro conjuntos de displays com suas respectivas sinaleiras, um alarme sonoro de sobre-corrente e o eixo rotativo principal do VARIAC. Mais abaixo, na parte do painel com fundo preto, estão os disjuntores de proteção, o disjuntor que liga o VARIAC, a chave para ligar a alimentação da placa eletrônica, a chave seletora de função e a luz piloto.

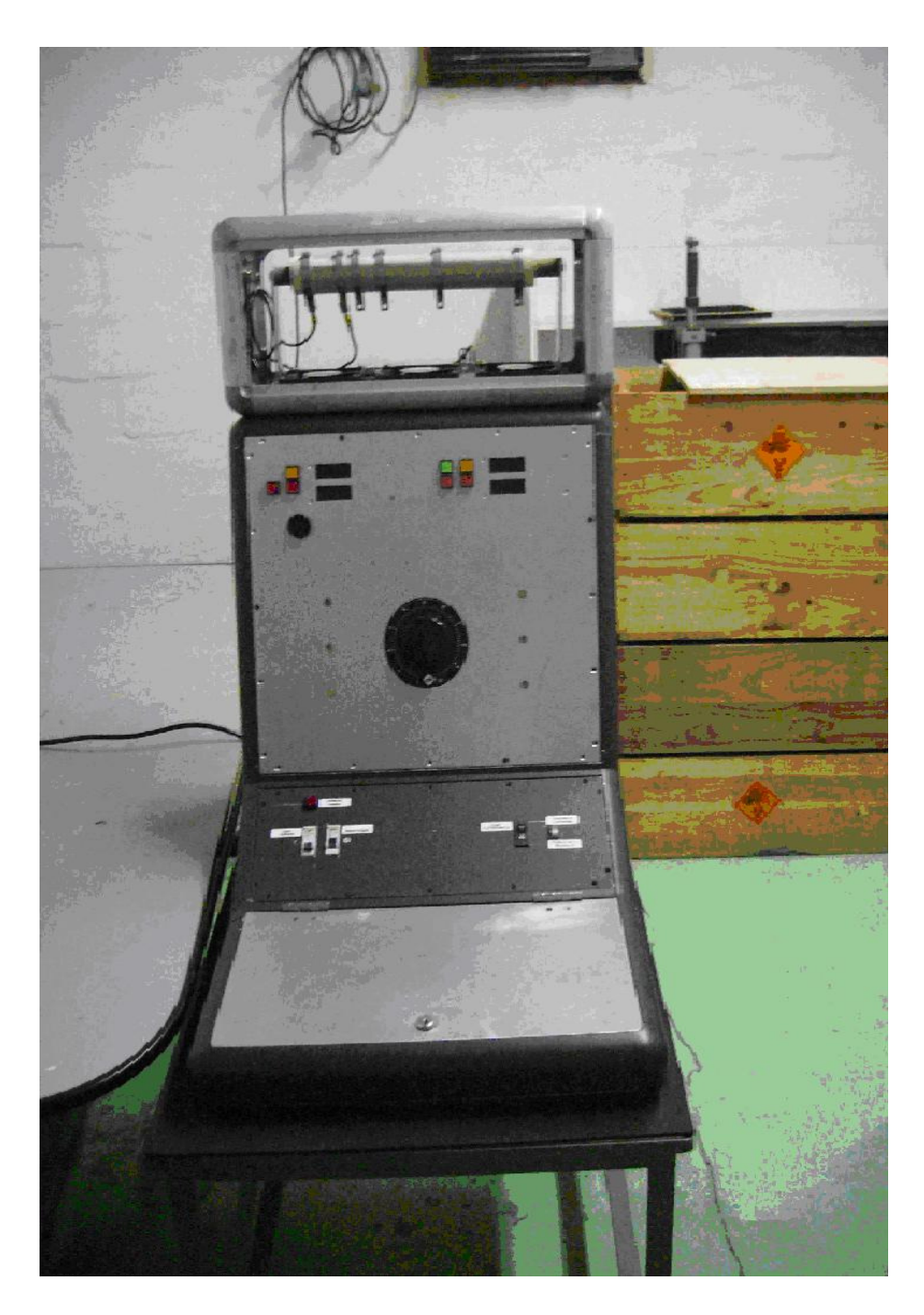

**Figura 5.11 – Vista frontal do gabinete** 

As figuras que seguem mostram detalhes dos componentes externos do gabinete:

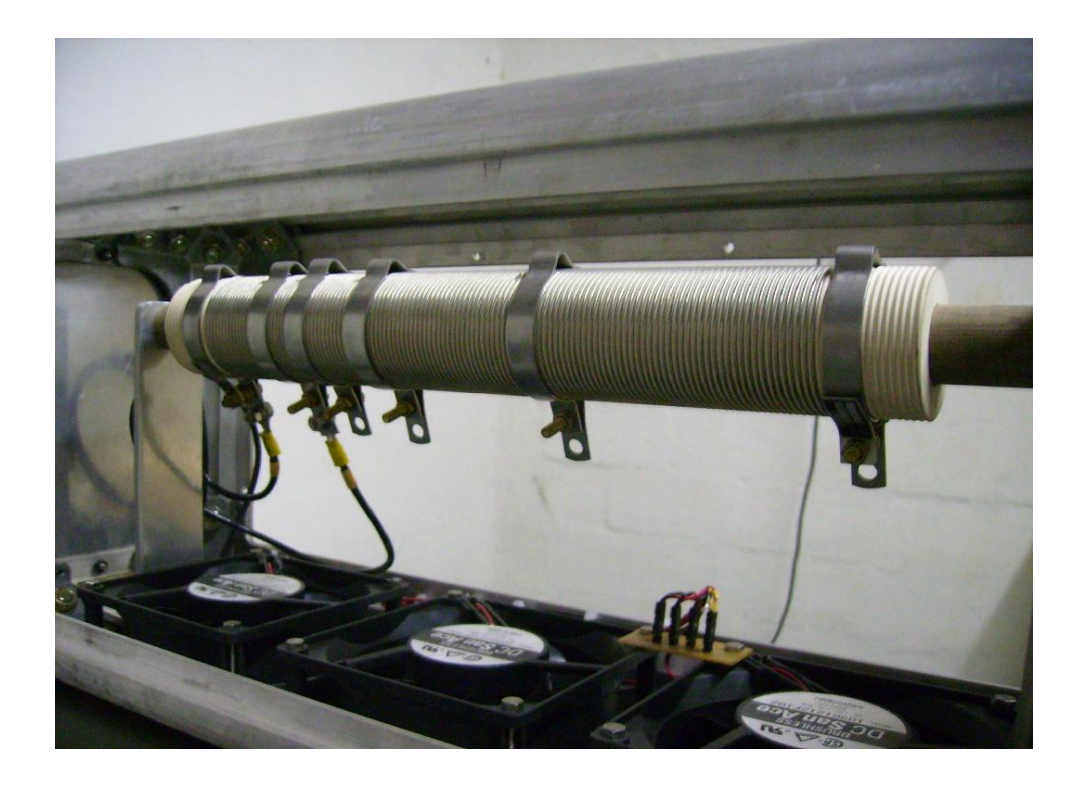

**Figura 5.12 – Carga resistiva e coolers** 

Cada um dos pinos da carga resistiva corresponde a um valor de resistência normativa de acordo com o explicado na seção 2.3.4.

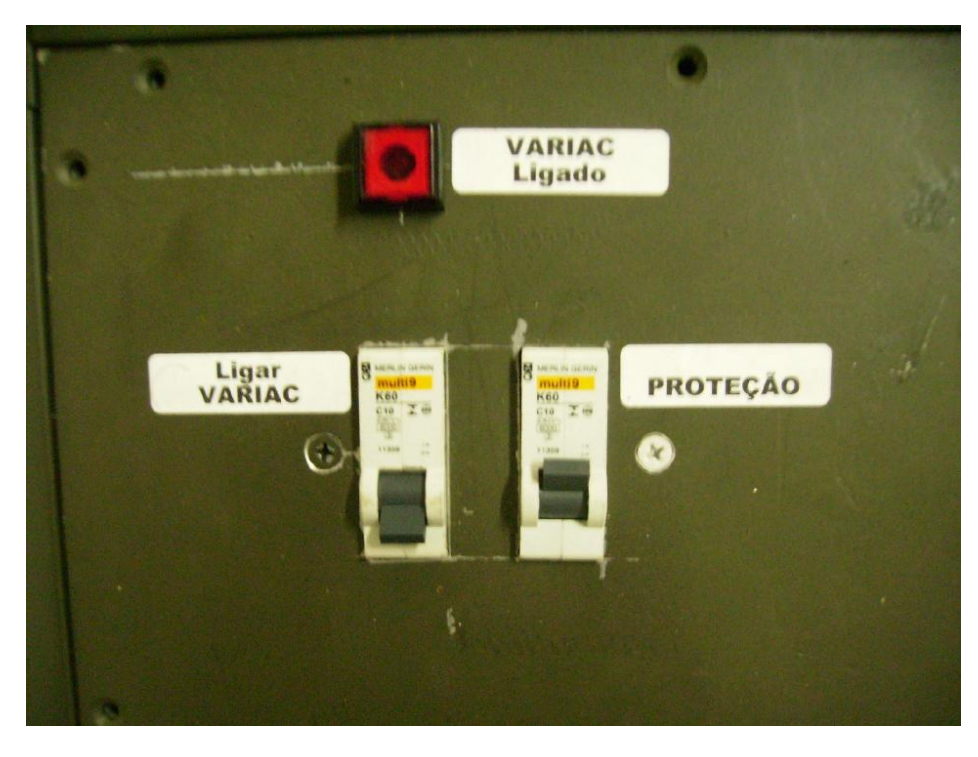

**Figura 5.13 – Disjuntores e sinaleira** 

Foram utilizados disjuntores comerciais de 10 A e 400 Vac. A sinaleira é uma lâmpada pequena de 110 Vac.

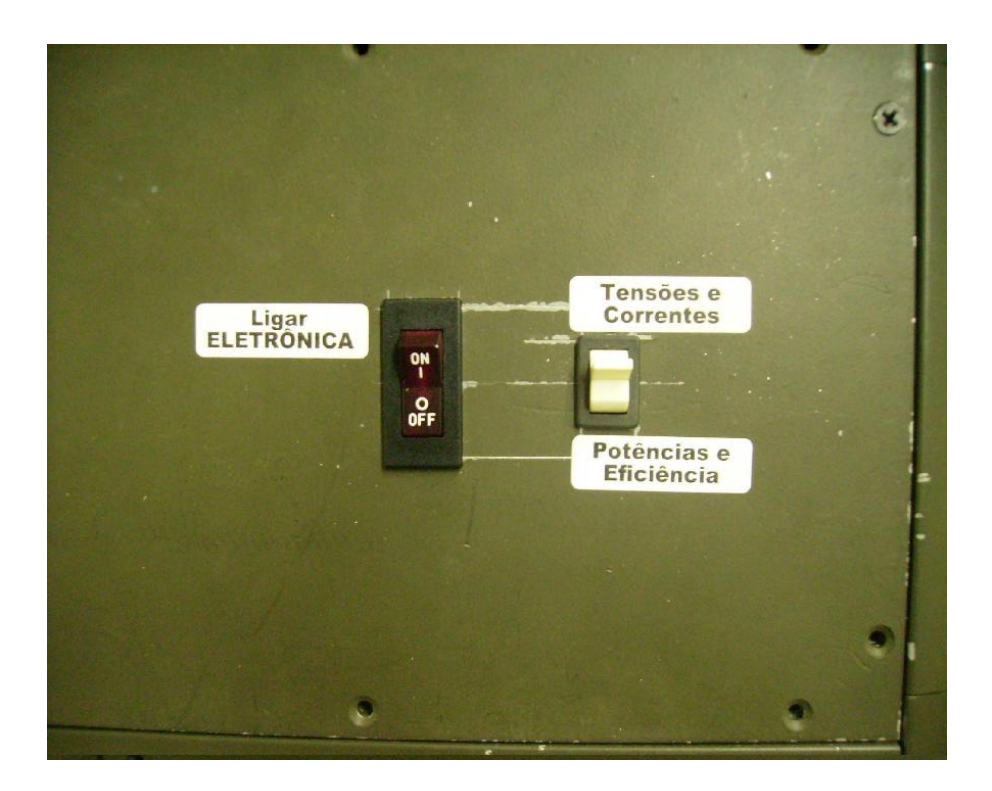

**Figura 5.14 – Chaves (alimentação e seletora)** 

A chave "Ligar ELETRÔNICA" acima liga a fonte ATX, alimentando a placa, as sinaleiras, *displays* e *coolers*. Quando a chave seletora de funções está posicionada para "Tensões e Correntes", os displays mostram as tensões e as correntes que estão lidas naquele instante pelo equipamento. Quando a chave seletora está posicionada para "Potências e Eficiência" os mesmos displays passam a mostrar a potência de entrada, a de saída e a eficiência do transformador sob teste.

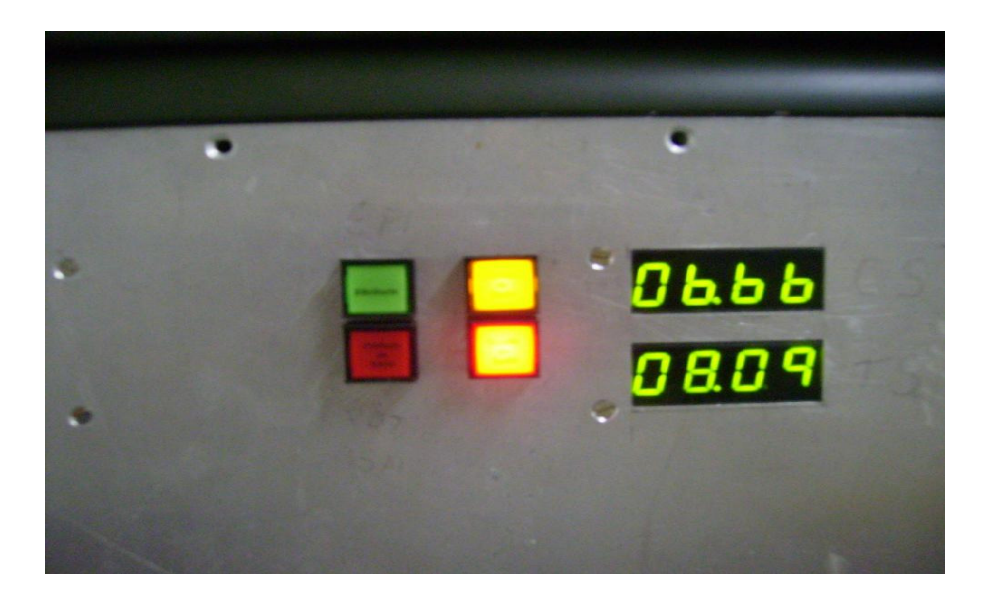

**Figura 5.15 – Displays exibindo tensão e corrente de saída** 

Na Figura 5.15, o display de cima indica o valor da corrente de saída, em Ampères, que está sendo lida naquele instante. O display de baixo indica o valor da tensão em volts no secundário do transformador sob teste, ou seja, a tensão sob a carga resistiva.

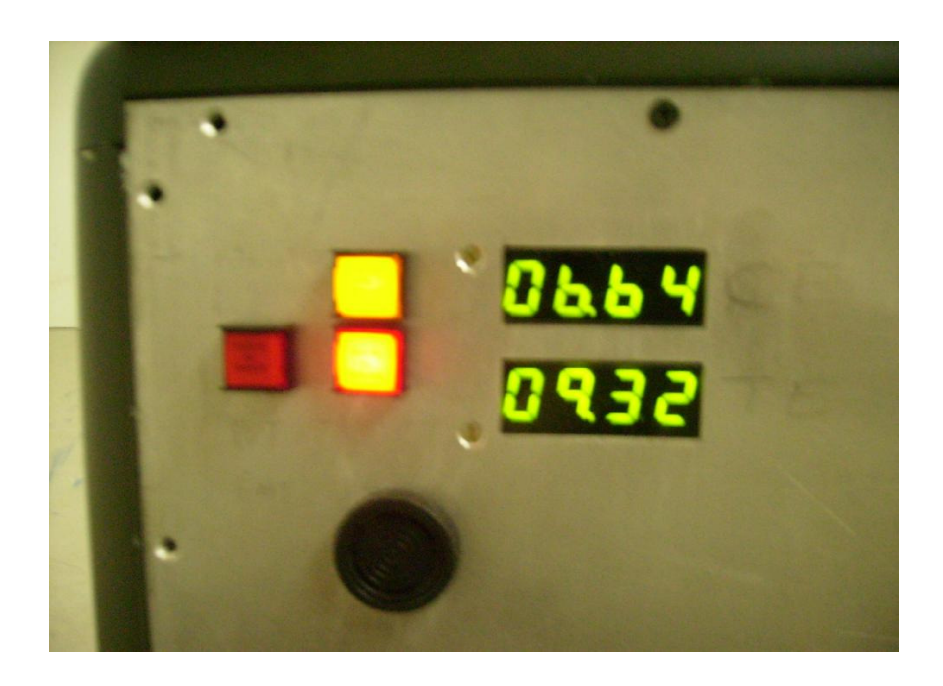

**Figura 5.16 – Displays exibindo tensão e corrente de entrada** 

Na Figura 5.16, o display de cima indica o valor da corrente de entrada, em Ampères, que está sendo lida naquele instante. O display de baixo indica o valor da tensão em volts no primário do transformador sob teste, ou seja, a tensão fornecida pelo VARIAC.

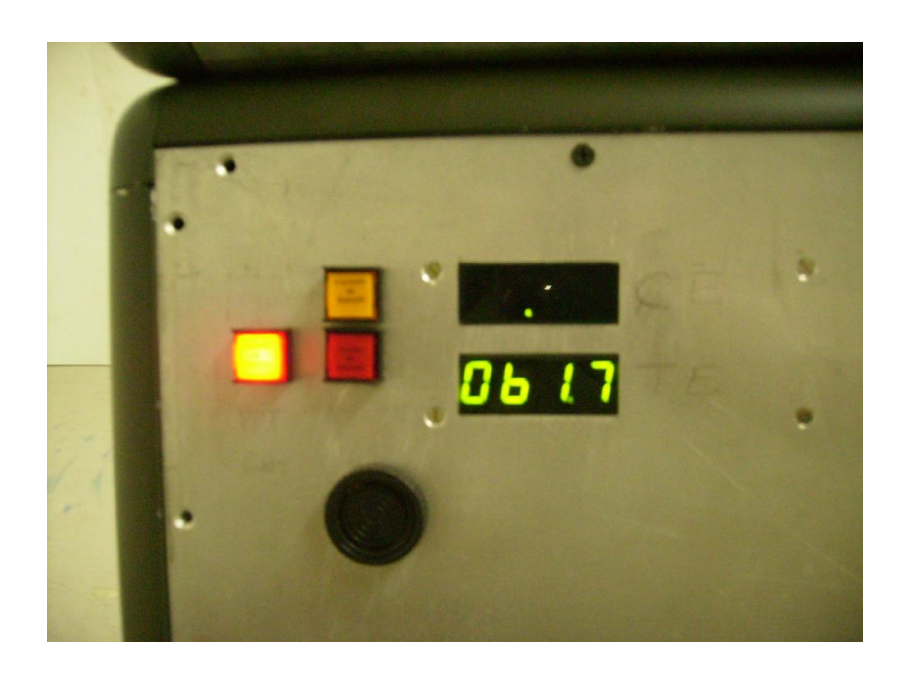

**Figura 5.17 – Displays exibindo potência de saída** 

Na Figura 5.17, a chave seletora está indicando "Potências e Eficiência". Nesse caso display de baixo indica o valor da potência de entrada, em Watts, que está sendo lida naquele instante. O display de cima não é usado nessa posição da chave seletora.

Na Figura 5.18, ainda medindo potências, temos o valor da potência de saída do transformador, em Watts, no display de baixo. O display de cima indica a eficiência desse transformador.

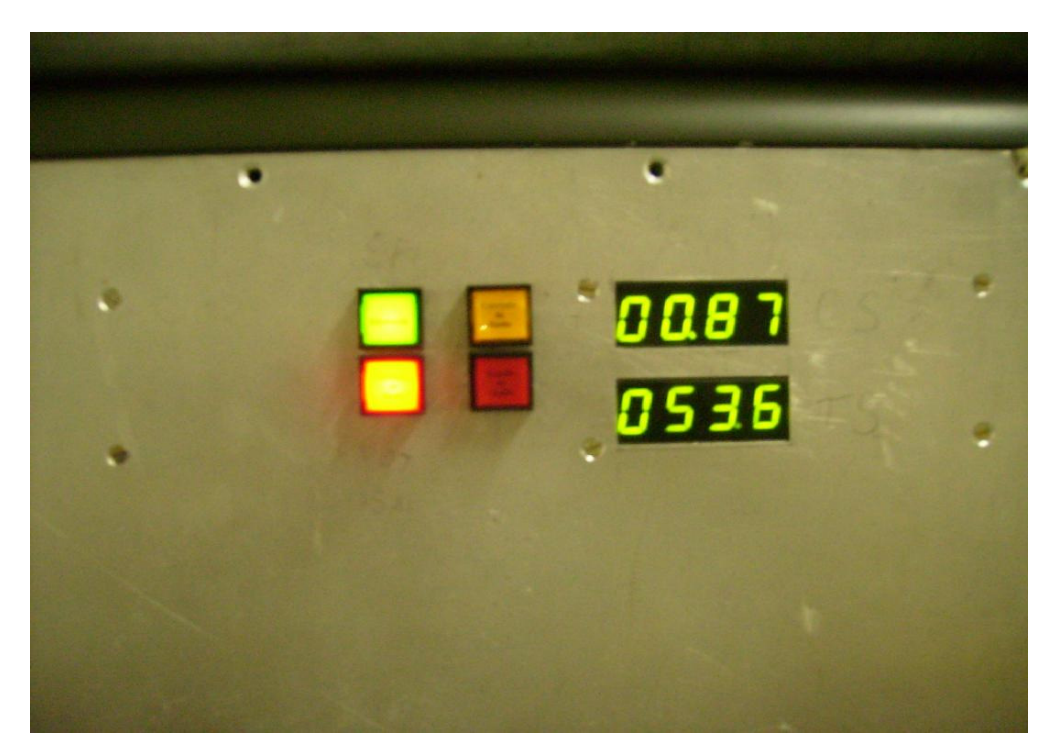

**Figura 5.18 – Displays exibindo eficiencia e potência de saída** 

### **5.4 Estrutura Interna do Gabinete**

Para testar o transformador, utiliza-se um VARIAC no primário do transformador para controlar a tensão de entrada e assim possibilitar o monitoramento de todas as variáveis de interesse.

Transformadores de isolamento para baixas correntes foram acoplados em paralelo com o primário e o secundário do transformador sob teste, para interagir com a placa eletrônica. Uma fonte ATX comercial foi utilizada para alimentar a placa eletrônica, os displays, as sinaleiras e os *coolers*. Os *coolers* têm como função principal resfriar a carga resistiva e são alimentados com 12 Vdc.

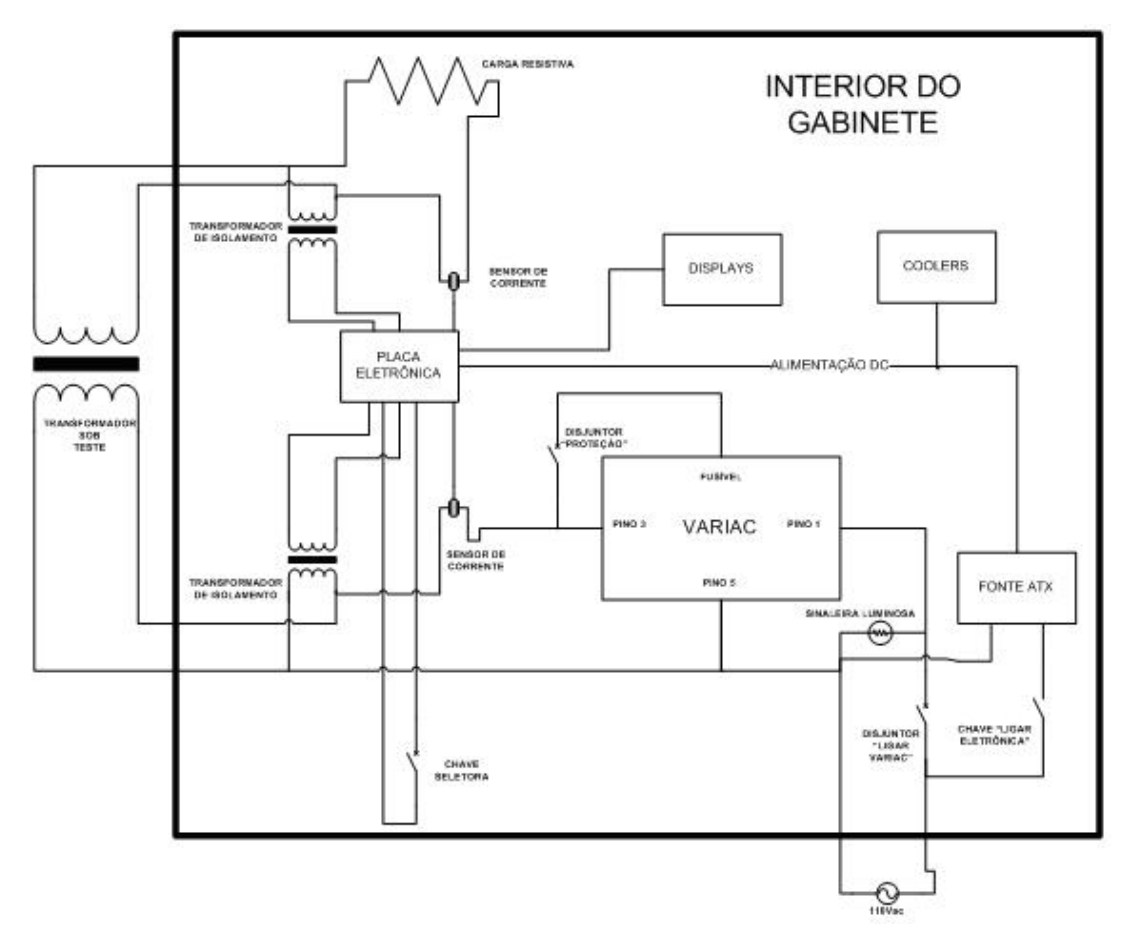

**Figura 5.19 – Diagrama do interior do gabinete** 

O VARIAC teve que sofrer modificações para ser adaptado à sua nova situação. Originalmente ele possuía um fusível interno de 10 A. Ele foi substituído pelo disjuntor "PROTEÇÃO", também de 10 A. A sua carcaça externa foi aparafusada ao painel central do gabinete do Gabarito.

A Figura 5.19 mostra o diagrama do circuito interno do gabinete. Na Figura 5.20 e na Figura 5.21 pode-se ver o equipamento real e com os componentes detalhados.

O octógono central ocupando boa parte do espaço físico do gabinete é o VARIAC. A placa eletrônica está fixada na lateral esquerda da figura. Na parte superior placas padrão de ilhas onde estão os displays e seus *encoders*. Na parte inferior do gabinete temos a fonte ATX, dois transformadores de isolamento, dois sensores de corrente e um conector para a alimentação AC.

Fixados na lateral direita, temos os conectores onde é ligado o transformador para ser testado.

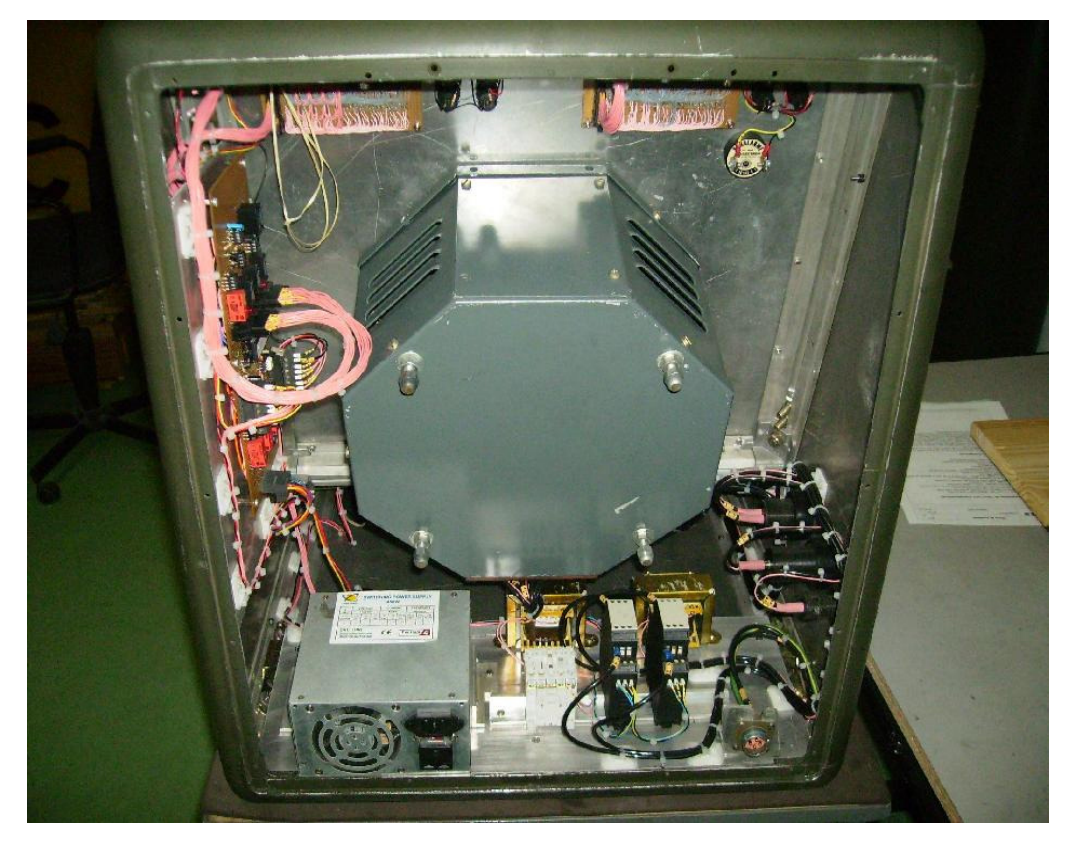

**Figura 5.20 – Vista do interior do gabinete** 

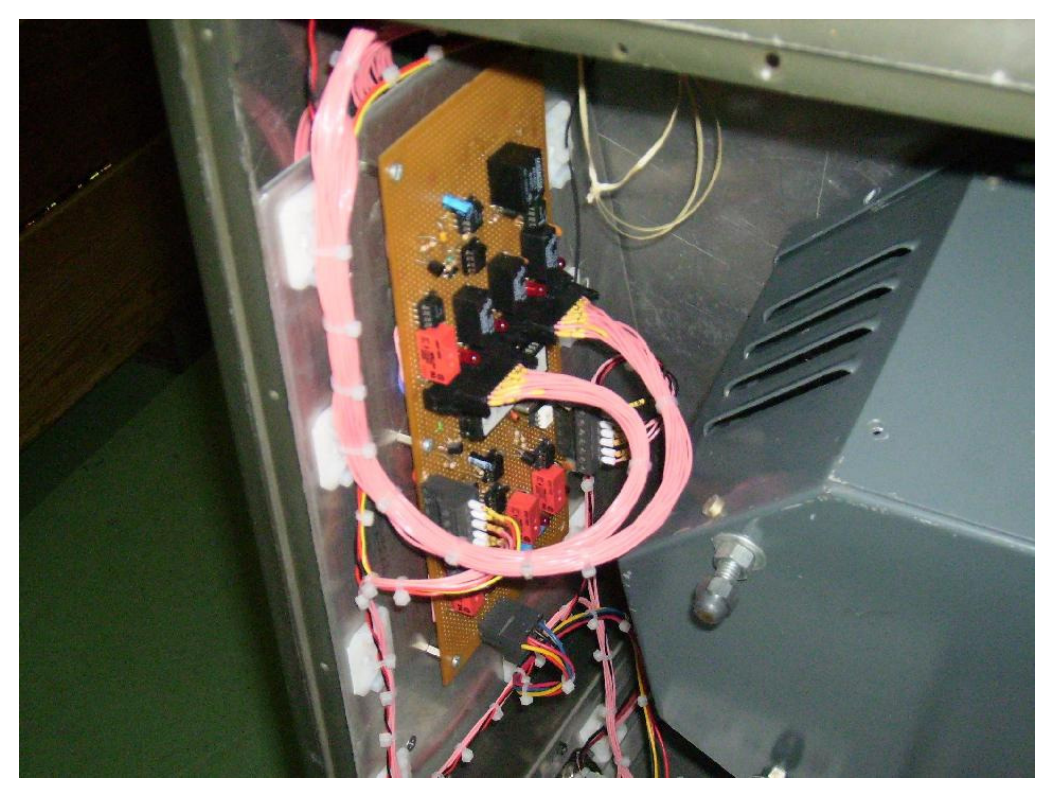

**Figura 5.21 – Vista da placa eletrônica instalada** 

Por fim, na Figura 5.22, pode-se ver o transformador sob teste conectado à máquina. No caso, esse transformador já está enrolado, soldado e está sendo re-testado antes de ser vulcanizado. Na linha de produção um transformador é testado três vezes: na fase de enrolamento, na fase de solda e na fase de vulcanização.

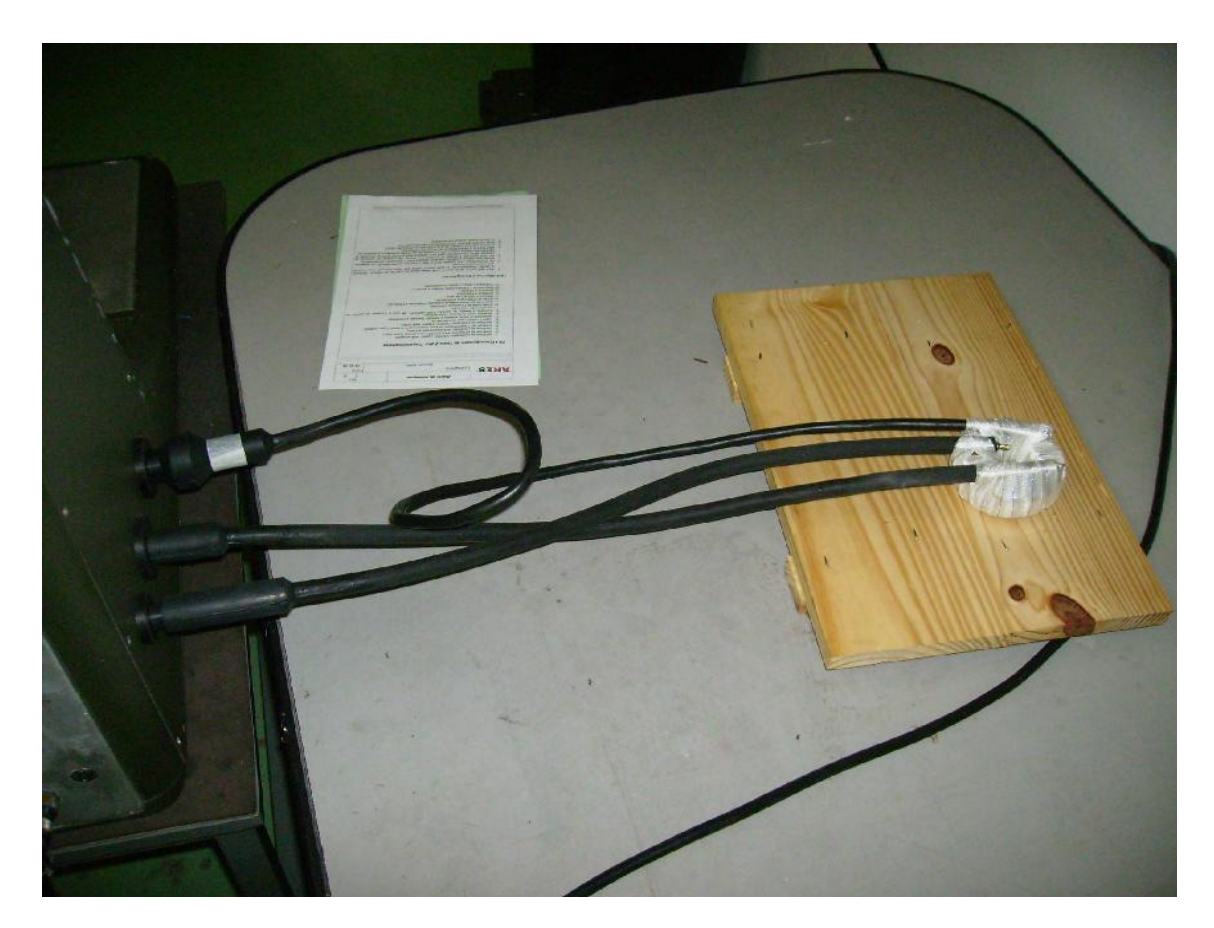

**Figura 5.22 – Vista do transformador sob teste** 

No próximo capítulo serão apresentados os resultados dos experimentos realizados com o Gabarito Eletrônico. Eles foram feitos na fase de enrolamento do transformador. Será visto que o experimento alcançou um resultado suficientemente satisfatório, possibilitando o Gabarito ser utilizado em linha de produção.

# **6 Resultados**

Depois da implementação, o sistema foi calibrado de acordo com os dispositivos comerciais que eram utilizados para o teste de transformadores anteriormente ao Gabarito Eletrônico apresentado nesse trabalho. Os sensores de corrente foram ajustados com multímetros digitais. A reta de tensão no software do PIC também foi ajustada para que o valor que aparece no display da máquina esteja de acordo com o lido no multímetro, conforme explicado na seção 4.2.

Então, um transformador foi conectado ao equipamento e uma série de medidas foram obtidas com um osciloscópio a fim de verificar o funcionamento correto da máquina.

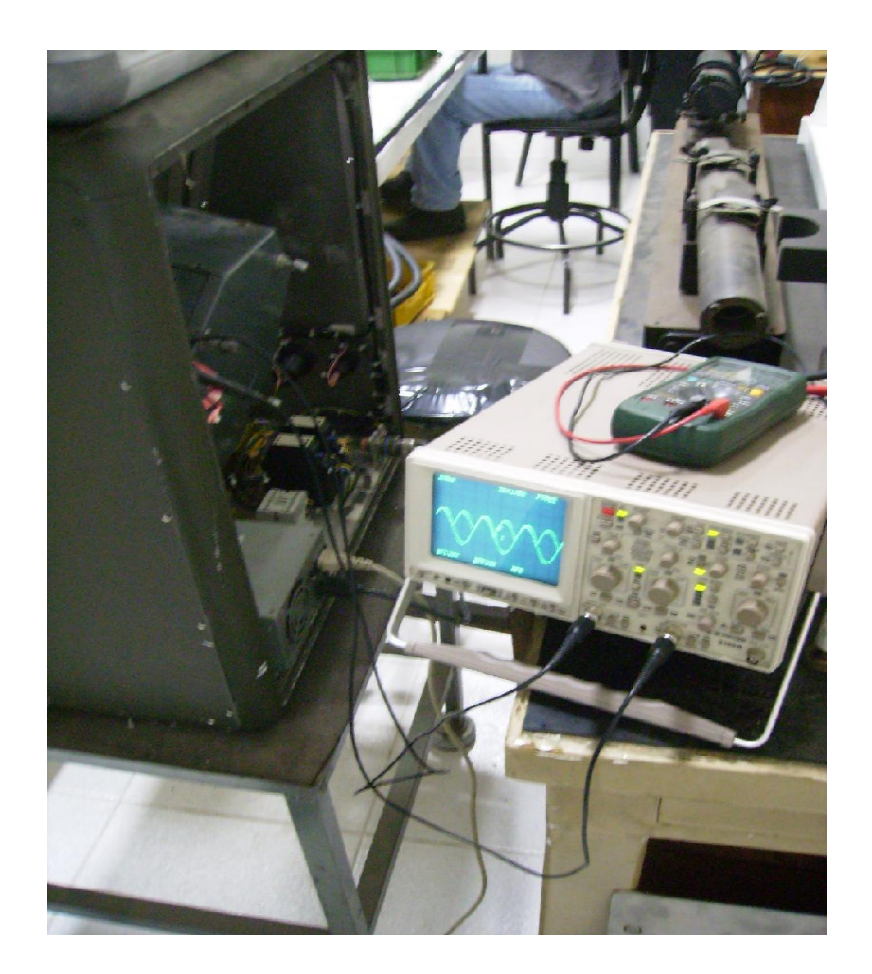

**Figura 6.1 – Vista do equipamento sendo calibrado** 

Como primeiro resultado experimental, foi obtido o sinal de saída do retificador de onda completa apresentado na Figura 6.2. O canal 1 do osciloscópio foi ligado à entrada do retificador, ou seja, à saída do divisor resistivo, enquanto que o canal 2 foi ligado à saída do retificador em onda completa utilizando os "super-diodos" descritos na seção 3.6.

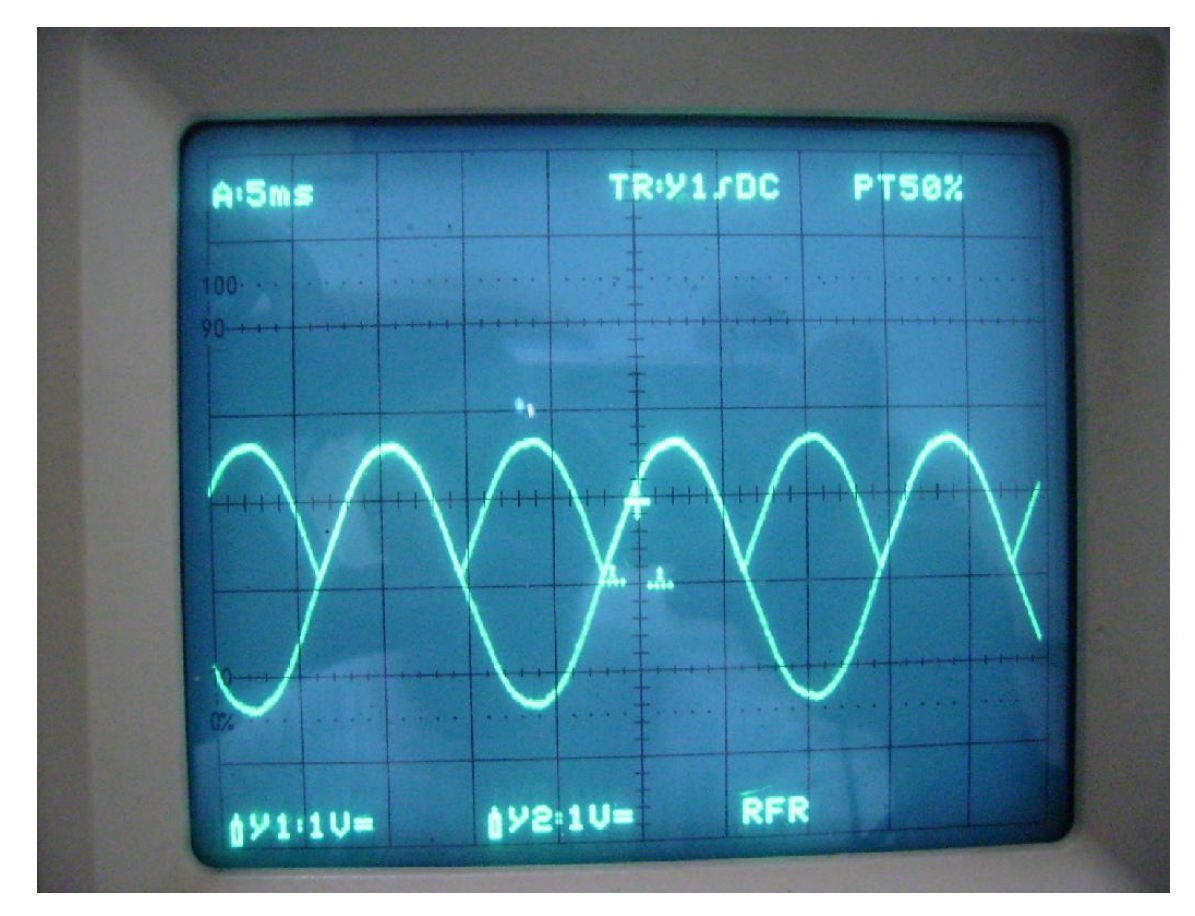

**Figura 6.2 – Sinais de entrada e saída do retificador de onda completa** 

O sinal é exatamente como o esperado. A curva de saída segue perfeitamente o sinal de entrada no semi-ciclo positivo e exatamente o seu simétrico no semi-ciclo negativo. A tensão de diodo não aparece em momento algum.

A precisão máxima que se conseguiu atingir sem que o ruído do próprio sinal atrapalhasse a leitura foi de 35 mV. Até este nível, os sinais de entrada e saída no semiciclo positivo continuavam indistinguíveis.

O resultado simulado nos apresentou uma diferença na ordem de microvolts, mas esse resultado ficou comprometido devido a incapacidade de termos um sinal proveniente da rede elétrica com tamanha precisão.

Outro resultado medido através do osciloscópio foi o sinal de saída do retificador de pico, onde podemos ver um sinal DC bastante estável e *ripple* praticamente nulo. A medição deste sinal é mostrada na Figura 6.3, na qual o canal 1 do osciloscópio está na saída do retificador de onda completa e o canal 2 na saída do retificador de precisão.

Assim como o sinal do retificador de onda completa, mediu-se 35 mV de ruído de fundo no sinal da saída do retificador de pico. Mesmo assim, pode-se observar na Figura 6.3 a seguir que o sinal de saída responde imediatamente à variação da amplitude do sinal de entrada através do VARIAC.

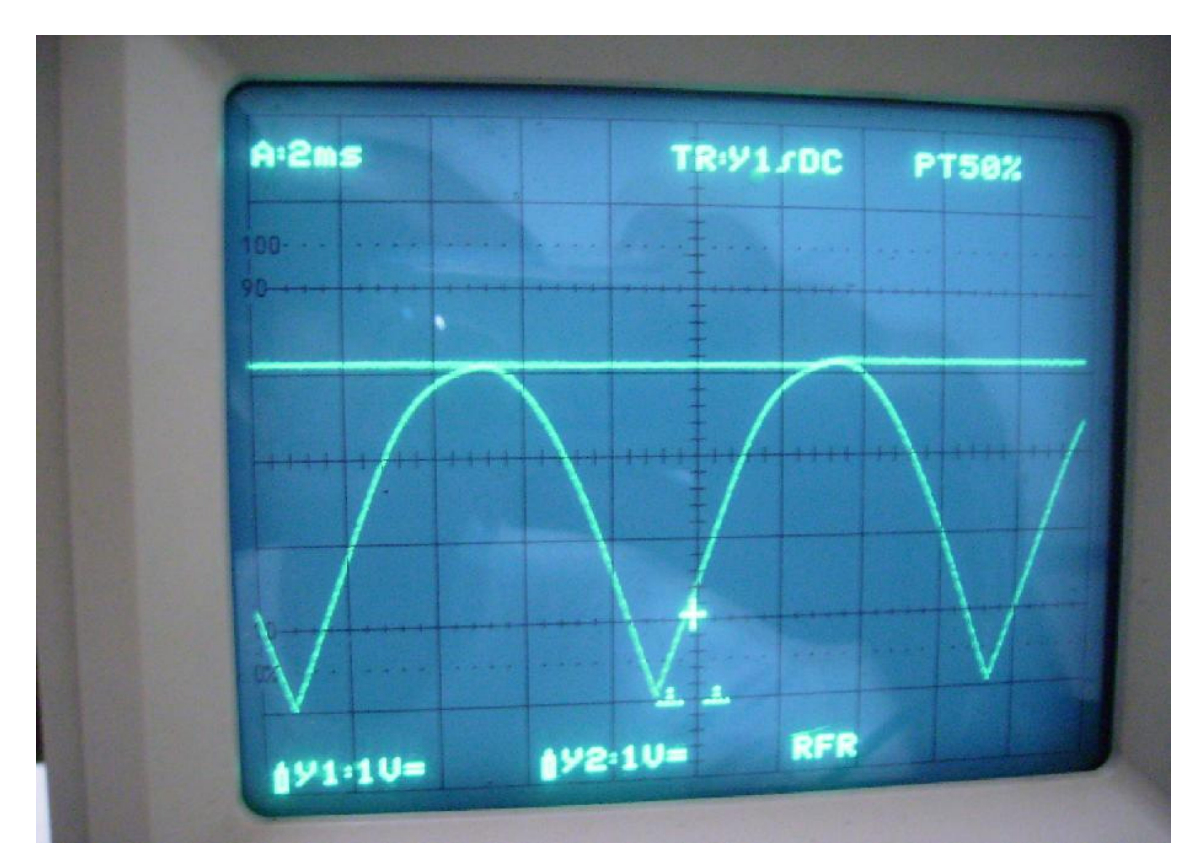

**Figura 6.3 – Sinais de entrada e saída do retificador de pico** 

Com todo o equipamento calibrado, foi testada uma série de transformadores de 30/45 W, já vulcanizada. Mas, para esse teste de aceitação, um amperímetro convencional foi acoplado em série com o primário e outro com o secundário do transformador de teste. Um voltímetro convencional também foi utilizado simultaneamente com o Gabarito Eletrônico.

A Tabela 6.1 mostra o resultado obtido pelo equipamento convencional, enquanto que a Tabela 6.2 informa o resultado obtido pelo Gabarito Eletrônico. Foram testados 5 transformadores e os dois métodos de teste ocorreram simultaneamente.

|                    | <b>CORRENTE</b>   | <b>CORRENTE</b> | <b>TENSÃO DE</b>  | <b>TENSÃO DE</b> |
|--------------------|-------------------|-----------------|-------------------|------------------|
|                    | DE                | DE              | <b>ENTRADA(V)</b> | SAÍDA(V)         |
|                    | <b>ENTRADA(A)</b> | SAÍDA(A)        |                   |                  |
| TRAFO <sub>1</sub> | 6,62              | 6,61            | 9,51              | 8,12             |
| TRAFO <sub>2</sub> | 6,66              | 6,64            | 9,45              | 8,15             |
| TRAFO <sub>3</sub> | 6,61              | 6,58            | 9,48              | 8,19             |
| TRAFO <sub>4</sub> | 6,66              | 6,62            | 9,42              | 8,09             |
| TRAFO <sub>5</sub> | 6,64              | 6,61            | 9,52              | 8,21             |

**Tabela 6.1 – Resultados dos testes realizados com instrumentos convencionais** 

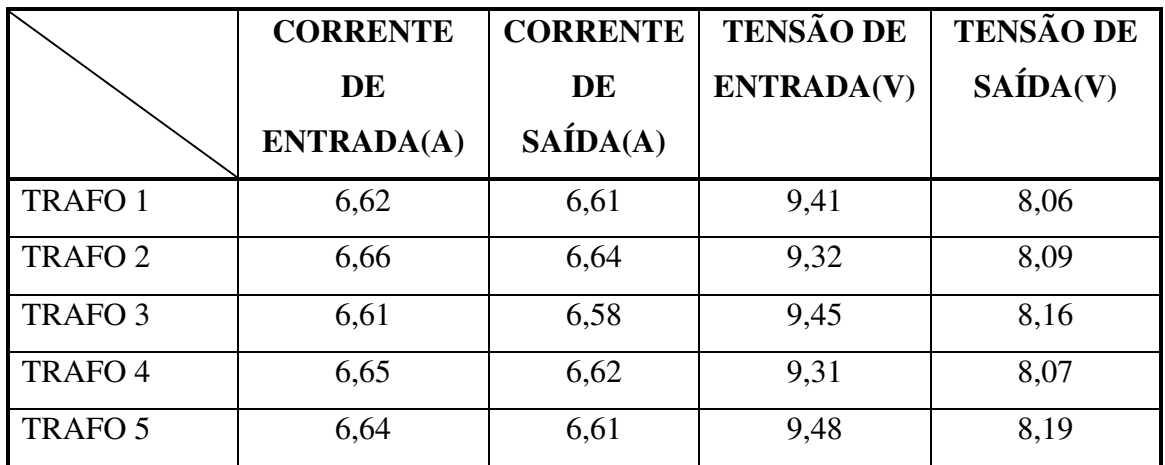

#### **Tabela 6.2 – Resultados dos testes realizados com o Gabarito Eletrônico**

Quanto à medição de corrente, o erro máximo obtido na comparação entre os dois métodos foi de 10 mA na corrente de entrada do Transformador 4. Quanto às tensões, de acordo com a margem de erro prevista no capítulo 2, o erro máximo de leitura de tensão deveria ser de 15 mV. Entretanto, o erro observado foi maior que o previsto. As diferenças entre as medidas obtidas com o Gabarito Eletrônico e com um voltímetro convencional estão descritas na Tabela 6.3 a seguir.

|                    | <b>TENSÃO DE</b><br>ENTRADA(mV) | <b>TENSÃO DE</b><br>SAÍDA(mV) |
|--------------------|---------------------------------|-------------------------------|
| <b>TRAFO1</b>      | 100                             | 60                            |
| TRAFO <sub>2</sub> | 130                             | 60                            |
| <b>TRAFO 3</b>     | 30                              | 30                            |
| TRAFO <sub>4</sub> | 110                             | 20                            |
| TRAFO <sub>5</sub> | 40                              | 20                            |

**Tabela 6.3 – Diferenças entre o voltímetro convencional e o Gabarito Eletrônico** 

Uma possível justificativa para tais diferenças é que, na entrada do conversor AD do PIC que mede a saída do retificador de pico, foi verificado um nível de ruído da ordem de 35 mV. Esta imprecisão foi propagada para o resultado final de medição de tensão, visto que 35 mV em um fundo de escala de 5 V representam mais de 100 mV em um fundo de escala de 15 V, o que é suficiente para justificar as diferenças na maioria das medidas feitas pelo gabarito.

As tensões de entrada do TRAFO2 e do TRAFO 4 apresentaram diferenças num nível ligeiramente maior que o que poderia ser justificado pelo ruído na entrada do conversor AD. Porém, não foi feita uma investigação minuciosa sobre as causas adicionais desses erros, por serem pouco significativos. Justificaremos a seguir que esse nível de erro é tolerável do ponto de vista de engenharia para os propósitos do equipamento.

Considerando o pior caso, onde houve um erro de 130 mV, vamos rever a propagação de erro até a eficiência, que é o fator crítico desses testes:

$$
\partial P = \sqrt{\left(\frac{\partial V_{\text{max}}}{V}\right)^2 + \left(\frac{\partial I}{I}\right)^2} . P = \sqrt{\left(\frac{0.130}{9.32}\right)^2 + \left(\frac{10.6.10^{-3}}{6.66}\right)^2} .62.37
$$

$$
\partial P = 0.87W
$$

No secundário desse transformador foi medido um erro de 60 mV em comparação com o voltímetro convencional. Portanto a propagação do erro para a potência foi:

$$
\partial P = \sqrt{\left(\frac{\partial V_{\text{max}}}{V}\right)^2 + \left(\frac{\partial I}{I}\right)^2} . P = \sqrt{\left(\frac{0.06}{8.09}\right)^2 + \left(\frac{10.6.10^{-3}}{6.64}\right)^2} .53.71
$$

$$
\partial P = 0.40W
$$

Por fim, o máximo de erro propagado para a eficiência, que foi no caso as medidas do TRAFO 2, foi de:

$$
\partial \eta = \sqrt{\left(\frac{\partial P_{saida}}{P_{saida}}\right)^2 + \left(\frac{\partial P_{entrada}}{P_{entrada}}\right)^2}, \eta = \sqrt{\left(\frac{0.87}{62.07}\right)^2 + \left(\frac{0.40}{53.71}\right)^2}.0.865
$$

$$
\partial \eta = 0.013 = 1.3\%
$$

Concluímos que, para que o transformador ser aprovado de acordo com a norma AC 150/5345-47B, ele precisa ter pelo menos 80% de eficiência. Como a máquina acusa um erro máximo de medida de 1,3%, podemos considerar aprovados os transformadores que tenham mais de 81,3% de eficiência, contornando assim a incerteza inerente às medidas efetuadas pelo Gabarito Eletrônico.

A Tabela 6.4 a seguir indica a Potência e Eficiência calculadas para os 5 transformadores testados.

|                    | <b>POTÊNCIA</b>   | <b>POTÊNCIA</b> |                    |
|--------------------|-------------------|-----------------|--------------------|
|                    | DE                | DE              | EFICIÊNCIA $(\% )$ |
|                    | <b>ENTRADA(W)</b> | SAÍDA(W)        |                    |
| TRAFO <sub>1</sub> | 62,29             | 53,90           | 86,5%              |
| TRAFO <sub>2</sub> | 62,07             | 53,71           | 86,5%              |
| TRAFO <sub>3</sub> | 62,46             | 53,69           | 85,9%              |
| <b>TRAFO4</b>      | 62,84             | 53,42           | 85,0%              |
| TRAFO <sub>5</sub> | 62,94             | 54,13           | 86,0%              |

**Tabela 6.4 – Potência e eficiência calculada pelo Gabarito Eletrônico** 

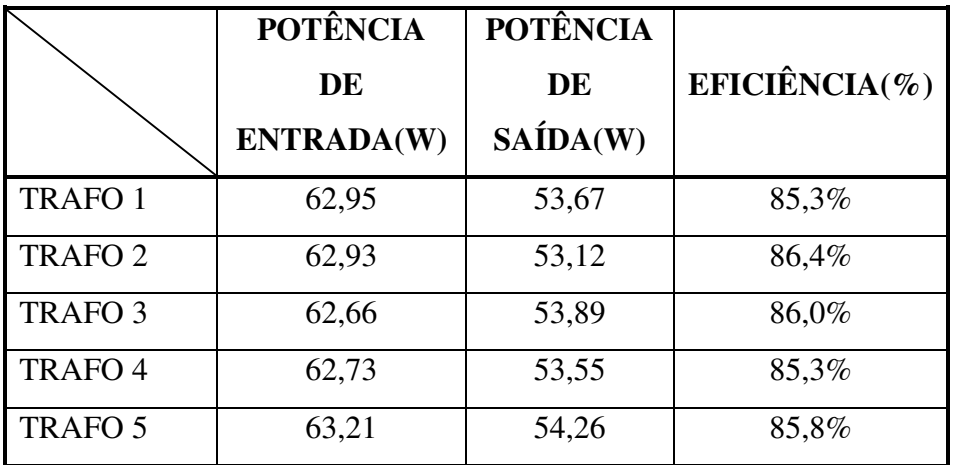

#### **Tabela 6.5 – Potência e eficiência calculada por instrumentos convencionais**

Com esses valores, a série de transformadores testado no gabarito tem comprovadamente mais que os 80% de eficiência requerida pela norma.

## **7 Conclusões**

Com uma margem de erro que não compromete o teste de eficiência e uma leitura de corrente com precisão próxima ao dos amperímetros convencionais, a indústria aeroportuária pode utilizar o Gabarito Eletrônico para testar os transformadores de balizamento aeroportuário de forma rápida, eficiente e segura.

Utilizando o procedimento de teste e uma breve instrução de funcionamento, um operador com pouco conhecimento técnico é capaz de realizar uma série de testes numa velocidade bem maior que ao procedimento anteriormente utilizado. Constatou-se que o tempo de teste de um transformador, que costumava ser de 3,5 minutos em média, caiu para 1,5 minuto. Ou seja, a velocidade com que se testa um transformador aumentou mais de 130%. O próprio *set to work,* que precisava ser executado por um técnico ou um engenheiro pois precisavam ser ajustados os voltímetros e amperímetros, por vezes levava mais de hora para que fosse finalizado. Hoje, o Gabarito Eletrônico está montado e conectado à rede elétrica. Para começar os testes, o operador precisa apenas ligá-lo e esperar dois segundos para a máquina iniciar seus registradores.

 O circuito projetado para medir a tensão no primário e no secundário do transformador sob teste apresentou um desempenho satisfatório, tendo como restrição da sua eficiência o próprio ruído de fundo da rede elétrica, que causou influência na entrada do conversor AD do microprocessador. Mas foi decidido que esse ruído não é significativo a ponto de influenciar o teste.

O programa desenvolvido como *firmware* para o microprocessador consegue tirar as medidas dos quatro canais do conversor AD, calcular todas as variáveis das equações e ajustar o resultado em um formato que os *drivers* de display aceitem. As curvas de tensão e corrente que são comparadas com os valores adquiridos pelos canais do conversor AD foram ajustadas empiricamente, garantindo uma precisão de ordem de 10 mA na medida da corrente e da ordem de 100 mV na medida da tensão.

Foi construído um gabinete de alumínio para alojar não apenas a placa eletrônica, mas também todos os componentes essenciais para o teste, tais como o VARIAC, a carga resistiva, a placa dos displays, os sensores de corrente, transformadores de isoladamente, fonte chaveada e outros. Outro objetivo do gabinete é proteger o equipamento de agressões externas que um ambiente industrial pode oferecer
e proteger o operador de encostar em um contato carregado com uma tensão elétrica alta, que poderia causar uma acidente fatal.

Dentre as possíveis melhorias que poderão vir a ser implementadas futuramente neste projeto, destacamos:

- Tornar independentes as configurações automáticas de fundo de escala para as medições na entrada e na saída do transformador sob teste, possibilitando testes em transformadores com relação de espiras diferente de 1:1;
- Implementar uma contactora de segurança no primário do transformador sob teste, fazendo-a desarmar assim que os níveis de corrente fiquem excessivamente altos;
- Implementar uma chave para selecionar o valor da carga resistiva a ser utilizada;
- Aumentar a capacidade dos sensores de corrente visando possibilitar testes em transformadores de 20 A;

## **Bibliografia**

- [1] SEDRA, Adel S./SMITH, Kenneth C.. "*Microeletrônica"*. Pearson Education do Brasil, 2000.
- [2] PEREIRA, Fabio, "*Microcontroladores PIC"*. Editora Érica, 2002.
- [3] JORDÃO, Rubens Guedes. "*Transformadores"*. Editora Edgard Blucher.
- [4] "*MPLAB IDE User´s Guide*" disponível em: http://www.microchip.com. Acesso em 22 de dezembro de 2008
- [5] "*MPLAB C18 C compiler User´s Guide*" disponível em: http://www.microchip.com. Acesso em 22 de dezembro de 2008
- [6] "*MPLAB C18 C compiler getting started*" disponível em: http://search.microchip.com/searchapp/searchhome.aspx?q=18f452&resperpage=10&id=34 . Acesso em 22 de dezembro de 2008
- [7] "*PIC18FXX2 Datasheet*" disponível em: http://www.microchip.com/wwwproducts/Devices.aspx?dDocName=en010296. Acesso em 22 de dezembro de 2008
- [8] Documentação para Sensor de Corrente para RCC. ARES AEROESPACIAL E DEFESA.
- [9] AC 150/5345-47B. Specification for Series to Series Isolation Transformers for Airport Lighting Systems. 30/06/2005
- [10] SEMICONDUCTORS, PHILIPS, "*74HC/HCT4511 BCD to 7-segment latch/decoder/driver"* Product Specification, File under Integrated Circuits, IC06, December 1990
- [11] INSTRUMENT, TEXAS, "*LF353 JFET-INPUT DUAL OPERATIONAL AMPLIFIER"* , march 1987, revised August 1994
- [12] SEMICONDUCTORS, PHILIPS, "*BC546; BC547 NPN general purpose transistors"*, 1999 April 15.
- [13] SEMICONDUCTORS, FAIRCHILD, "*BC548 NPN general purpose Amplifier"*, 1997
- [14] SCHILDT, Herbert, "C Completo e Total". Makron Books, 2001.
- [15] SICA, Carlos. "*Sistemas Automáticos com Microcontroladores 8031/8051"*. 1.ed. São Paulo - SP: Novatec, 2006. 192 p. 1 v. v. 1. ISBN: 85-7522-083-7
- [16] MICROCHIP, "*PIC16F Seminar Presentation*", disponível em: http://www.microchip.com.tw/PDF/2004\_spring/PIC16F%20seminar%20presentation.pdf. Acesso em 22 de dezembro de 2008
- [17] INSTRUMENT, General Microelectronics, *"1977 Data Catalog"*, 1977.
- [18] INSTRUMENT, General Microelectronics ,*"MOS DATA 1976"*,1976.

## **Apêndice A**

## **Código Fonte do PIC**

#include <stdio h> #include <p18f452.h> #include <adc.h> #include <delays.h> #include <stdio.h>

#define NUMERO AMOSTRAS 60 #define NUMERO\_DE\_LOOPS 20  $10$ #define NUMERO\_AMOSTRAS\_V

void gt\_display (int, int, int, int, int, int); //isso devia estar em um .h

double v\_entrada\_global,v\_saida\_global,i\_entrada\_global,i\_saida\_global,p\_entrada\_global,p\_saida\_global,eficiencia\_global;

int gt\_usar\_conversor\_ad (PARAM\_SCLASS unsigned char canal)

int result;

// configure A/D convertor OpenADC(ADC\_FOSC\_32 & //define the clock source as 32<br>ADC\_RIGHT\_JUST & //Right justify A/D result ADC\_5ANA\_OREF,  $c$ anal  $\&$ // Channel 0 ADC\_INT\_OFF); //A/D interrupt disabled

Delay10TCYx(5); // Delay 50TCY for acquisition time

ConvertADC(); // Start conversion

while(BusyADC()); // Wait for completion

result = ReadADC(); // Read result

CloseADC(): // Disable A/D converter

return(result); }/\*gt\_usar\_conversor\_ad\*/

void gt\_escrever\_valor\_15 (int resultado,int IO) ₹

> int dezena, unidade, decimo, centesimo; float resultadoNaEscala,resultadoDeslocado;

> > /\* Precisamos agora passar o valor obtido do conversor para a escala esperada\*/

> > > resultadoNaEscala = (((float)resultado/1023.0)\*15.0); if(IO==0&&resultadoNaEscala>0.45 && resultadoNaEscala<1.3)

resultadoDeslocado = resultadoNaEscala\*100.0; //andar com a virgula 1 casa decimal resultado = (int) resultadoDeslocado; //passar pra inteiro dezena=resultado/1000; resultado = resultado - (dezena\*1000); unidade=resultado/100; resultado = resultado - (unidade\*100); decimo=resultado/10;

```
resultado = resultado - (decimo*10);
                          centesimo = resultado:
                 /* passando o valor de cada unidade do valor lido para a saida PORTB */
                    if(IO==1)v_saida_global = resultadoNaEscala;
                          if(IO==0)v_entrada_global = resultadoNaEscala;
                          if (PORTAbits.RA4==0)
                                   gt_display (dezena, unidade, decimo, centesimo, IO, 0);
}/*qt escrever valor*/
void gt_escrever_valor_30 (int resultado, int IO)
\{int dezena unidade decimo centesimo:
         float resultadoNaEscala,resultadoDeslocado;
                  resultadoNaEscala = (((float)resultado/1023.0)*30.0);
                          if(IO==0)resultadoDeslocado = resultadoNaEscala*100.0;
                                                                      //andar com a virgula 1 casa decimal
                          resultado = (int) resultadoDeslocado;
                                                                 //passar pra inteiro
                          dezena=resultado/1000;
                          resultado = resultado - (dezena*1000);
                          unidade=resultado/100;
                          resultado = resultado - (unidade*100);
                          decimo=resultado/10;
                          resultado = resultado - (decimo*10);
                          centesimo = resultado;
                 /* passando o valor de cada unidade do valor lido para a saida PORTB */
                 if(IO==1)v_saida_global = resultadoNaEscala;
                          if(IO==0)v_entrada_global = resultadoNaEscala;
                          if (PORTAbits.RA4==0)
        gt_display (dezena, unidade, decimo, centesimo, IO, 0);
}/*gt_escrever_valor*/
void gt_escrever_valor_70 (int resultado, int IO)
\{int dezena, unidade, decimo, centesimo;
         float resultadoNaEscala,resultadoDeslocado;
                  /* Precisamos agora passar o valor obtido do conversor para a escala esperada*/
                 resultadoNaEscala = (((float)resultado/1023.0)*70.0);
                                                                      //andar com a virgula 1 casa decimal
                          resultadoDeslocado = resultadoNaEscala*100.0;
                          resultado = (int) resultadoDeslocado;
                                                                 //passar pra inteiro
                          dezena=resultado/1000;
                          resultado = resultado - (dezena*1000);
                          unidade=resultado/100;
                          resultado = resultado - (unidade*100);
                          decimo=resultado/10:
                          resultado = resultado - (decimo*10);
                          centesimo = resultado;
                 /* passando o valor de cada unidade do valor lido para a saida PORTB */
```

```
if(IO==1)v_saida_global = resultadoNaEscala;
                               if(IO==0)v_entrada_global = resultadoNaEscala;
                               if (PORTAbits.RA4==0)
                                         gt_display (dezena, unidade, decimo, centesimo, IO, 0);
}/*at escrever valor*/
void gt_escrever_valor_300 (int resultado,int IO)
₹
          int dezena, unidade, decimo, centesimo;
          float resultadoNaEscala,resultadoDeslocado;
                    /* Precisamos agora passar o valor obtido do conversor para a escala esperada*/
                               resultadoNaEscala = ((((float)resultado)/1023.0)*300.0);
                               resultadoDeslocado = resultadoNaEscala*10.0;
                                                                                   //andar com a virgula 1 casa decimal
                               resultado = (int) resultadoDeslocado;
                                                                              //passar pra inteiro
                               dezena=resultado/1000;
                               resultado = resultado - (dezena*1000);
                               unidade=resultado/100;
                               resultado = resultado - (unidade*100);
                               decimo=resultado/10;
                               resultado = resultado - (decimo*10);
                               centesimo = resultado;
                     /* passando o valor de cada unidade do valor lido para a saida PORTB */
                               if(IO==1)v_saida_global = resultadoNaEscala;
                               if(IO==0)v_entrada_global = resultadoNaEscala;
                               if (PORTAbits.RA4==0)
                                         gt_display (dezena, unidade, decimo, centesimo, IO, 0);
}/*gt_escrever_valor*/
void gt_escrever_valor_corrente (int i_entrada,int IO)
ł
          int dezena, unidade, decimo, centesimo, resultado;
          float resultadoNaEscala,resultadoDeslocado;
                    resultadoNaEscala = ((2.239 * (0.0048 * (float))_{=}entrada));
    /********************************/
    /* Alarme de Sobrecorrente *******/
      *********************************
                               if (resultadoNaEscala < 0.0)
                                         resultadoNaEscala=0.0:
                               if (resultadoNaEscala > 8.0)
                               \{PORTEbits.RE1=1;
                               \mathcal{E}ءءامُ
                                         PORTEbits.RE1=0;
                               resultadoDeslocado = resultadoNaEscala*100.0;
                                                                              //andar com a virgula 1 casa decimal
                               resultado = (int) resultadoDeslocado;
                                                                             //passar pra inteiro
                               dezena=resultado/1000;
                               resultado = resultado - (dezena*1000);
                               unidade=resultado/100;
                               resultado = resultado - (unidade*100);
                               decimo=resultado/10;
```

```
102
```
resultado = resultado - (decimo\*10);

centesimo = resultado;

```
/* passando o valor de cada unidade do valor lido para a saida PORTB */
```
 $if(IO==1)$ i\_saida\_global = resultadoNaEscala;  $if(IO == 0)$ i\_entrada\_global = resultadoNaEscala; if (PORTAbits.RA4==0) gt\_display (dezena, unidade, decimo, centesimo, IO, 1);

```
}/*qt escrever valor*/
```

```
void gt_escrever_valor_potencia (float p_entrada,int IO)
\left\{ \right.int dezena, unidade, decimo, centesimo, resultado;
        float resultadoDeslocado;
                 /* Precisamos agora passar o valor obtido do conversor para a escala esperada*/
                          resultadoDeslocado = p_entrada*10.0;
                                                             //andar com a virgula 1 casa decimal
                          resultado = (int) resultadoDeslocado;
                                                                 //passar pra inteiro
                          dezena=resultado/1000;
                          resultado = resultado - (dezena*1000);
                          unidade=resultado/100;
                          resultado = resultado - (unidade*100);
                          decimo=resultado/10;
                          resultado = resultado - (decimo*10);
                          centesimo = resultado;
                 if (PORTAbits.RA4==1)
                                   gt_display (dezena, unidade, decimo, centesimo, IO, 0);
}/*at escrever valor*/
void gt_escrever_valor_eficiencia (float entrada,int IO)
\{int dezena, unidade, decimo, centesimo, resultado;
         float resultadoDeslocado;
                 /* Precisamos agora passar o valor obtido do conversor para a escala esperada*/
                 resultadoDeslocado = entrada*100.0:
                                                             //andar com a virgula 1 casa decimal
                          resultado = (int) resultadoDeslocado;
                                                                //passar pra inteiro
                          dezena=resultado/1000;
                          resultado = resultado - (dezena*1000);
                          unidade=resultado/100:
                          resultado = resultado - (unidade*100);
                          decimo=resultado/10;
                          resultado = resultado - (decimo*10);
                          centesimo = resultado;
                 if (PORTAbits.RA4==1)
                                   gt_display (dezena, unidade, decimo, centesimo, IO, 2);
```
}/\*gt\_escrever\_valor\*/

void gt\_display (int dezena, int unidade, int decimo, int centesimo, int IO, int VI){

/\*\*\*\*\*\*\*\*\*\*\*\*\*\*\*\*\*\*\*\*\*\*\*\*\*\*\*\*\*\*/

```
/* IO=1 >> medindo saida
/* IO=0 >> medindo entrada */ 
/* VI=0 >> medindo tensão/pot */ 
/* VI=1 >> medindo corrente */ 
/* VI=2 >> medindo eficiencia */ 
/******************************/
```
int indexTeste;

```
 if(IO & !VI) 
             { 
                          PORTB=PORTB&0b11110000; //zera os bits menos significativos de PORTB
                          PORTB=(dezena&0b00001111)|PORTB;//escreve os 4 bits menos significativos de Dezena no PORTB<br>PORTBbits.RB7 = 0: // enable do display das dezenas
                                                                                \ell enable do display das dezenas
                          PORTBbits.RB7 = 1;
                          for (indexTeste=0;indexTeste<2500;indexTeste++){}<br>PORTB=PORTB&0b11110000; //zera os bits m
                                                                  \overline{\phantom{a}} //zera os bits menos significativos de PORTB
                           PORTB=(unidade&0b00001111)|PORTB;//escreve os 4 bits menos significativos de Dezena no PORTB 
                                                                                \mathcal N enable do display das unidades
              PORTBbits.RB6 = 1; 
                           for (indexTeste=0;indexTeste<2500;indexTeste++){}
                          PORTB=PORTB&0b11110000; //zera os bits menos significativos de PORTB
                          PORTB=(decimo&0b00001111)|PORTB;//escreve os 4 bits menos significativos de Dezena no PORTB<br>PORTBbits.RB5 = 0: // enable do display dos decimos
                                                                                \mathcal N enable do display dos decimos
                   PORTBbits.RB5 = 1; 
                          for (indexTeste=0;indexTeste<2500;indexTeste++){} 
                                                                  //zera os bits menos significativos de PORTB
                          PORTB=(centesimo&0b00001111)|PORTB;//escreve os 4 bits menos significativos de Dezena no PORTB<br>PORTBbits.RB4 = 0: // enable do display dos milesimos
                                                                                \frac{1}{2} enable do display dos milesimos
                           PORTBbits.RB4 = 1; 
                          for (indexTeste=0;indexTeste<2500;indexTeste++){} 
 } 
              if(!IO & !VI) 
\{ PORTB=PORTB&0b11110000; //zera os bits menos significativos de PORTB 
                           PORTB=(dezena&0b00001111)|PORTB;//escreve os 4 bits menos significativos de Dezena no PORTB 
                                                                                // enable do display das dezenas
                          PORTCbits.RC7 = 1;
                          for (indexTeste=0;indexTeste<2500;indexTeste++){}<br>PORTB=PORTB&0b11110000; //zera os bits m
                                                                  //zera os bits menos significativos de PORTB
                          PORTB=(unidade&0b00001111)|PORTB;//escreve os 4 bits menos significativos de Dezena no PORTB<br>PORTC bits RC6 = 0:<br>
// enable do display das unidades
                                                                                \ell enable do display das unidades
                           PORTCbits.RC6 = 1; 
                          for (indexTeste=0;indexTeste<2500;indexTeste++){} 
                                                                  //zera os bits menos significativos de PORTB
                           PORTB=(decimo&0b00001111)|PORTB;//escreve os 4 bits menos significativos de Dezena no PORTB 
                                                                                 \frac{1}{2} enable do display dos decimos
                     PORTCbits.RC5 = 1:
                          for (indexTeste=0;indexTeste<2500;indexTeste++){}<br>PORTB=PORTB&0b11110000; //zera os bits m
                                                                  //zera os bits menos significativos de PORTB
                          PORTB=(centesimo&0b00001111)|PORTB;//escreve os 4 bits menos significativos de Dezena no PORTB<br>PORTCbits.RC4 = 0: // enable do display dos milesimos
                                                                                \mathcal N enable do display dos milesimos
                           PORTCbits.RC4 = 1; 
                          for (indexTeste=0;indexTeste<2500;indexTeste++){} 
 } 
             if(IO & (V1==1))\{PORTB=PORTB&0b11110000; //zera os bits menos significativos de PORTB
                          PORTB=(dezena&0b00001111)|PORTB;//escreve os 4 bits menos significativos de Dezena no PORTB<br>PORTDbits.RD3 = 0; ///enable do display das dezenas
                                                                                \mathcal N enable do display das dezenas
                           PORTDbits.RD3 = 1; 
                          for (indexTeste=0;indexTeste<2500;indexTeste++){} 
                          PORTB=PORTB&0b11110000; //zera os bits menos significativos de PORTB
```

```
PORTB=(unidade&0b00001111)|PORTB;//escreve os 4 bits menos significativos de Dezena no PORTB<br>PORTDbits.RD2 = 0: // enable do display das unidades
                                                                                     \ell enable do display das unidades
                PORTDbits.RD2 = 1:
                           for (indexTeste=0;indexTeste<2500;indexTeste++){}<br>PORTB=PORTB&0b11110000: //zera os bits m
                                                                      \frac{p}{2} //zera os bits menos significativos de PORTB
                           PORTB=(decimo&0b00001111)|PORTB;//escreve os 4 bits menos significativos de Dezena no PORTB<br>PORTDbits.RD1 = 0: ///enable do display dos decimos
                                                                                     \ell enable do display dos decimos
                              PORTDbits.RD1 = 1;
                           for (indexTeste=0;indexTeste<2500;indexTeste++){}<br>PORTB=PORTB&0b11110000; //zera os bits m
                                                                      //zera os bits menos significativos de PORTB
                           PORTB=(centesimo&0b00001111)|PORTB;//escreve os 4 bits menos significativos de Dezena no PORTB<br>PORTDbits.RD0 = 0:<br>
// enable do display dos milesimos
                                                                                     \ell enable do display dos milesimos
                            PORTDbits.RD0 = 1; 
                           for (indexTeste=0;indexTeste<2500;indexTeste++){} 
 } 
              if(!IO & (VI==1)) 
\{ PORTB=PORTB&0b11110000; //zera os bits menos significativos de PORTB 
                            PORTB=(dezena&0b00001111)|PORTB;//escreve os 4 bits menos significativos de Dezena no PORTB 
                                                                                     \mathcal N enable do display das dezenas
                           PORTCbits.RC3 = 1;
                           for (indexTeste=0;indexTeste<2500;indexTeste++){}<br>PORTB=PORTB&0b11110000; //zera os bits m
                                                                      N/zera os bits menos significativos de PORTB
                           PORTB=(unidade&0b00001111)|PORTB;//escreve os 4 bits menos significativos de Dezena no PORTB<br>PORTCbits.RC2 = 0: // enable do display das unidades
                                                                                     \mathcal N enable do display das unidades
                      PORTCbits.RC2 = 1; 
                           for (indexTeste=0;indexTeste<2500;indexTeste++){}<br>PORTB=PORTB&0b11110000: //zera os bits m
                                                                      \overline{\phantom{a}} //zera os bits menos significativos de PORTB
                            PORTB=(decimo&0b00001111)|PORTB;//escreve os 4 bits menos significativos de Dezena no PORTB 
                                                                                     \mathcal N enable do display dos decimos
                              PORTCbits.RC1 = 1:
                           for (indexTeste=0;indexTeste<2500;indexTeste++){}<br>PORTB=PORTB&0b11110000; //zera os bits m
                                                                      \frac{p}{\sqrt{2}} //zera os bits menos significativos de PORTB
                            PORTB=(centesimo&0b00001111)|PORTB;//escreve os 4 bits menos significativos de Dezena no PORTB 
                                                                                     \ell enable do display dos milesimos
                           PORTCbits.RC0 = 1:
                           for (indexTeste=0;indexTeste<2500;indexTeste++){} 
 } 
             if(V == 2)\{PORTB=PORTB&0b11110000; //zera os bits menos significativos de PORTB
                           PORTB=(0b1111111180b00001111)|PORTB;//escreve os 4 bits menos significativos de Dezena no PORTB<br>PORTCbits.RC3 = 0: // enable do display das dezenas
                                                                                     \ell enable do display das dezenas
                           PORTChits RC3 = 1;
                           for (indexTeste=0;indexTeste<2500;indexTeste++){}<br>PORTB=PORTB&0b11110000; //zera os bits m
                                                                      \frac{p}{2} //zera os bits menos significativos de PORTB
                            PORTB=(0b11111111&0b00001111)|PORTB;//escreve os 4 bits menos significativos de Dezena no PORTB 
                           PORTCbits.RC2 = 0; \angle // enable do display das unidades
                      PORTCbits.RC2 = 1; 
                           for (indexTeste=0;indexTeste<2500;indexTeste++){} 
                                                                      //zera os bits menos significativos de PORTB
                            PORTB=(0b1111111180b00001111)|PORTB;//escreve os 4 bits menos significativos de Dezena no PORTB<br>PORTCbits.RC1 = 0:<br>
                                                                                     \frac{N}{2} enable do display dos decimos
                       PORTCbits.RC1 = 1; 
                           for (indexTeste=0;indexTeste<2500;indexTeste++){}<br>PORTB=PORTB&0b11110000; //zera os bits m
                                                                      \overline{\phantom{a}} //zera os bits menos significativos de PORTB
                           PORTB=(0b1111111180b00001111)|PORTB;//escreve os 4 bits menos significativos de Dezena no PORTB<br>PORTCbits.RC0 = 0; // enable do display dos milesimos
                                                                                     \mathcal N enable do display dos milesimos
                            PORTCbits.RC0 = 1; 
                           for (indexTeste=0;indexTeste<2500;indexTeste++){}<br>PORTB=PORTB&0b11110000; //zera os bits m
                                                                      //zera os bits menos significativos de PORTB
                            PORTB=(dezena&0b00001111)|PORTB;//escreve os 4 bits menos significativos de Dezena no PORTB 
                                                                                     // enable do display das dezenas
                            PORTDbits.RD3 = 1;
```

```
for (indexTeste=0;indexTeste<2500;indexTeste++){}<br>PORTB=PORTB&0b11110000: //zera os bits m
                                                          //zera os bits menos significativos de PORTB
                        PORTB=(unidade&0b00001111)|PORTB;//escreve os 4 bits menos significativos de Dezena no PORTB 
                                                                       // enable do display das unidades
               PORTDbits.RD2 = 1; 
                       for (indexTeste=0;indexTeste<2500;indexTeste++){} 
                                                          //zera os bits menos significativos de PORTB
                       ' PORTB=(decimo&0b00001111)|PORTB;//escreve os 4 bits menos significativos de Dezena no PORTB 
                                                                      \frac{9}{2} enable do display dos decimos
              PORTDbits.RD1 = 1;
                       for (indexTeste=0;indexTeste<2500;indexTeste++){} 
                                                          \overline{\phantom{a}} //zera os bits menos significativos de PORTB
                        PORTB=(centesimo&0b00001111)|PORTB;//escreve os 4 bits menos significativos de Dezena no PORTB 
                                                                       \mathcal N enable do display dos milesimos
                        PORTDbits.RD0 = 1; 
                        for (indexTeste=0;indexTeste<2500;indexTeste++){}
 } 
}/*gt_display*/ 
void main (void){ 
           int escalaEntrada, escalaSaida,indexTeste,index_med,index_loop;
            unsigned long int i_entrada,i_saida,v_entrada,v_saida; 
            unsigned long int i_array [NUMERO_DE_LOOPS]; 
            unsigned long int buffer; 
            TRISA=0b00011111; //entrada 
            TRISB=0; //saida<br>TRISC=0: //saida
           TRISC=0; //saida<br>TRISD=0: //saida
           TRISD=0; TRISE=0; 
            PORTB=0b11110000; //os laches dos 4511 desativados e comeca com valor de zero 
            PORTC=0b11111111;
            PORTD = 0b10001111; 
            PORTE=0; 
            escalaEntrada=300; 
            escalaSaida=300; 
            for(index_loop=0;index_loop<NUMERO_DE_LOOPS;index_loop++) 
                       i_array[index_loop]=0;
            while(1) 
            { 
                                    /*****************************/ 
                                    /* controle do ponto decimal */ 
                                    /*****************************/ 
            if(((escalaEntrada == 70)||(escalaEntrada == 30)||(escalaEntrada == 15))&&PORTAbits.RA4==0) 
                        PORTEbits.RE2=1; 
            else 
                        PORTEbits.RE2=0; 
             /******************************************************************************/ 
            /* aqui o voltimetro de entrada vai fazer as leituras e apresentar no display */ 
                                  /******************************************************************************/ 
                                    if(escalaEntrada == 300) 
 { 
                                    for(index_loop=0; index_loop<NUMERO_DE_LOOPS; index_loop++) 
 { 
                                                i_array[index_loop]=(gt_usar_conversor_ad(ADC_CH2)); 
                                                for(index_med=0; index_med<NUMERO_AMOSTRAS_V; index_med++) 
                                                            i_array[index_loop]+=(gt_usar_conversor_ad(ADC_CH2)); 
                                                i_array[index_loop]=i_array[index_loop]/(NUMERO_AMOSTRAS_V+1); 
 } 
                                    for(index_loop=0; index_loop<NUMERO_DE_LOOPS; index_loop++) 
 {
```

```
 v_entrada += i_array[index_loop]; 
 } 
                     v_entrada = v_entrada/NUMERO_DE_LOOPS; 
                      gt_escrever_valor_300 (v_entrada,0); 
                                  if (v_entrada <= 150)<br>{
\{ escalaEntrada = 70; 
                                         PORTDbits.RD7 = 0:
                                          PORTDbits.RD6 = 1; 
 } 
 } 
                     if(escalaEntrada == 70) 
 { 
                     for(index_loop=0; index_loop<NUMERO_DE_LOOPS; index_loop++) 
 { 
 i_array[index_loop]=(gt_usar_conversor_ad(ADC_CH2)); 
 for(index_med=0; index_med<NUMERO_AMOSTRAS_V; index_med++) 
                                   i_array[index_loop]+=(gt_usar_conversor_ad(ADC_CH2)); 
                            i_array[index_loop]=i_array[index_loop]/(NUMERO_AMOSTRAS_V+1); 
 } 
                     for(index_loop=0; index_loop<NUMERO_DE_LOOPS; index_loop++) 
 { 
                            v_entrada += i_array[index_loop]; 
 } 
                     v_entrada = v_entrada/NUMERO_DE_LOOPS; 
 gt_escrever_valor_70 (v_entrada,0); 
 if (v_entrada >= 950 ) 
                                          escalaEntrada = 300; 
                                         PORTDbits.RD6 = 0;
                                         PORTDbits.RD7 = 1;
 } 
                                  if (v_{\text{entrad}} <= 300)
\{ escalaEntrada = 30; 
                                         PORTDbits.RD6 = 0;
                                   PORTDbits.RD5 = 1;
 } 
 } 
                     if(escalaEntrada == 30) 
 { 
                     for(index_loop=0; index_loop<NUMERO_DE_LOOPS; index_loop++) 
 { 
                            i_array[index_loop]=(gt_usar_conversor_ad(ADC_CH2)); 
                            for(index_med=0; index_med<NUMERO_AMOSTRAS_V; index_med++) 
                                   i_array[index_loop]+=(gt_usar_conversor_ad(ADC_CH2)); 
                            i_array[index_loop]=i_array[index_loop]/(NUMERO_AMOSTRAS_V+1); 
 } 
                     for(index_loop=0; index_loop<NUMERO_DE_LOOPS; index_loop++) 
 { 
                            v_entrada += i_array[index_loop]; 
 } 
                     v_entrada = v_entrada/NUMERO_DE_LOOPS; 
                                   gt_escrever_valor_30 (v_entrada,0); 
                                  \frac{1}{3} (v_entrada >= 950 )
\{ escalaEntrada = 70; 
                                          PORTDbits.RD5 = 0; 
                                    PORTDbits.RD6 = 1; 
 }
```
 $\{$ 

```
if (v_{entrada} \le 300)
                                                     \{escalaEntrada = 15;
                                                               PORTDbits.RD5 = 0;
                                                       PORTDbits.RD4 = 1;
                                                     ļ
                                if(escalaEntrada == 15)\{for(index loop=0; index loop<NUMERO DE LOOPS; index loop++)
                                          i_array[index_loop]=(gt_usar_conversor_ad(ADC_CH2));
                                          for(index_med=0; index_med<NUMERO_AMOSTRAS_V; index_med++)
                                                     i_array[index_loop]+=(gt_usar_conversor_ad(ADC_CH2));
                                          i_array[index_loop]=i_array[index_loop]/(NUMERO_AMOSTRAS_V+1);
                               for(index_loop=0; index_loop<NUMERO_DE_LOOPS; index_loop++)
                               \{v_entrada += i_array[index_loop];
                                v_entrada = v_entrada/NUMERO_DE_LOOPS;
                                                     gt_escrever_valor_15 (v_entrada,0);<br>if (v_entrada >= 950)
                     \{escalaEntrada = 30:
                                                               PORTDbits.RD4 = 0;
                                                       PORTDbits.RD5 = 1;
                                                    \}\}for (indexTeste=0;indexTeste<20000;indexTeste++){}
                               for(index loop=0; index loop<NUMERO DE LOOPS; index loop++)
                               \{i_array[index_loop]=(gt_usar_conversor_ad(ADC_CH1));<br>for(index_med=0; index_med<NUMERO_AMOSTRAS_V; index_med++)
                                                     i_array[index_loop]+=(gt_usar_conversor_ad(ADC_CH1));
                                          i_array[index_loop]=i_array[index_loop]/(NUMERO_AMOSTRAS_V+1);
                               for(index_loop=0; index_loop<NUMERO_DE_LOOPS; index_loop++)
                               \{v saida += i array[index loop];
                               v_saida = v_saida/NUMERO_DE_LOOPS;
                               v_saida = v_saida*1.1; /* compensa a perda de 10% gerado pela GIGA */
                                          if(escalaEntrada == 300)
          qt escrever valor 300 (v saida,1);
                                          if(escalaEntrada == 70)
          gt_escrever_valor_70 (v_saida,1);
                                          if(escalaEntrada == 30)
          gt_escrever_valor_30 (v_saida,1);
                                          if(escalaEntrada == 15)gt_escrever_valor_15 (v_saida,1);
```
\*\*\*\*\*\*\*\*\*\*\*\*\*\*\*\*\*

₹

 $\{$ 

 $\{$ 

₹

/\*\* Corrente de Entrada \*\*/

for(index\_loop=0; index\_loop<NUMERO\_DE\_LOOPS; index\_loop++)

i\_array[index\_loop]=(gt\_usar\_conversor\_ad(ADC\_CH3)); for(index\_med=0; index\_med<NUMERO\_AMOSTRAS; index\_med++) i\_array[index\_loop]+=(gt\_usar\_conversor\_ad(ADC\_CH3));

i\_array[index\_loop]=i\_array[index\_loop]/(NUMERO\_AMOSTRAS+1);

for(index\_loop=0; index\_loop<NUMERO\_DE\_LOOPS; index\_loop++)

i\_entrada += i\_array[index\_loop];

i entrada = i entrada/NUMERO DE LOOPS;

gt\_escrever\_valor\_corrente (i\_entrada,0);

/\*\* Corrente de saida \*\*/

for(index\_loop=0; index\_loop<NUMERO\_DE\_LOOPS; index\_loop++)

i\_array[index\_loop]=(gt\_usar\_conversor\_ad(ADC\_CH0)); for(index\_med=0; index\_med<NUMERO\_AMOSTRAS; index\_med++) i\_array[index\_loop]+=(gt\_usar\_conversor\_ad(ADC\_CH0));

i\_array[index\_loop]=i\_array[index\_loop]/(NUMERO\_AMOSTRAS+1);

for(index\_loop=0; index\_loop<NUMERO\_DE\_LOOPS; index\_loop++)

i\_saida += i\_array[index\_loop];

i\_saida = i\_saida/NUMERO\_DE\_LOOPS;

gt\_escrever\_valor\_corrente (i\_saida,1);

p\_entrada\_global = (v\_entrada\_global\*i\_entrada\_global); p\_saida\_global = (v\_saida\_global\*i\_saida\_global); eficiencia\_global = (p\_saida\_global/p\_entrada\_global);

gt\_escrever\_valor\_potencia (p\_entrada\_global,0); gt\_escrever\_valor\_potencia (p\_saida\_global,1); gt\_escrever\_valor\_eficiencia (eficiencia\_global,0);

}/\*while\*/

}/\*main\*/

## **Apêndice B Pinagem do PIC**

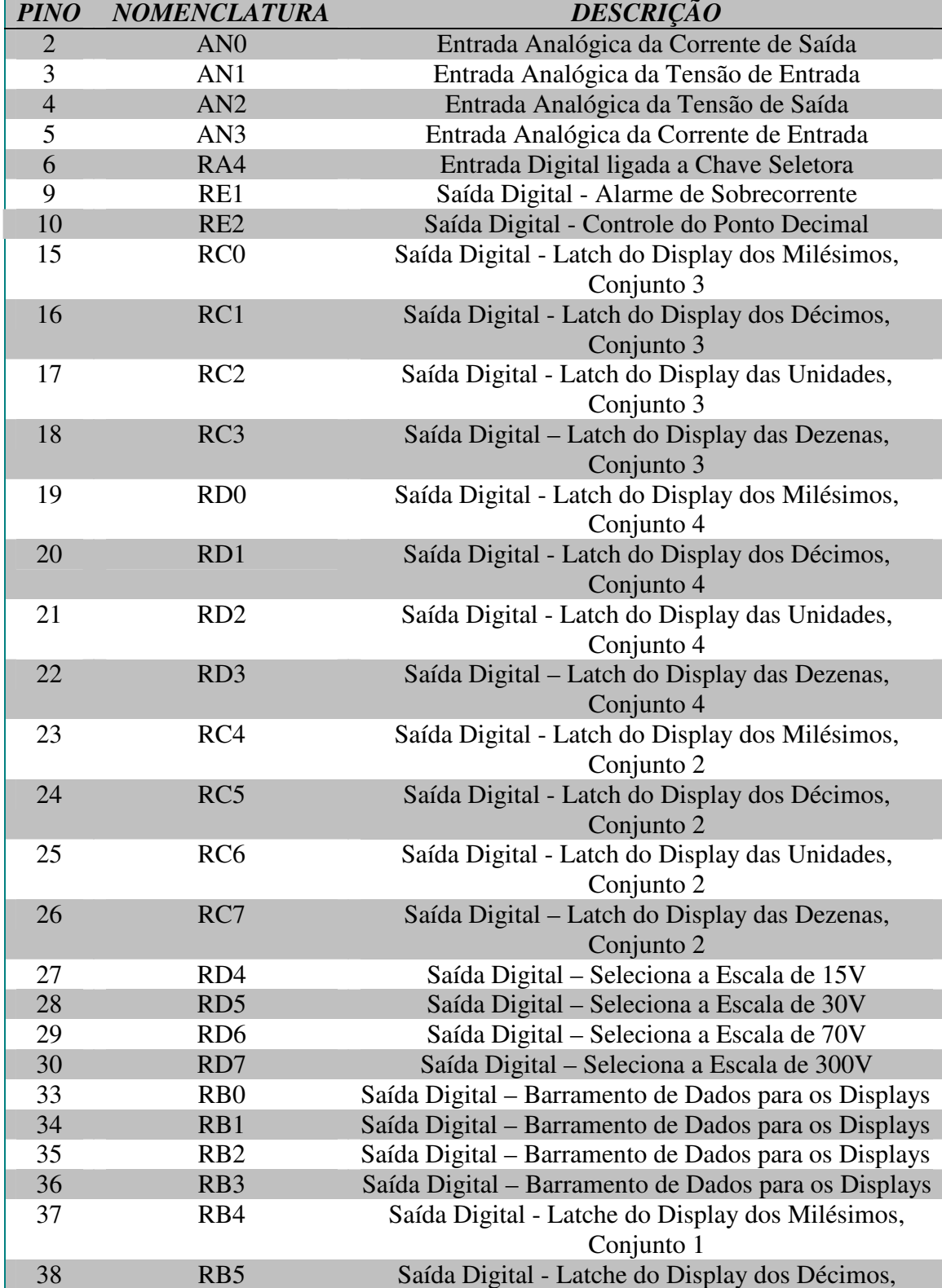

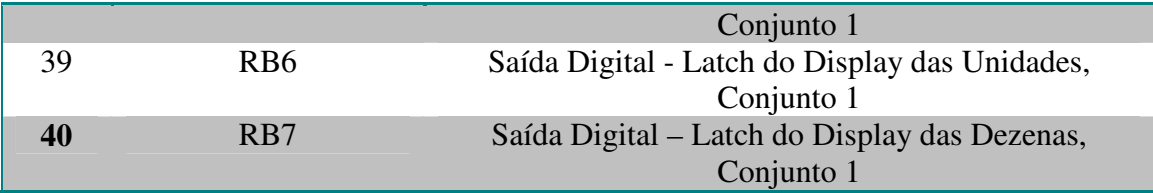